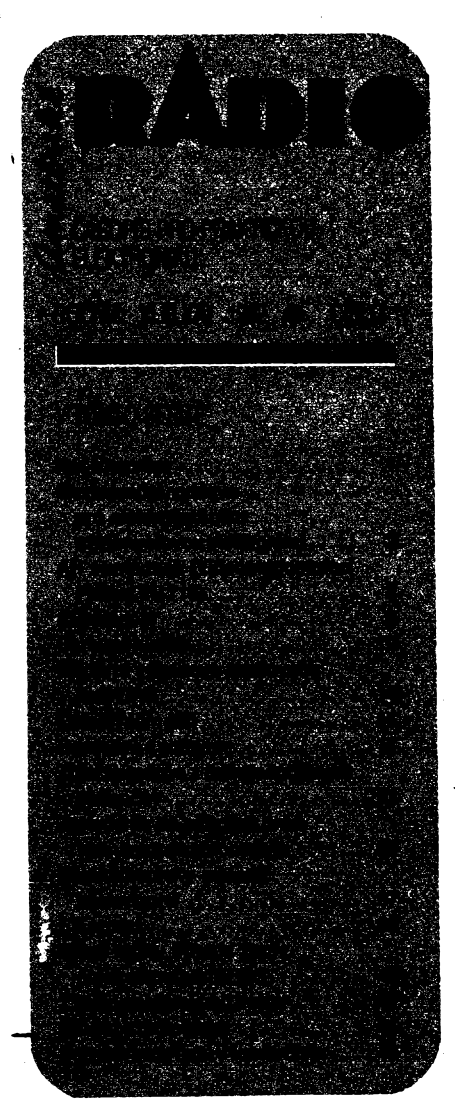

# **AMATÉRSKÉ RADIO RADA A**

**Vyutevatef.Vydavatelstvi MAGNET-PRESS, s. p. 113 66 Praha 1, Vladislavova 26, tel. 26 06 51, fax 235 3271**

*Redakce:* **113 66 Praha 1, Jungmannova 24, tel.'26O651. Séfredaktor: Luboi Katousek, OK1FAC, I. 354. Redattori: Ing. J. Kellner, (zäst àéfred.), Petr Havlié, OK1PFM, I. 348, Ing. Pfemysl Engel, ing. Jan Klabal I. 353. Sekretariät Tamara Tmkovà, 1.355.**

*Tiskne:* **Naie vpjsko, tiskäma, zàvod 08, 160 05 Praha 6, Vlastina ul. 6. 889/23.** *Roéné vychàzi* **12 èiseL Cena vytisku 9,80 Kis, potatemi pfedptetrte 58,80 Käs, cetoroC-ni ptedpiatné 117,60 Käs.**

*RozSffuje* **Poàtovnf novinovà sluSba a vydavatefetvi MAGNET-PRESS. Objednävky pfijimà kaidà administrace PNS, poèta, doruèovatei, ptedptetitelskà stfediska aadministrace MAGNET-PRESS. VeBcoobjednatete a prodejci si mohou AR objednat v oddéteni veHco obchodu vydavateistvi MAGNET-PRESS. Objednàvky do zahranfci vytizuje ARTIA, a. s., Ve smeäkäch 30,111 27 Praha 1. /nzenx prijimä osobné i poitou inzertni oddé-**

**leni MAGNET-PRESS, Jungmannova 24, 113 66 Praha 1, tel. 26 06 51,1. 294.**

**Za pùvodnost a spràvnost ptispdvku odpovt-dà autor. Nevyiàdané rukopisy nevracéne. Nàvétévy v redatta a tetetontcké dotazy po 14. hodiné.**

**ISSN 0322-9572, Cisto indexu 46 043.**

**Rukopisy tiste odevzdény tiském» 19.11.**

**1991. Cisto ini vyjft podio tarmonogramu vy-roby 8.1.1992.**

**© Vydavatelstvi MAGNET-PRESS s. p. Praha**

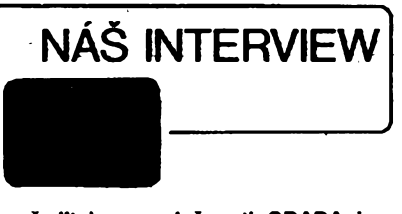

**s reditetem spotecnosti GRADA ing. Romanem Svrtekem. Populante této spoleõnosti se v soucasnosti pojí i s pojmem "nakladatelstvi speciatizované literatury"-**

> **Vaie nakfadatelská cinnost zejména <sup>V</sup> obtesti poèitacové titeratury je** *fä V* **naií odbomé verejnosti znãma. Proè tato spedaKzace***a* **kterému typu ctenáru je prevázné urcena?**

**Z vlastní praxe znám intenzivni rozpaky, kterymi se projevuje vétèina uzivatelü, jakmile poprvé pfistoupí k samostatné prád s pocrtaâem. I pri sebelepèi organizad práce V podniku není mozné, aby za kazdym zactnajícim uzivatelem byl neustáte v pohotovosti néjaky zkuseny konzultant, lektor nebo primo programátor, ktery by reèil vznikajíd probtemy. Ze se problémy vyskytují zpocátku velmi casto, védi vsichni, kten s poõítad sami zacinali. Obecné nám cbybí patricné vzdélání'a zkusenosb, dokonce si jich ani ^zatím nijak zvlááf nevázíme.**

**Pro ty, kten jsou presvèdõeni, ze bez dostateõnych a rychtych informaci se neuplatní na trhu práce a pro ty zaméstnavatele a podnikatele, ktefi jsou presvèdõeni o tomtéz, vydáváme literaturu, která jim umozní se opravdu profesionalizovat na úrovni a v krátkém õase. Literatura GRADA je rozsirenao edici urcenou nejen zacáteéníkovi, ale predevsím pokrodlému d zcela vyspétemu profesionálovi a odbomíkovi, ktery hodnotu pfipadné cenu informace pochopitelné dobre zná.**

> **ÕM pocítacová literatura pro profesionáty i zaéínajfcí uzivatete. ¿ím se literatura GRADA date vyznaèuje, nebo mi néjeké jiné prednosti èi vy- - body?**

**Originálni dokumentace k pocrtaõúm a jejich programovému vybaveni jsou mnohastránkové zpravidla anglické manuàly, které nejlépe siouzi odbomikùm v púvodním originálním stavo. Naprostà vètèina nasi soucasné Irteràmi tvorby jsou autorské publikace ceskych a slovenskych autorù. Publikace naseho nakladatelstvi se opiraji o vlastni zkuèenosti autorù, jsou schopny pristupnou formou zprostredkovat danou problematiku ctenàri. Naucit ho pomod presvèddvého a nàzomého vykladu <sup>i</sup> s pouzrtim pnkladù ci dokonce cviceni v podstatè cete zpracovàvané problematiky. Na druhé stranè se domnivàm, ze prò ctenáre, ktery neovládá anglictinu nebo nepotfebuje naprosto vycerpàvajici popis dané problematiky pripadnè systému, ve kterém se velmi tèzko orientuje, je literatura GRADA pravym prinosem. Jednotlivé publikace jsou zpravidla kondpovàny i jako prirucky s rejstrikem prò snadné vyhledáváni a orientaci. Pochopitelné prò odborníky a spedalisty vydáváme samozrejmé publikace vice specializované a s velkou hloubkou zàbèru.**

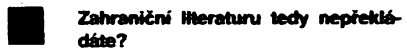

**Nakladatelstvi GRADA spolupracuje s nékolika velkymi zahranicnimi nakladateli na pnpravé spolecnych publikad a zàroven pracujeme na cete radè klasickych prekladù, nèkdy dèlàme <sup>i</sup> ve spolupcàd s vyrobd ci autorizovanymi distributory preklady pùvodni originàlni dokumentace. Autorské publikace vsak z uvedenych dùvodù jednoznacnè prevládají.**

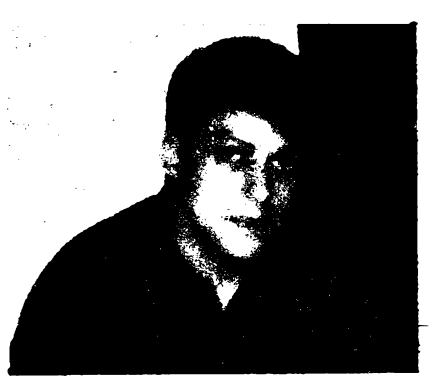

*Ing. Roman Sviták*

#### **Vyvíjí Vase spoiecnost kromè produkce pocitacové literatury jeitè nèjakou datei cinnost?**

**Spoiecnost GRADAvyviji Activity ve dvou hlavních smérech. Za prvé se jedná o vydavatelskou a publikacni cinnost v oblasti specializované odbomé literatury - vypocetni technika, ekonomika, podnikáni a Strategie nzeni, druhou je prodej pocítacú aodpovidajiciho programového vybaveni.**

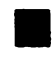

#### **Jak seVasefirmavyporádávásesoucasnou sirokou konkurenci na trhu vypocetni techniky? Tato situace neimm Dy« pnns pujuimw.**

**Pokud jde o spoiecnost GRADA, vsadili jsme na kvalitu a sluzby zákazniküm od zaõátku. Nepatñme k nejlevnéjsím firmám, ceny jsouvsouladu s kvaktou aspolehlivosti zbozí. Dodáváme znackové pocitace s tfiletou zárukou a spickovymi komponenty -jsme autorizovanym distributorem FUJIT-SU a dealery nékolika dalsich pfednich vyrobcu techniky. V oblasti programového vybaveni jsme autorizovanym .subdistributorem BORLAND, SYMANTEC, XTREE COMPANY, QUARTERDECK, dealerem MICROSOFT, FQX SOFTWARE a mnoha dalsich zahranicnich a nyni <sup>i</sup> tuzemskych** výrobců-programů.

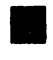

**Poèítaèové publikace jsou cenény nejen zaèátecníky, ale predevèím v kruhu odbomikti. Co zajímavého pripravujete mezi novymi titufy, jaké jsou vaàe datei plány?**

**V soucasné dobé vycházejí dvè publikace k MS DOS 5, nasim zákazníkúm jsou k dispozici vybéry vzdy nékolika titulú k jednotlivym produktúm firmy Borland: napr. Turbo Pascal 6.0, Borland C++, Quatro Pro 3.0, dokompletovàvàme ucelenou radu publikad koiem produktú firmy FoxSoftware, Microsoft. Vyjdou zajimavé tituly pro techniky: Anatomie a Diagnostika IBM/PC aj. Datei vyvoj orientujeme na podporu literámí produkce z dalsich tématickych oblasti, predevsím ekonomiky a rízení. V nasí pocitacové edici je nyni ve stádiu tisku asi 45 dalsich titulú, které vyjdou v tomto ctvrtletí. V plném prouduje príprava nékolikasettitulú. Têm se nyni vènujeme maximálnè. Po startovních zacátecních probtemech mámejizcas a prostor na skutecnè kvalitní redaktorskou práci.**

#### **Kde si múze nás ¿tenar takovouto literaturu kouprt nebo kde nalezne Vasi spoiecnost?**

**Literaturu GRADA získá u svého knihkupce nebo <sup>u</sup> prodejcú -dealerú GRADA, çi ji Ize objednat primo na nasí ádrese: Dlouhá 39,110 00 Praha 1, tel.: 231 57 77. Na této ádrese ji múze zakoupit i v nasí prodejnè spolu s ostatni v Õeskoslovensku vydávanou pocitacovou literaturou a casopisy. Prodejna jistè uspokoji mnohé zákazníky i velkou nabidkou pocítacového pfíslusenství a doplúkú vcetnè disket, náradi a náhradnich dílú.**

**Dèkuji za rozhovor.**

**Rozmlouval ing. Jan Klabal**

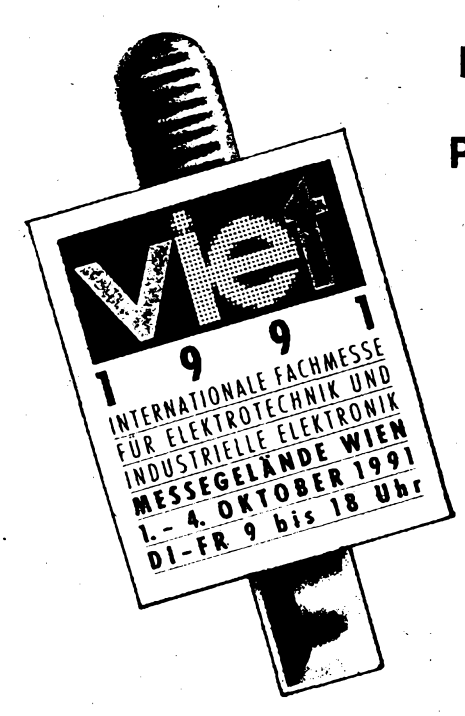

# **MEZINARODNI VYSTAVA PRO ELEKTROTECHNIKU A PRÙMYSLOVOU ELEKTRONIKU**

**Pocätkem rijna lonskeho roku byl na videnskem vystav&ti usporadan prvni rocnik nove organizovane mezinärodni vystavy z oboru elektrotechniky a elektroniky pod nazvem VIET. Vznikla slou£enim dvou tradiönich odbomych akci Fachmesse fürIndustrielle Elektronik (ie) a Informationstage Elektrotechnik (1ET) a bude mit periodicitu dvou let**

**obsadito ve stfedni a jizni ¿àsti vystaviétè celkovou plochu 23 464 m2.**

**Soubézné s VIET probihala odbomà vÿstava, dokumentujici vyuziti pocitaòù v plànovâni <sup>a</sup> vyrobe -interCAD. Ta byla umistena v hale 3; v dalsich jedenàcti halàch byly umistèny exponàty vystavy VIET, rozdëlené do sesti tématickÿch skupin: fnèhci a zkusebni technika (haly <sup>1</sup> a 2) inovacni technologie se zvlâstni skupinou exponàtù** *"Uméni* **a elektronika" (hala 4), vÿrobni zarizeni (5), elektrotechnika, instalacni a osvétlovaci technika (6,7 a 12), elektronické soucàstky, ."systémy, pfistroje, automatizaòni technika, pohony (14,16,17 a galene haly 15).**

**V ràmci VIET probihaly po dva dny odborné pfednàéky ve ótyfech sekcich.**

**Organizace sluzeb pro ùëastniky zahmuje . prosternò parkoviété, cinnost elektronického informaóniho systému na dvaceti mistech vystavniho areàlu, k dobré orientaci prispivà barevné rozliéeni skupin vÿrobkù i barevné oznaceni identifikaénich pfivéskù pro rùzné kategorie nàvstèvnikù. Pro zajimavost tze uvést i vysi vstupného: jednodenni vstupenka 100 ÔS, pro studenty a zàky 50 ÔS, pii hromadné nâvètévé zàkù 25 ÔS. Dvoudenni vstupenka stoji 150 ÔS. Vÿstava je otevfena od 9 do 18 hod.**

**Celkem 508 vystavovatelù, z toho 82 ze zahranici, zastupujicich celkem 2200 firent,**

**Mezi zahraniònimi vystavovateli zaujimala ÙSFR druhé misto ze SRN. Ceskosiovenska ùcast byla soustredèna pfevàzné v samostatné expozici (stànek 2117 v hale <sup>2</sup> -obr. <sup>1</sup> ), <sup>v</sup> ni2 vystavovaly firmy EJF Bmo, ELTECO Ìilina, TESLA Brno, TESLA Karlín (Praha a zävod C. Budéjovice), TESLA Kolin, VÙES Brno, VÜKI Bratislava a ZPA Usti nad Labem. Na galerii haly 15 byla expozice obchodni organizace TESLA ECIMEX, nabizejici pfevàzné soucàstky, ve stànku jedné rakouské firmy v hale 2 vystavovala (,,vyménnym systémem" za ùcast na veletrhu v Bmè) nékteré své pfistroje TESLA Bmo (obr. 2). Cs. ùcastnikem vystavy interCAD byl i s. p. Podpolianské strojàme Detva.**

**Bylo samozfejmé zajimavé pozorovat zàjem o naèe exponàty; Ize rici,** *ie* **pii zbèzném pohledu byl stejny jako u jinych stànku prùmèrné nebo méne znàmych firem. Souhmnou informaci jsme ziskali od zàstupee firmy ELTECO Èilina, vyràbéjici zdroje nepfetrzitého napàjeni (UPS) s vykonem od 300 VA do 10 kVA a na zakàzku zdroje pro nouzové osvétleni, impuisni regulované zdroje a rùzné napàjece. Na vystavè o jeji vyrobky projevila zàjem firma Sonnenschein, dale rakousky distributor napàjeci**

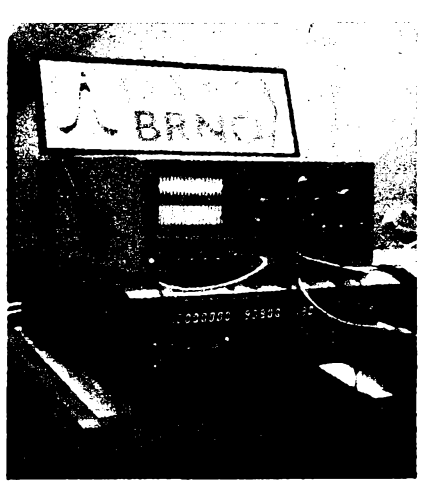

*Obr. 2. Nabidka brnénskych méficich pnstrbjû na VIET*

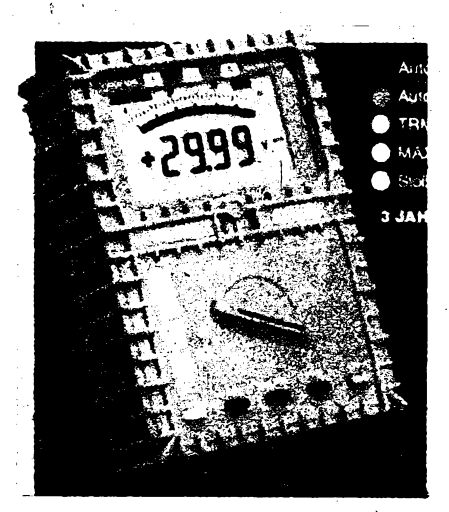

*Obr. 3. Multimeli Chauvin Amoux MAX 3000*

**techniky, dodavatel pfistrojù pro zdravotnictvi, firma ze SRN, kterà mâ zàjem distribuovat zdroje a dalèich 160 zàjemcû, kteri se na zâstupce obrâtili s konkrétnimi dotazy.**

**Ze èiroké nabidky nejrûznéjéich exponàtù jsme vybrali nékteré ukàzky méfia' techniky, i kdyz Sortiment byl i v ostatnich specializacich velmi bohaty, a zejména nékteré souéâstky by fadu nasich konstruktérù upoutaly.**

**Nejrozàifenéjéimi zàkladnimi mèricimi pristroji jsou dnes multimêtry, vyràbéné v rùznÿch kategoriieh co do méficich moznosti, pfesnosti a spolehlivosti. Mezi standardni provedeni - pfiruéni - Ize zafadit**

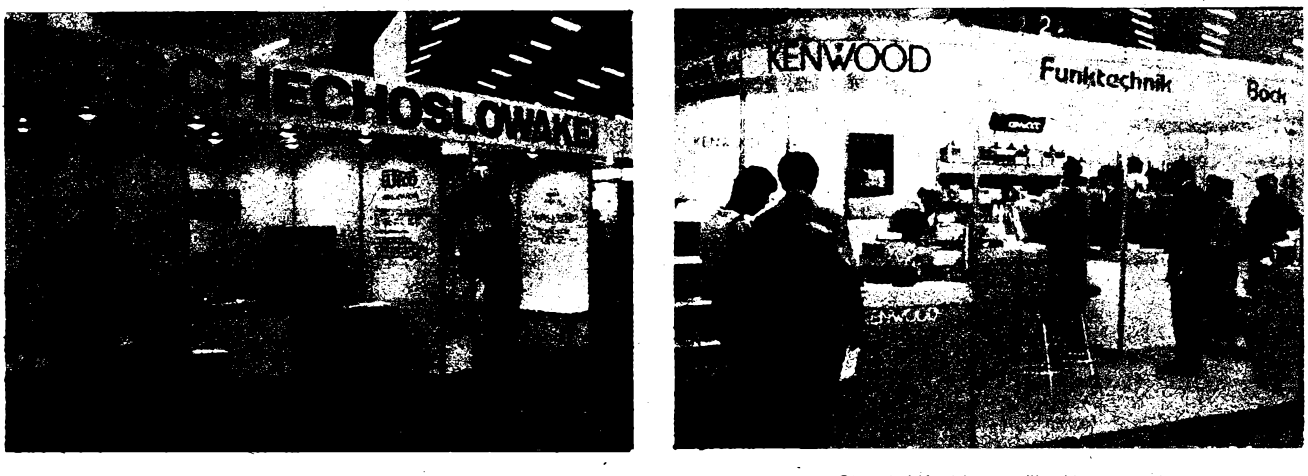

*Obr. 4. Vÿrobky znaôky Kennwood pritahovaly radioamatéry*

Obr. 1. Expozice skupiny cs. firem

*Amatérika 1110* 

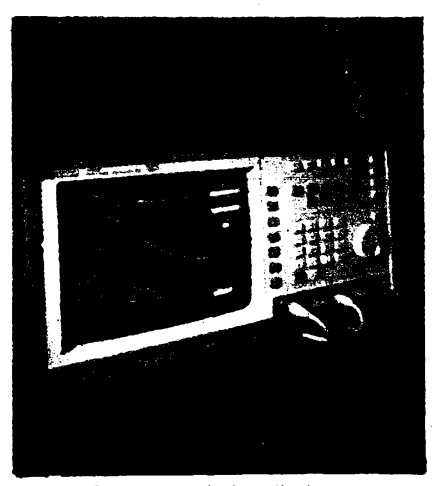

*Obr. 6. Digitální osciloskop Hewlett-Packard HP54510*

**napr. vyrobek Chauvin Amoux (obr. 3). jsme vybrali proto, ze u nâs neni tato znaöka** příliš známá; také design přístroje je neob**vyklÿ. Ma automatickou volbu AC/DC a rozsahû, mèri skutecnou efektivni hodnotu, pamatuje si maximum a vyràbi se ve tfech**  $variantach$  **(MAX1000, a MAX3000), lisicich se predevsim sirkou mèricich rozsahü. V prospektech ¡sou udâvâny jejich ceny v Rakousku 2800 az 3400 öS. Ponékud jednoduééi multimetr ve stolnim provedeni z vyroby japonské firmy Kenwood byl ve stânku firmy Funktechnik Böck (obr. 4), u nèjz tvonli nejvëtéi pocet obdivovatelû radioamatóri. Typ Kenwood DL712 (na 4. stranè obâlky)je doplnën akustickou signalizaci vodivého spojeni.**

 **Ke épicce mezi multimetry path' vÿrobky firmy Keithley. Na obr. 5 je stoini typ 199 s 51/2 mistnÿm displejem apresnosti méfeni ss napéti 0,006 %. Pristroj mâ vnitrni pamét, v niz Ize uchovat 500 zmërenÿch ûdajû, aje vybaven obvody, jez mu umozfiujt bÿt près sbérnici IEEE 488 zaclenèn do automatizovanÿch mèricich systémû.**

**Pfechodem mezi multimetry a osciloskopy Ize nazvat novinku Ffuke-Phifips - phrucni pristroj ScopeMeter (obr. na 4. stranè obâlky). Je to v podstatè kombinace multimetru a digitâlniho pamèfového osciloskopu se sirkou pâsma 50 MHz** *a* **vzorkovaci rychlosti 25 MSa/s. Vlozenÿ akumulâtor NiCd s napètim 4,8 V postaci na 4 hodiny provozu pri strednè nârocném mèreni.**

**"Plnokrevné" osciloskopy vystavovalo nékolik svëtovÿch i menèich vÿrobcû. Nâsle-**

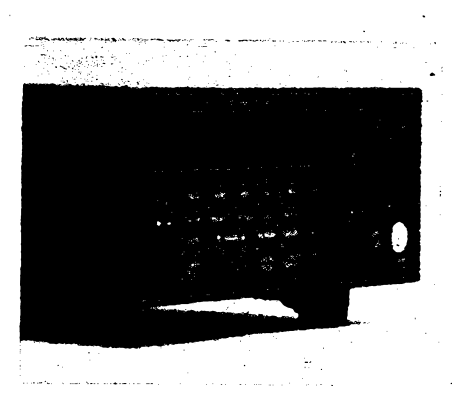

*Obr. 5. Multimetr Keithley typ 199*

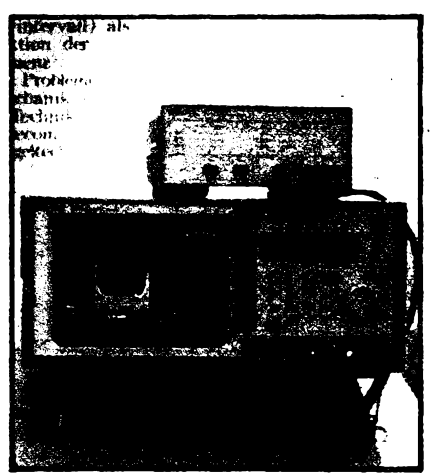

*Obr. 7. Analyzátor modulaceli oblasti HP 53310*

**dujici ukâzky osciloskopu i dalsich elektronickÿch mèricich pristrojû jsou z expozice americké firmy Hewlett-Packard, kterâ mêla v této oblasti nejbohatsi Sortiment exponâtû. Pracovnici prazské soucásti této spolecnosti mají také zásiuhu o to, ze jsme mohli reportáz o vÿstavè VIET nasim ctenâhjm prinést.**

**Zatimco vÿrobkûm a novinkâm vÿpocetni techniky HP byia vénována rozsáhlá expozice 3112 v hate 3 v râmci vÿstavy interCAD '91, éirokÿ Sortiment pristrojû mèfici techniky byl predstaven ve stânku 1231 haly 1. Byly tu vystavovâny osciloskopy, konstruované pro fadu rûznÿch aplikaci ve vÿzkumu a vyvoji, vÿrobë, kontrole jakosti, skolstvi, servisu. Pro vsechny typy je charakteristickÿ velmi priznivÿ pomèr ceny k vÿkonu (napf. 41 tis. öS pro plnè automatické mèreni pracovisté do kmitoëtu 100 MHz), stejné jako jednoduchâ obsluha prostrednictvim menu, velmi zâdanâ pro pouziti ve èkolstvi a servisni praxi, nebo pracuji-li s pfistroji jen zaskoleni neodbomici. Pro mèreni v oboru tetekomunikaci, popr. ve vÿzkumu a vyvoji, jsou v nabidce HP digitální osciloskopy se ëiïkou pâsma do 50 GHz. Nejnovéjèi trend méncitechniky, urõující smér pro devadesátá léta a charakterzovanÿ prechodem od analogové k digitální technics, demonstroval osciloskop s vzorkovaci rychlosti <sup>1</sup> GHz ve formé vestavné jednotky modulâmiho systému sbémice VXI - HP <sup>75</sup> <sup>000</sup> (VXI bus je otevrenâ architektura pro ménci a testovaci pristroje, kterâ vznikla v r. 1987 souèinnosti péti spoleènosti - Hewlett-Packard, Colorado Data Systems, Racal-Dana, Tektronix a Wavetek — s cilem zlevnit vÿrobu, zkrâtit dobu vÿvoje a zvÿëit vÿkonnost automatizovanÿch mèricich a testovacich systémû).**

**Nejpozoruhodnëjèimi osciloskopy byly dva pnstroje z nové typové fady HP 54600 (dvoukanâtevÿ 54600A a ètyfkanâioyÿ HP 54601A). Zâsluhou vyuziti zâkaznickÿch integrovanÿch procesorû spojuji v sobé ,,pohotovost" zobrazeni mèrenÿch prûbëhü, kterou maji analogové osciloskopy, s vÿkonem a presnosti digitâlnich pristrojû. Také ovládání je feëeno tak, aby byte vÿhodné pro uzivatele. K nastavování základních ovládacích funkcí (citlivost, poloha na stinítku, ôasová základna apod.) slouzi otoené knoftíky. Tlacítky se ridi pamèti, ménci funkee apod. Ôífka pásma pro periodické signáiy je 100 MHz, pro jednorázové 2 MHz; citlivost regulovateiná od 2 mV do 5 V na dilek; 16 paméti se ovládá tlaõítky na panelu atd. Pripojení tiskámy, zapisovace, rízení pro-**

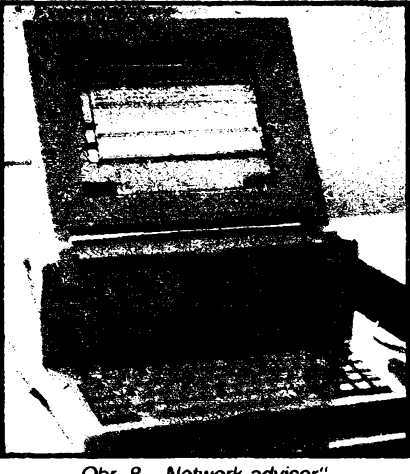

*Obr. 8. "Network advisor" HP 4980*

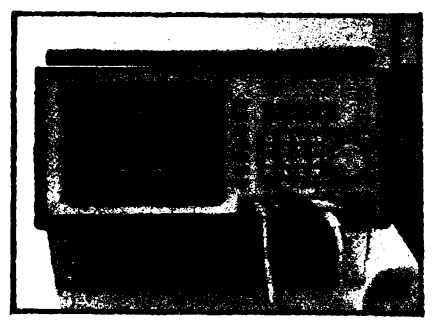

*Obr. 9. Analyzátor vf impulsního vykonu HP 8980*

**gramu Ize zprostredkovat rozhraním HP-IB (IEEE 488) nebo RS232C nebo Centronics. Snímek tohoto pnstroje byl uverejnèn v AR-A c. 12/1991 na s. 484.**

**Z "rodiny" High Performance byl napr. vystavován typ HP 54124 se sírkou pásma 50 GHz.**

**Na obr. 6 je typ HP 54510, dvoukanálovy digitální osciloskop se sírkou pásma pro jednotlivé jevy 250 MHz a vzorkováním <sup>1</sup> GSa/s.**

**Úplnou radu v souèasnosti nabízenych oscitoskopú dopíñoval historicky exponát - analogovy osciloskop HP 1741.**

**Zajímavy byl analyzátor modulaceli oblasti HP 53310 (obr. 7). Predstavuje vlastnè tfetí stupeñ ve vyvojové posloupnosti osciloskop - spektrální analyzátor - analyzátor rnodulaõní oblasti a prináèí zcela nové moznosti pri feéení problému mechaniky, etektrotechniky, telekomunikace a regulacní techniky. Zobrazuje závislost kmitoctu a modulace na casu.**

**"Network advizor" HP 4980 na obr. 8 je urcen napr. k automatickému vyhledáváni chyb a analyze siti LAN a radi se k mèricim systémúm s umèlou inteligenci.**

**Analyzátor** *vf* **impulsního vykonu HP 8980 (obr. 9) pracuje v pásmu kmitoctu 0,5 az 40 GHz.**

**\* \* \***

**O exponátech na prvním rocníku VIET, hodnoceném jako velrni-úspésném, by byte mozno psát mnohem déte. Snad tato reportáz prispèje k tomu, aby si pfípadní zájemei udèlali predstavu o jejím zamèreni, rozsahu, prúbéhu i její organizad. Nakonec informace pro návètévníky nebo vystavovatete ph druhém rocníku: termín dalsího konání Mezinárodní vystavy pro elektrotechniku a prumyslovou elektroniku ve Vídni je 28. 9. az 1.10. 1993! E**

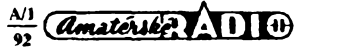

**ÇJ! <sup>I</sup> AMATÉRSKÉ RADIO SEZNAMUJE**

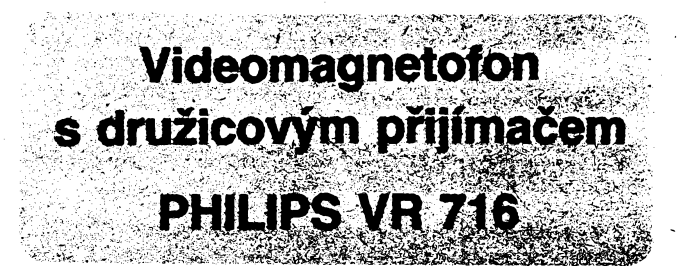

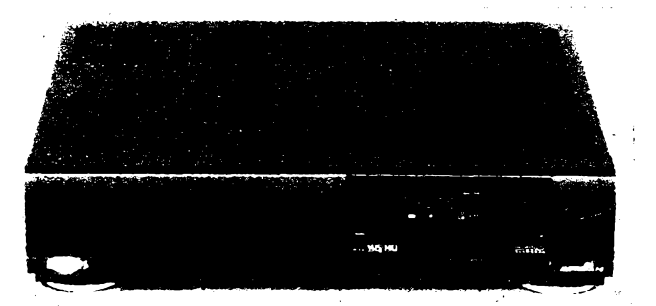

# **Celkovy popis**

**Firma PHILIPS uvàdi na nàé trh zajimavou novinku - kombinaci videomagnetofonu s druzicovym pfijimaèem v jedné skfini. Rékordérovou dast tohoto pfistroje tvoff épiékovy videomagnetofon se dvéma rychlostmi posuvu pàsku a s moinosti stereofonniho** zvukového záznamu třídy Hi-Fi. Čtyři obra**zové hlavy zajièfuji perfektni reprodukci stojiciho obrazu i variabilni òasové lupy. Pro informaci uvàdim vycet rùznych moznosti reprodukce obrazu: 9x zpét, 5x zpét, <sup>1</sup> x zpét, stogici obraz, <sup>1</sup> x vpfed, 2x vpfed, 3x vpfed, 5x vpred, 7x vpfed, 9x vpfed, <sup>11</sup> x vpfed a óasovà lupa se òtyfmi volitelnymi rychlostmi.**

**Pnstroj umozftoje tèi doptnit jii hotovy zàznam novym zvukovym doprovodem (dubbing), kromé toho umoifiuje do hotového obrazového zàznamu vloiit zàznam novy \_ (inserì). Pfi zàznamu pofadu, <sup>k</sup> némui jsou teletextem vysilàny titulky, Ize tyto titulky rovnèz nahràt. Na zaèàtek zàznamu Ize téz nahràt titul z teletextu, anebo titul, ktery si uzivatel sàm zvoli.**

**Zvukovy zàznam je nahràvàn standardnim zpùsobem na podéinou stopu a kromé**

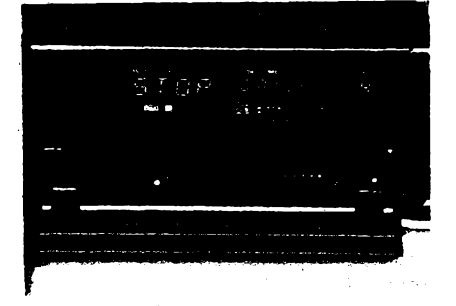

**toho jeèté dvéma rotojicimi hlavami do obrazové stopy, kde poskytuje kvalito, odpovidajici parametrùm kompaktni desky.**

**Po pfedchozi informaci o délce pàsku ve vloiené kazetè je na displeji indikovàn skuteõny õas od zaõátku pàsku a to bez ohledu na to, kde se pàsek v kazeté pràvé nachàzi a bez ohledu na to, zda je pàsek nahranÿ anebo õisty. Tato funkce je zde vyhodné spojena s funkci tzv. Iineàmího poõitadla, které dovede indikovat õas v hodinàch, minutàch a sekundàch a jehoi informace je odvozena od nahranÿch synchronizaõních impulsé. Vlo2íme-li do pfistroje kazeto, bez ohledu na to, zda je nahranà nebo nenahranà a bez ohlédu na to, zda je pàsek na zaõátku, uprostfed nebo na konci, za nékolik sekund po uvedeni pàsku do pohybu se na displeji dozvime, kde se právé nalézâme. Od tohoto okamziku se vàak indikace pfepne do funkce iineàmího poõitadla. V tornio rezimu indikace setrvàvà pfi vàech obrazovych funkcich - kromé pfevijeni vpfed nebo vzad. Pfi pfevijeni vpred nebo vzad pfestane displej indikovat sekundy a pfepne se na indikaci odvozenou z poméru otáõek obou civkovÿch tmù. Pfepneme-ii zpét na kteroukoli obrazovou funkci, indikace hodin, minut a sekund se opét obnoví. Toto feèeni velice vyhodné sluõuje vyhody tzv. skuteôného ôasu s vyhodou Iineàmího poõitadla (kupf. pfi vyuzívání funkce insert), jak jsem se jiz zminil pii testo pfistroje Panasonic NVJ-35.**

**Videomagnetofon VR 716 je vybaven fadou dalèich funkci, jako je automatické vyhledàvàni zvoleného mista na pàsku, automatické nalezeni zaõátku kazdého zaznamenaného pofadu, informativni reprodukce 10 sekundové ukàzky kazdého ucetené zaznamenaného pofadu na pàsku, ,,ne-**

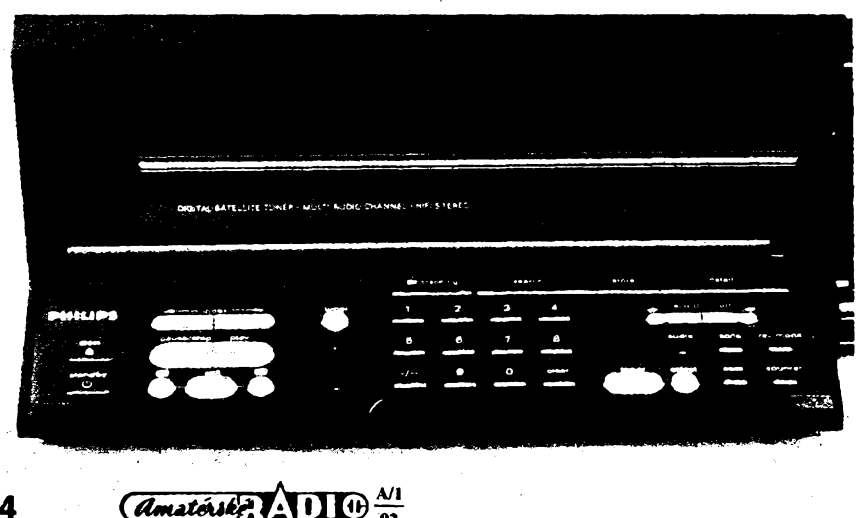

**koneóná" reprodukce záznamu na kazeté, programování nahrávek pomocí videotexto, programování pomocí dálkového ovládaóe, indikace zafazené funkce na displeji videomagnetofonu v jednom ze étyf volitelnych jazykú (angliétina, némóina, francouzétina nebo italátina). Obdobny údaj Ize zobrazit <sup>i</sup> na obrazovcé televizoru, pokud si to pfejeme. Videomagnetofon je vybaven automatickym ciéténím hlav v bubnu, zostfovaóem obrysú pfi reprodukci, mú¿e byt zajiátén proti nezádoucímu pouzití ("détská pojistka") a véechny naprogramované údaje (i chod hodin) zústávají zachovány i pfi vypadku svételné sité. Obsadíme-li první programové misto vysílaóem vysílajícím teletext, nastavují se hodiny videomagnetofonu automaticky.**

**VR 716 umoiáuje naprogramovat ai osm pofadú do doby jednoho mésíce dopfedu. Programuje se kalendáfním zpúsobem, to znamená, ¿e se vkládá pfímo datum záznamu. Pfi programování Ize vyuzít i funkce VPS, kdy je zaóátek a konec záznamu ovládán signálem z vysílaóe, takie je vzdy zaznamenán jen poíadovany pofad, i kdyz by byl z rúznych dúvodú óasové posunut. Podmínkou ovéem je, aby vysílaó informad pro VPS vysílal.**

**Velmi komfortné je vybaven i vestavény druiicovy pfijímad, ktery disponuje 98 programovymi misty a po pfípojení druzicové antény s vnéjéí jednotkou umozñuje pfíjem, a ve spojení s videomagnetofónem <sup>i</sup> záznam druzicovych programó. Véechny vysílaée na druzicích, jejichz poslech u nás pfipadá v úvahu, jsou na pfijímaci jii pfedprogramovány. Toto pfedprogramováni Ize pochopitelné zménit a naladit vysílade v pofadí, které sami pozadujeme. Véechny úkony, spojené s volbou kmitoctu vysiiace (transpondéru), pouzitého konvertoru, polarizace signálu, napájení konvertoru apod. Ize pfehledné realizovat v díalogu s inforniacemi, které se postupnéobjevujína obrazovce televizoru. K pfijímaci Ize téz pfipojitdekodér, kteryje nutny v pfípadé posiechu nékterych zaklíóovanych pofadú. Uzivatel má navic moznost volit jednu ze tfí kombinací nejbéznéji pouzivanych doprovodnych zvukú a to <sup>i</sup> ve stereofonní verzi.**

**Oba pfístroje Ize pouzivat i oddétené, to znamená, ze zatímco nahráváme napfiklad pofad, vysíiany pozemním vysílaóem, múzeme sledovat druzicovy program. Popisovaná kombinace má jeáté fadu daléích moznosti, ale omezeny prostor tohoto ólánku je nedovoluje detailné popsat - prosím proto**

**étenâre aby laskavë tento nedostatek omluvili. Ztéhoz dùvodu jsem nucen vynechat téz obvyklÿ technicky popis.**

# **Funkce pristroje**

**Zaénu videomagnetofonem. To, ze poskytuje prvotridni obraz <sup>i</sup> zvuk ze stopy Hi-Fi, povazuji za samozrejmé. Prekvapujici je vèak rada zâkladnich <sup>i</sup> doplëkovych funkci, které pristroj umi navic a s nimiz se i odbornè fundované osoby s pomoci nâvodu jen postupné seznamuji. Po funkéni strànce nelze mit proto zâdné némitky. Jedinou nâmitku bychrsnad vyslovil vùéi dâlkovému ovlédaéi, ktery je, diky mimorâdné variabilité moznosti, ponékud preplnènÿ a tim neprehlednÿ. Vadi mi napnklad tlaéitko automatického trackingu, které je tésnë pod tlaéitkem** *previ***jeni vpfed (a souéasnè zrychleného obrazu vpfed), protoze jsem vicekrât v éeru pokoje toto tlaéitko omylem stisknul. Dùsledkem je dvojnésobné postupné rozzrnèni obrazu, nez automatika najde opét pûvodni (sprâvnou) stopu. Tento pochod nelze nièim preruèit <sup>a</sup> znaèné pfi reprodukci ruéi - hlavné proto, ze vûbec nebyl tfeba. Je mi jasné, ¿e takové mnozstvi funkci, které tato sestava umoiftuje, nelze Fidit jednoduchÿm ovlâdaéem, ale snad by byvalo vhodnëjèf tlaéitka mené béinÿch funkci zakrÿt viékem tak, jak to vyrobce rozumné uéinil u jednoduéàich strojû VR 212, 312 nebo 313.**

**Zkouéenÿ pristroj plnil véechny funkce bez nejmenéich zâvad a v mezich, které technika systému VHS umozéuje. Kdybych chtél "hledat véi", upozomil bych,** *ie* **pri chodu zpët standard™ rychlosti se ve stfedu obra- ~zu objevuje tenkÿ (spiée nâznakovy) prouiek ve vodorovném smëru, ktery sice nevadi, ale je tam.**

**Rovné2 funkce druiicového pfijimaée je bezchybnâ, ladéni a nastevovéni vysilaéù je prehledné a jednoduché diky podrobnÿm informacim, které se postupné objevuji na obrazovce. Domnivâm se téz,** *ie* **kombinace videomagnetofon-druÈicovÿ pfijimaë je pro ty, kteri chtëji mit doma videomagnetofon, daleko vÿhodnéjéi, nei kombinace televizordruiicovy prijimaé. Uüvateli predevéim uèetfi komplikovanéjéi proposent a navic mu prinese tu vyhodu,** *ie v* **dobë své nepritomnosti mùze nahràt porady z rùznÿch druiicovÿch vysilaëù, coi u kombinace televizordruiicovy prijimaé béznÿm zpùsobem mozné neni. Nehledë ke komplikacim, kdy bychom byli nuceni pro zâznam z druzicového pFijimaëe nuceni nechat tfeba nékolik dnù zapnuty celÿ televizor. Jak se doéteme v navodech tuzemskych i nékterych dovâzenÿch televizorû, vyrobce nedovoluje ponechat pristroj bez dozoru ani ve stavu pohotovosti.**

**Abych véak nezûstel nie dluzen své povësti kritika, dovolim si i k druiicovému prijimaéi jednu pripominku. Zvukovâ câst pfijimaée umozéuje uzivateli zvolit jednu ze tri kmitoctovÿch kombinaci zvuku. Bohuiel se nikde v nâvodé nedocteme, o které kombinace jde a krorné toho u nékterych, i kdyz moinâ méné poslouchanych, vysilaèù existùje téchto kombinaci vice. Tato pripominka se tykâ sice jen méné éasto pfijimanÿch druzicovÿch vysilacû, pfesto bych u tek kvalitniho a vybaveného pristroje spiée uvital moinost individuâlniho naladéni zvukového doprovodu éi rozhlasovych poradù.**

# **Vnëjsi prevederli**

**Vnèjèi provedeni vyplÿvé z obràzkû. Ani po funkéni ani po remeslné stránce mu nelze naprosto nie vytknout. Témër vëechny funkce pristroje Ize ovládat dálkovym ovlàdaéem, hlavni'funkce** *iéi* **primo na prístroji po odklopení levého víka. Odklopením pravého menëiho viéka získáme pfístup k regulátorúm záznamové úrovné, k vÿstupu pro sluchátka a k zostrovaéi obrysú.**

## **Vnitrní prevederti a opravitelnost**

**U tak komplikovaného zafízení nepfichází teto otázka prakticky v úvahu, protoze bude zajímavá pouze pro autorizované opravny.**

# **Záver**

**Omezeny rozsah élánku mi bohuzel nedovolil popsat tento pristroj tek podrobné, jak by to zaslouìil. Po strànce jakosti <sup>i</sup> po strànce celkového vybaveni patii tento pfistrqj do luxusni tfidy systému VHS. Mediteli poskytne, jak jsem jiz fekf, nejen vynikajicí obraz a vynikajicí zvuk, ale i fadu dalèich funkci, s nimiz se bude podle obéimého névodu postupné seznamovat a neprestane se divit, co véechno ten pfistroj umi.**

**Dovozce doporuéuje prodejni cenu 29 990,- Kés, coi se mi, vzhledem k tomu co vèe a v jaké kvalité tento pfistroj umi, jevi jako velmi pnznivé. Zájemcúm doporuéuji, aby se v pffpadé jakékoli nejasnosti obrétili primo na PHILIPS a.s. v Praze <sup>1</sup> Revoluèni 1, tei. 02/231 92 25, nebo 02/231 92 31.**

**Hofhans**

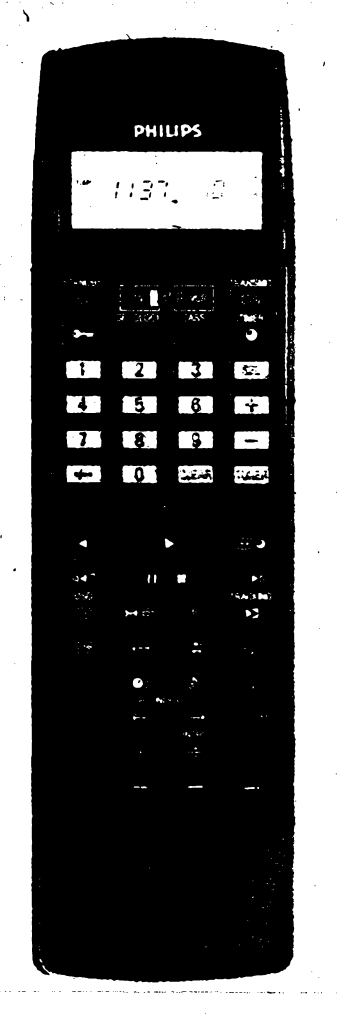

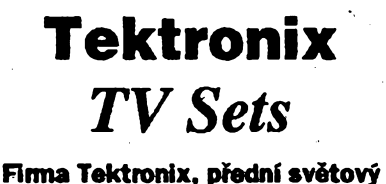

**vÿrobce mèfici techniky, nabízí prostrednictvím svého zàstupee v ÕSFR - firmy ZENIT - sadu prístrojú TVS 01 pro televízní servis**

# **TSG 121**

**generator TV signálu systémú PAL, SVHS, pro méroní Hnearity a úrovné signálu, kmitoétové a fázové odezvy**

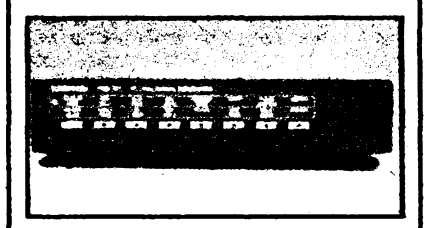

## **2225**

**analogovy osciloskop 50 MHz dva kanály spousténí P-P AUTO (pro TV**

**UNE NORM), TV HELD**

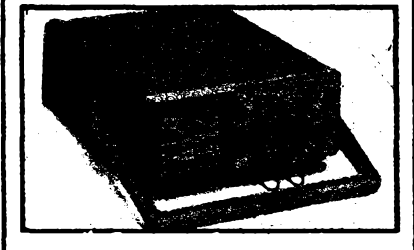

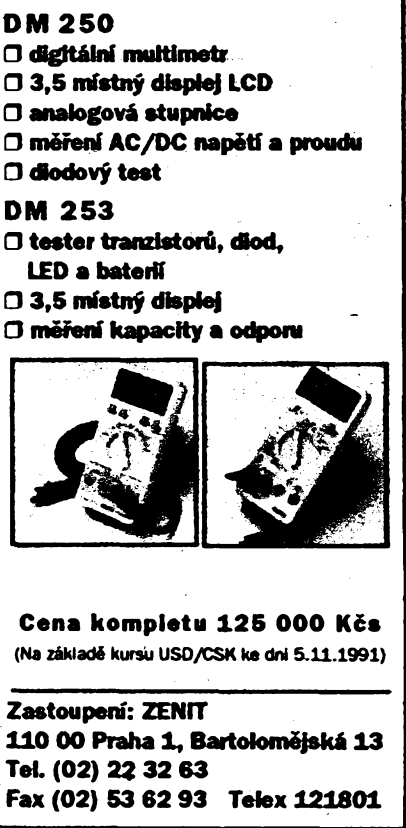

 $\frac{\Delta I}{\omega}$  (*Amatérike* 1110)

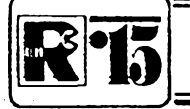

# **AMATÉRSKÉ RADIO MLÁDEZI**

# **Ing. Eduard Smutny**

#### *(Pokracování)*

# **Obvody Telefunken U6050B, U6051B a 52B**

**Jedním z nejdynamictéjsích oború elektroniky je dries autoetektronika. Vétsina souéástkovych firem vydává kromé bèznych katalogú souéástek i speciální katalog pro autoelektroniku. Telefunken vydal v roce 1990 katalog s názvem "Integrated Circuits Automotive Applications", ktery obsahuje obvody pro casování smérovych svétel, zpozdéné zhasínání a regulad svitu svétlometú. Obsahuje <sup>i</sup> obvody pro tak zvany multiplexing. Toto slovo je dnes skloñováno nastránkách odbomych automobilovych 6asopisù kazdy mèste. Multiplexing vychází vlastné z pocítacovych siti a umozñuje po jednom vodiéi (nebo v budouenu po sklenéném vláknu) prenáéet informace po celé karosérii vozidla. V tetectví se ji¿ bézné pouzívá, protoze u letadel délka béznych vodièù pfesahovala snad stovky kilometrü na jednom tetadle. Vozy jako BMW mají vedeno do dvefí az 34 kabelú pro nastavení zrcátka, zamykání, stahování oken atd. I nase vozy Favorit mají pomémé dost vodicú, které je nutné dostat do pátych dvefí. Pro tyto aplikace vyrábí Telefunken speciální \_\_ obvody, tak zvané pñjímace a vysüaée. Mèi jsem tu moznostdostatnékolik vzorkú téchto obvodù a tak jsem si s dvéma z nich pohrál.**

**Na obr. 8 je zapojení s vysílaéem U6050B a pnjímacem U6051B. Zapojení podle obrázku není primo uréeno pro pouzití v automobilu, nebof jsem v ném vynechal nékolik ochrannych odporú na vstupech z prepí-** **nacù a na napájeni. Obvod mátaké ochranu proti pfepétí (tzv. Load Dump), coz je v autoelektronice vyraz pro zvétsení napétí napfíklad az na 100 V pn spatném kontaktu na baterii a-bézícím alternátoru. Na obr. 8 jsou obslouzeny ty nejnutnéjéí vyvody. Je to napájení U6050B, R1 a C2 jako osdlátor vyrábéjící taktovací signál (hodiny) vysíiace a vstup z osmi pfepínaóú, které si múzeme pfedstavit jako rúzné pfepínade a spínaée na palubní desee vozu. Obvod U6050B pfevádí informad z pfepínaóú na sériovou a trvaleji posílá pfes vystup DOdo pfijímace U6051B.**

**Pfijimaò U6051B má pak osm vystupú, DO az D3 a RO az R3, kde D jsou vystupy logické** (například indikace) a R jsou výstupy **pro spínání relé. Obvod U6052B se liéí tím, ze má vsech osm vystupú pro spínání relé. Obvod je napájen na vyvodu** *13* **a vyvod** *12* **slouzí pro buzení vystupnich spínaéü relé. Na vyvodu RC je vstup osdlátoru. Kmitocet oscilátoru, urceny R2 a 03, je u pnjímaée yyéáí nez u vysílaée. Pro pfedvedení funkee jsem na vystupu pripojil osm LED s omezovacími rezistory. Sériová informace pfichází na vstup Di aje pomémé slozitymzpúsobem kódována i vyhodnocována. Tak napfíkladje informace z pnjímaée prenesena na vystupy jen tehdy, jestlize pfijde 4 x po sobé stejná. Reakce obvodu na zménu je tedy asi 60 ms, coz pro relé úplné postad. Doporuéené hodnoty pro C3 a C2 jsou <sup>1</sup> nF a 220 pF a R1 a R2 jsou 200 kQ. Zapojení jsem postavil podle obr. 8 a "chodilo" na první zapnutí bez jakéhokoli nastavování osdlátoru. Tolerance kmitoétu je totiz asi 15 %. Doba trvání jednoho bitu pn sériovém pfenosu je asi 150 |is.**

**Zapojení je mozno pouiít pro mnoho aplikací i mimo automobilovy prúmysl. Napnklad je mozno prenáéet stav prepínacú z ovládacího pañete, spinai na vétsí vzdálenost relé nebo indikacní prvky. Pro nékteré z téchto úcelú by mohlo vadit, ze pfijímac <sup>i</sup> vysílac musí byt napájeny a proto pro** **pfenos potfebujeme tri vodice. I na to vsak nàvrhàfi tèchto obvodu pamatovali. Na obr. 9 je zapojeni s napàjenim pouze prijimace U6051B a vysilaè (ktery ma odbèr pouze 1,5 mA) je napajen primo z linky. Dioda D1 a kondenzàtor C1 pracuji jako spiókovy detektor, ktery se nabiji prenàéenymi daty.**

**V této rodine obvodù existuji jestè obvody U6055B a U6056B, neboli pfijimaò a vysilaè fizeny mikroprocesorem. Je tedy mozné do multiplexingu zapojit i inteligentni jednotky, vysflajici a pfijimajici data. Dalsi vyznamnou vlastnosti rodiny obvodù U605X Telefunken je i to, zeje mozno spojovat vzdy dvaobvody za sebou. Takze je mozné pfenàset i èestnàctibitovou informaci.**

**Vèechna zapojeni jsem postavi! na jednu univerzalni desku s ploènymi spoji a ukazalo se, jak perfektnéjsou dnesni obvody navrzeny. Drive trvalo ozivovàni podobnych funkenich celkù nèkolik hodin a u prenosovych systémù moznà dni a dnes je to za dva veòery hotové a "chodi to" bez ozivovàni.**

**Na zàvér bych chtèl podékovat panu Janes-Karsten Klothovi od firmy HFO Electronic, kterà zastupuje na naàem trhu firmu Telefunken, za poskytnutivzorkù a podkladù k obvodùm multiplexu a stupnice LED. Spojeni na néj je Praha - Aepy, Skuteckého A1 ! 18, telefon 301 22 64, pan Kloth mluvi velice** dobře česky.

**C1 100hF/16V C2 1 nF, keramicky C3 220 pF, keramicky R1,R2 220 kQ R3 220Q R4 560Q R5** až R121,5 kΩ **D1 ai D8 8x LED D9 dioda KA206 (1N4448) IO1 U6050B IO2 U6051B 8nàs. prepinaò DIL objimka 18 vyvodù (IO), 2 ks objimka 16 vyvodù (ptep.), <sup>1</sup> ks**

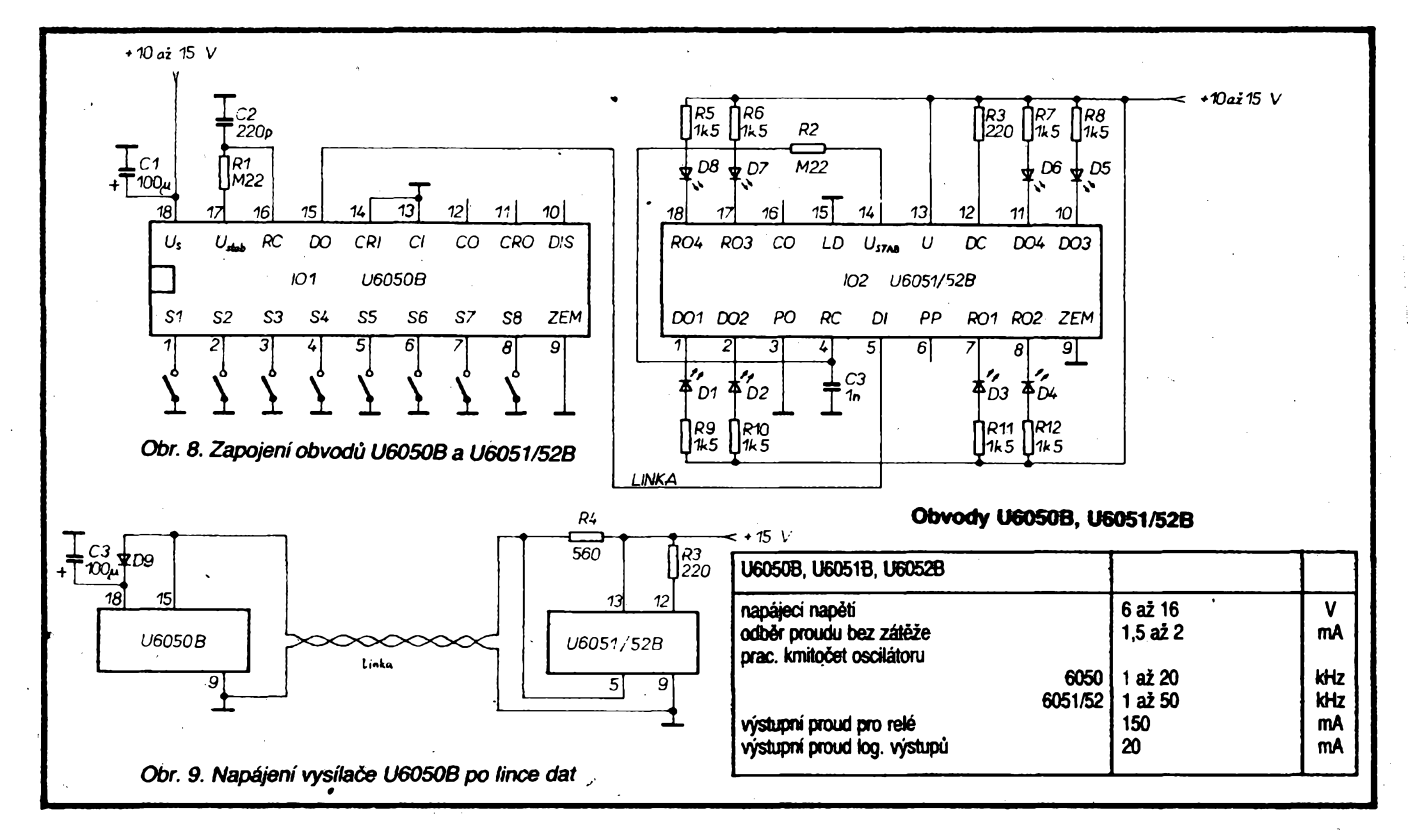

# **SOUTÉZ O CENY**

#### *Mili mladíprátelé,*

**pripravili jsme pro vás v sesti následujících císlech strucny kurs základú elektrotechniky, spojeny se soutézí o ceny. V kursu vás budeme postupné seznamovat i s rúznymi soucástkami a jejich zapojením - <sup>z</sup> nich si muzete sestavit <sup>z</sup> námi dodávanych stavebnic zajímavé a praktické prístroje. Získané védomosti a praktické znalosti pak muzete uplatnit nejen v praxi, ale i ve âkole. Garantem soutèze je naée firma, která bude soutéz vyhodnocovat, a která také poskytla véechny ceny.**

**Kazdy do véku 14 let, kdo bude chtit soutézit o ceny, zasle svoji prihláéku co nejdríve na korespondenéním lístku na adresu:**

**Diametral**

**Vinohradská 170 130 00 Praha 3.**

**V prihlásce musí byt uvedeno jméno, príjmení, rok narození, adresa, skola a trida. Uzávérka pro prihlásku je 28. února 1992. Kazdy z prihláéenych obdrâí identifikaéní lístek s císlem, které pak bude uvádét na kazdé odpovédi na kontrolní otázky, jimiz bude kazdá lekce kursu zakoncena. Odpovéd na otázky je ffeba zaslat nejpozdéji do mésíce po jejich uverejnéní, vyjimkou jsou otázky z prvních dvou lekcí, na néí je treba odpovédét do konce února. Odpovéd' na závérecné —.otázky v AR A6/92 je treba zaslat nejpozdéji do 30. 7. 1992. Do slosování o ceny bude zarazen ten, kdo správné odpoví na vsech sest souború otázek.**

- **A na závér ceny, o které budete soutézit: l.cena - digitální multimetr METEX**
	- **M 3800,**
- **2. cena - tuzkovy digitální multimetr HD 90,**
- **3. cena - poukázka na vybér soucástek v cené 500,-**
- **4. cena - logická sonda**
- **5. cena ai 10. cena - stojánek na driení desek s plosnymi spoji**

# **Õást A Téma <sup>1</sup> - rezistor**

**Rezistor je souéástka, jejíz charakteristickou vlastností je elektricky odpor. Schématickou znackou odporu je obdélníéek s vyznacením prívodú. Základní jednotkou odporu je <sup>1</sup> Q (ohm). V praxi ve schématech se oznacuje zkràcené odpor rezistorù takto:**

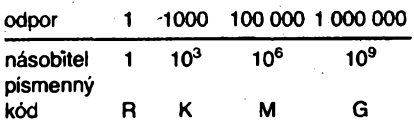

**(v AR pouzíváme misto R pismeno j, misto K male k)**

**Odpor, ktery je vyznaéen na télísku rezistoru, je tzv.** *jmenovity odpor.* **Ten neni obvykle mozno pri vyrobè zcela presné dodrzet, proto vyrobci uvádéjí ve znaku rezistorù i mozné odchylky (v %) od jmenovitého odporu. Pismenné znaceni odchylek (tolerance):**

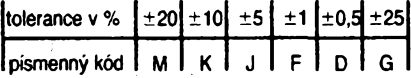

*Pnklady znaieni:* **33RK - <sup>33</sup> ß, ±10%, 2M2F -2 <sup>200</sup> <sup>000</sup> <sup>ß</sup> ±1 %, K15J - <sup>150</sup> ß, ±5 %. '**

**Pismeno rädu odporu, tj. R, M, K, se pro zjednoduSeni pouzivä jako desetinnä öärka. Rezistory se nevyräbeji se vsemi moznymi odpory, ale jen ve vybranych radäch tzv. jmenovitych odporu. Aady se znaäi pismenem E a öislici, udävajici pocet jmenovitych odporu v rade; nejböznejäi jsou rady E6, E12, E24. Jako priklad si uvedeme nejböznöjäi a nejpouzivanöjäi radu E12: 1,0, 1,2, 1,5, 1,8, 2,2, 2,7, 3,3, 3,9, 4,7, 5,6, 6,8, 8,2 a jejich näsobky 10,100,1000, atd.**

**Miniatur™ rezistory se znaci obvykle nikoli cislicemi a pismeny, ale tzv. barevnym ködern, coz jsou barevnö prouiky, oznaöujici jak odpor, tak toleranci odporu rezistoru. Napf, barevnö prouzky v poradi oranzovä, bilä, öervenä, stribrnä znaöi rezistor s odporem 3 9 00 ±10 %, tj. 3,9 kß. Nökdy byvä pripojen jestö dalsi prouzek, znadici maximälni provozni napöti. Täm, kteri poälou prihläSku do souteze jako prvni, zaSleme souöasnö s identifikaönim cislem <sup>i</sup> karticku s barevnym ködern.**

**K pokusum, ktere budeme nyni popisovat, potrebujeme znät jeStö schematicköznaöky zärovky a baterie:**

$$
\begin{array}{r}\n\hline\n & 2 \text{ for o vka} \\
\hline\n\frac{1}{\sqrt{2}} & \text{baterie} \\
\hline\n\frac{1}{\sqrt{2}} & \text{d} \text{t} & \text{d} \text{t} \\
\hline\n\end{array}
$$

*Pokus c. 1.* **Jak se projevi zmöna odporu pfedradneho rezistoru R1 na obräzku <sup>1</sup> ?**

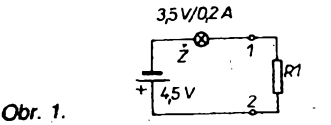

**Vyzkousejte pripojit na svorky** *<sup>1</sup>* **a 2rezistory s témito odpory: 0 (drát), 4,7 ß, 10 ß, 47 Q a 100 ß. Z pokusu je zrejmé, ze dim je odpor rezistoru vétáí, tim zárovka méné sviti. Je to zpúsobeno tím, ze v závislosti na zméné odporu rezistoru se v obvodu méní <sup>i</sup> dalsí elektrické veliéiny, jimiz jsou napétí** *U* **a proud /. Vztah mezi témito veliéinami popisuje tzv. Ohmúv zákon,** *U= R.l.* **Do vztahu se dosazuji základní jednotky ohmy, ampéry a volty. K zapamatování slouzí mnemotechnická pomúcka**

$$
\sqrt{\frac{D}{R \times I}} \quad \text{tj. } I = \frac{U}{R}, R = \frac{U}{I}.
$$

*Pokus c. 2.* **Sériové razení odporu (za sebou).**

**Zapojte si obvod podle obr. 2.**

$$
\begin{array}{ccc}\n & \frac{2}{6} & -\\ \hline\n & \frac{4}{3} & \frac{1}{6} \\
\frac{1}{6} & \frac{1}{6} & \frac{1}{6} \\
\frac{1}{6} & \frac{1}{6} & \frac{1}{6} \\
\frac{1}{6} & \frac{1}{6} & \frac{1}{6} \\
\frac{1}{6} & \frac{1}{6} & \frac{1}{6} \\
\frac{1}{6} & \frac{1}{6} & \frac{1}{6} \\
\frac{1}{6} & \frac{1}{6} & \frac{1}{6} \\
\frac{1}{6} & \frac{1}{6} & \frac{1}{6} \\
\frac{1}{6} & \frac{1}{6} & \frac{1}{6} \\
\frac{1}{6} & \frac{1}{6} & \frac{1}{6} \\
\frac{1}{6} & \frac{1}{6} & \frac{1}{6} \\
\frac{1}{6} & \frac{1}{6} & \frac{1}{6} \\
\frac{1}{6} & \frac{1}{6} & \frac{1}{6} \\
\frac{1}{6} & \frac{1}{6} & \frac{1}{6} & \frac{1}{6} \\
\frac{1}{6} & \frac{1}{6} & \frac{1}{6} & \frac{1}{6} \\
\frac{1}{6} & \frac{1}{6} & \frac{1}{6} & \frac{1}{6} \\
\frac{1}{6} & \frac{1}{6} & \frac{1}{6} & \frac{1}{6} \\
\frac{1}{6} & \frac{1}{6} & \frac{1}{6} & \frac{1}{6} \\
\frac{1}{6} & \frac{1}{6} & \frac{1}{6} & \frac{1}{6} & \frac{1}{6} \\
\frac{1}{6} & \frac{1}{6} & \frac{1}{6} & \frac{1}{6} & \frac{1}{6} \\
\frac{1}{6} & \frac{1}{6} & \frac{1}{6} & \frac{1}{6} & \frac{1}{6} \\
\frac{1}{6} & \frac{1}{6} & \frac{1}{6} & \frac{1}{6} & \frac{1}{6} \\
\frac{1}{6} & \frac{1}{6} & \frac{1}{6} & \frac{1}{6} & \frac{1}{6} \\
\frac{1}{6} & \frac{1}{6} & \frac{1}{6} & \frac{1}{6} & \frac{1}{6} & \frac{1}{6} \\
\frac{1}{6} & \frac{1}{6} & \frac{1}{6} &
$$

**Jako rezistor R1 a R2 zapojte rezistory s odporem 10 ß. Zárovka bude svítit uréitym svitem. Po preklenutí rezistoru R1 drátovou propojkou bude svítit vice, protoze se zvétéí proud obvodem - <sup>z</sup> toho vyplyvá, ie pri razení odporu za sebou (v sérii) se vysledny odpor zvétéuje:**

 $R_{\text{vysi}} = R1 + R2$ 

*Obr. 2.*

**kde R,y<sup>S</sup><sup>|</sup> je vÿslednÿ odpor dvou rezistoru v sérii.**

*Pokus à. 3.* **Paralelni razení odporu (vedle sebe).**

*r* **= R1 R2 R1 + R2 '** *Obr. 3.*

**Zapojte si obvod podle obr. 3.**

**Pouzíjte stejné rezistory jako v obr. 2, tj. 10 ß. V tomto prípadé se svit zárovky po odpojení rezistoru R1 nebo R2 viditelné zmenéí. To je dáno tím, ze pri zapojení dvou rezistoru vedle sebe (paralelné) se jejich vÿslednÿ odpor zmensuje a bude mensí, nez odpor kterékoli z nich.**

**Daléím dúlezitym zapojením je tzv.** *odporovÿ dèlie napétí.* **Jde vlastné o sériové zapojení rezistorù, ph némz se snímá úbytek napétí na jednom z nich (obr. 4). Podmínkou pro správny vypoéet napétí je minimální zatízení déliée (maly odbér proudu).**

*U¡> =* **R2/(R1 + R2).**

Obr. 4.

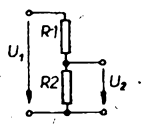

**Kontaktni nepájivé pole pro pokusy veetné potrebnych souéástek Ize ziskat na dobirku u firmy Diametral.**

# **<sup>B</sup> - Zajímavá zapojení a soutezní otázky**

**Ve svété se vyrábí mnozství zajímavych integrovanÿch obvodú. Z nich jsme pro vás vybrali "th'noziékovy" integrovany obvod, s ním¿ Ize jednoduée postavit melodicky zvonek. Schéma zvonku je na obr. 5. Naáe firma pro vás pñpravila stavebnici tohoto zvonku, stavebnice obsahuje desku s plosnymi spoji, integrovany obvod, sluchátko, krabiéku a véechny pasívní soucástky (rezistor a kondenzátor). Cena kompletní stavebnice je 86,- Kés.**

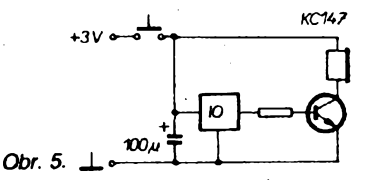

# **Soutezní otázky**

**1. Co jeto rezistor?**

Obr. 6.

**2. Vypoéftejte vysledny odpor sériového zapojení rezistorù 100 Q a <sup>1</sup> kQ.**

**3. Vypocítejte vysledny odpor paralelního zapojení rezistoru s odpory R1 = 3,3 kQ, R2 = 3,3 kQ a R3 = 3,3 kQ.**

**4. Vypoéítejte vysledny odpor sério-paralelního zapojení rezistorù podle obr. 6.**

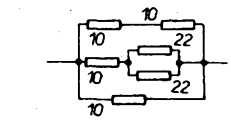

**5. Máme zdroj, jehoz vystupní napétí je 20 V a potrebujeme napájet zanzení napétím 5 V. Navrhnète délié napétí, zátéz (odbér proudu) je zanedbatelná.**

**6. Kdo byl a co vymyslel Prokop Divis?**

(Amatérske) 1] [O

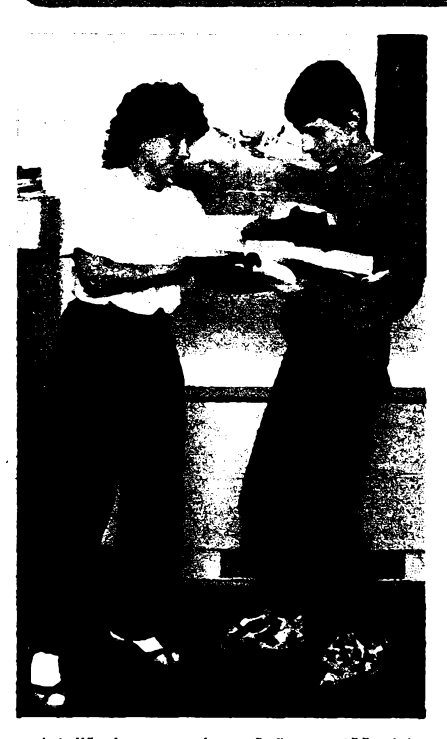

**Jak jiz vite, v novém roéníku soutéze (viz propozice v Amatérském radiu A9/91) mají soutézící v kategorii mladéích snadnéjéí úkol: pracují podle zadaného schématu na kompletním pñstroji a nemusí k zadání nie domystet. K tomu vedla skuteénost, ze se ve XXII. rocníku soutéze zúéastnil minimální poóet zákú 3. az 5. tríd a tato kategorie —nemohla byt hodnocena.**

**Obr.** *1. Vítéz kategorie BS Miroslav Jakubèe nad vyhrou*

### *Obr. 2. V kategorii Bfí získal první ceno Pavel Funfálek*

**Obé zadání loñského roéníku soutèze byla sice jednoduchá, ale presto se vétáina soutézících rozhodla pro variantu B s hradly NAND. Protojsme dvé zapojení (M. Jakubáe z Bélé n. R. a L. Rauvotfa z Prahy), která by vás mohla zaujmout, vybrali k otiáténí v rubrice R15 Amatérského radia právé z téchto feàení. Õtenáfi rubriky si jimi mohou rozéírit**

**svoje zásoby "áuplíkovych návodú". Ve dnech 27. kvétna a 10. éervna 1991 probéhla dvé kola hodnocení zaslanych prad. Tak vzniklo poradí soutéíících, které dostali vèichni zúéastnéní spolu s diplomem. Pñ hodnocení byla dúlezitá úplnost dokumentace a pozadovanych údajú; u zajímavéjéích feéení <sup>i</sup> provedení zaslaného vyrobku.**

**Vyrobky byly mezitím vráceny autorúm, pro nejúspéénéjáí bylo zorganizováno setkání vítèzú zacátkem ékolního roku v Praze** **a tak zbyvá seznámit vás se jmény soutézících na pfedních místech:**

**Kategorie AS -3. cena Aleé Pangrác, Bélá n. Radbúzou; 116 bodú**

**Kategorie AR -2. cena Radek Tichy, Pfibylov; 108 b.**

**Kategorie BS - 1. cena Miroslav Jakubse, Bélá n. R.; 127 b.**

**- 2. cena Ladislav Rauvolf, Praha 2; 126 b.**

**- 3. cena Martin Kuranda, Bélá n. R.,; 125 b.**

**Kategorie BR - 1. cena Pavel Funfálek, Praha 8; 111 b.**

**- 3. cena Josef Soucek, Praha 10; <sup>85</sup> b. A nyní si prostudujte práce dvou soutézících, kten získali nejvíce bodú. Budete-li mit pn realizad téchto vyrobkú néjaké problémy, napiste primo autorúm -jisté vám rádi pora**napiste primo autorum – jiste vam radi pora<br>dí. **zh** –

# **Automatická noení lampicka**

*Autor: Miroslav Jakubse, Mlynská 140, 345 26 Bélá nad Radbúzou*

**K zapojení jsem pouzil zadané schéma B soutéze. Tato éást pracuje jako klopny obvod v lineární oblasti integrovaného obvodu se étyrmi dvojvstupovymi hradly. Hradla** *3* **a** *4* **s propojenymi vstupy pracují jako invertory (log. <sup>1</sup> na vstupu = log.O na vystupu a naopak, obr. 1).**

**Vstup prvního hradla je se zemí spojen pfes fotorezistor a rezistor R2, vstup druhého hradla pies rezistor R4 a odporovy trímr. Trimrem se nastavuje stav blizky zméné log. 0 na log. <sup>1</sup> na vystupu hradla.**

**Pn setméni se zméní odporfotorezistoru, následkem toho se na vystupu ctvrtého hradla (invertoru) zméní úroveñ log. 0 na log. 1. Pres rezistor R4a trimr R6je pfipojena báze spínaciho tranzistoru, v jehoz kolektorovém obvodu je zapojeno relé jako spinac zárovky.**

Citlivost přístroje se nastavuje nejprve od**porovym trimrem R1 pfi soucasném siedování logického stavu na vystupu hradla. Odporovym trimrem R6 se nastaví spolehlivé spínání relé.**

**Automatickou noení lampicku muzete vyuzft jako orientaéni noení osvétiení napr.**

*Obr. 2. Deska s plosnymi spoji pro obvod zobr. <sup>1</sup>*

**8**

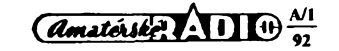

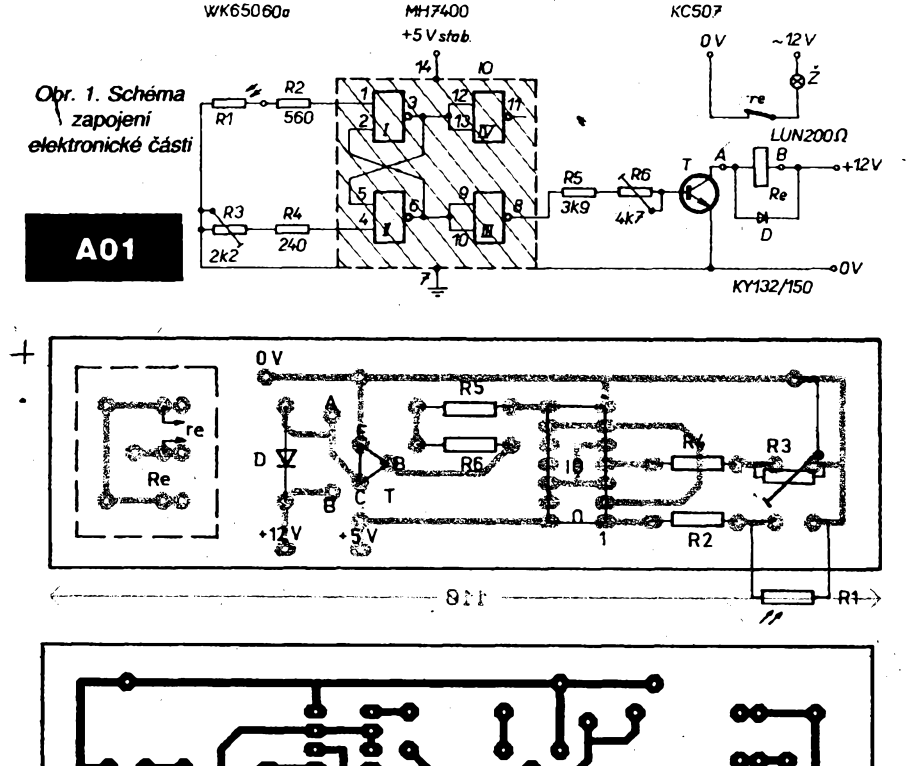

**v dètském pokoji (mimo dosah ditète), k televiznimu prijimaéi atd.**

**K napájení pristroje jsem pouzil zdroj napéti 5 a 12 V (12 V pro spinaci obvod a zàrovku), stabilizovany pro integrovany obvod Zenerovou diodou 1NZ70.**

## **Literatura**

- **1] Amatérské radio 1/88, s. 6 ai 7.**
- **2 Amatérské radio 9/90. 3J Katalog polovodiàovych souóàstek**

**TESLA.**

# **Jednohlasé piàno**

*. Autor: Ladislav Rauvolf, Nad Petruskou 1, 12000Praha2*

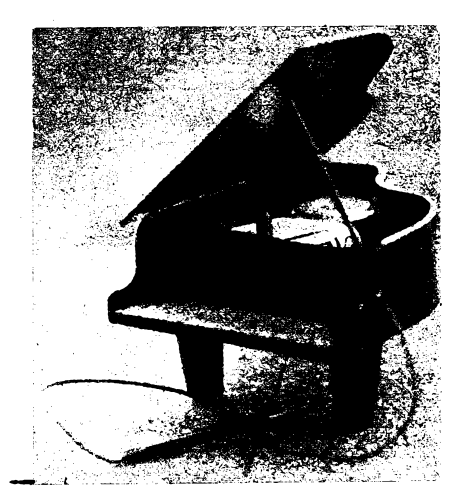

#### *Obr. 3. Elektronické piànko*

**Na obr. 3 vidite provedeni elektronického piánka, pro jehoz etektronickou òàst byte pouzito soutéini schèma B. Porota soutéze o zadany elektronicky vyrobek se sama presvédóila, ie Ize na tomto "hudebnim nástroji" zahrát jednoduché melodie. .**

#### **Popis zapojeni**

**Zàkladem zapojeni B je klopny obvod, ktery pracuje jako astabilni multivibràtor, tvon jej ótverice dvouvstupovych hradel NAND (MH7400, obr. 4).**

**Je-li v klidové poloze na vstupu H1 úroveñ log. 0, na vystupu je log. 1, z vystupu H1 je**

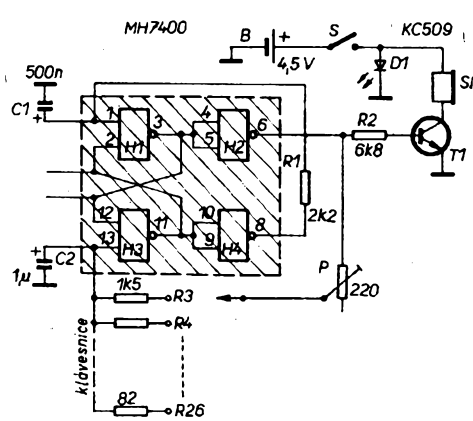

- **R3 odporovy trimr 2,2 kQ odpor200 Q) R4 rezistor 240 Q objimka DIL 14 R5 rezistor 3,9 kQ objímka pro zárovku**
- **IO integrovaný obvod MH7400 T tranzistor KF507** 
	- **D dioda KY132/150 nebo podobnà a umisténi soucástek na desee.**

**signál veden na vstup H3, na jehoi vystupu je log. 0, která podporí úroveñ vstupu H1. Dalèi dvé hradla H2 a H4 maji spojeny vstupy a tvori proto invertory.Zvystupu H4je signál log. <sup>1</sup> veden pres rezistor s odporem 2,2 kQ na druhy vstup H1, ktery je blokovàn kondenzàtorem 0,5 pF. Logická úroveñ na tomto vstupu se tedy zménivzdy az po urcité dobé, dané odporem sériového rezistoru R1 a kapacitou kondenzátoru C1 paralelnè pripojeného ke druhému vstupu H1.**

**Pripojenim C2 ke druhému vstupu H3 nastavime trvale dobu, za kterou hradla preklopí. Privádíme-li úrovné z vystupu H2 pres rezistory rùznych odporù, mèni se i doba (kmitoóet), za kterou projde signál uròité úrovné z vystupu H2 na druhy vstup H3. Pripojime-li zkuèebné misto R3 potenciometr 2,5 kQ, Ize plynule ménit tóny od nejnizéich (co nejmenéi odpor potenciometru) ai po nejvyéèi. Potfebné tóny Ize naladit podle klávesového nàstroje. Po nastaveni potenciometru vzdy zméhme jeho odpor a nahradime jej pevnym rezistorem. Tak postupujeme u véech tónú. Trimr P slouii**

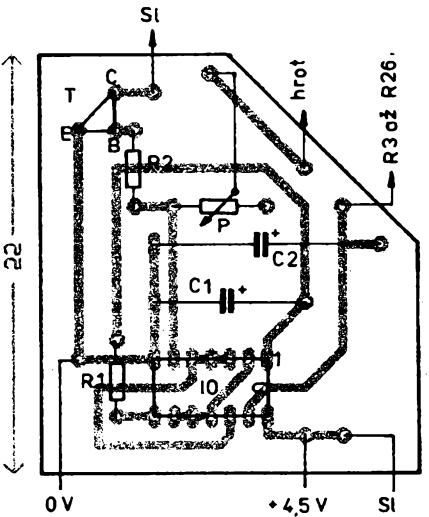

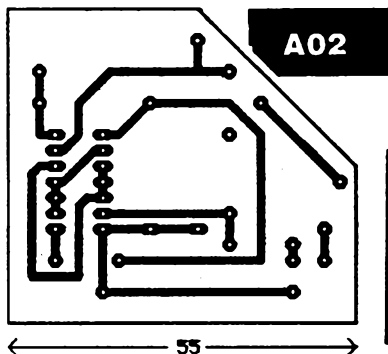

*Obr. 4. Zapojeni piánka ' Obr. 6. Klàvesnice piánka Obr. 5. Deska s plosnymi spoji pro obvod z obr. 4*

**Seznam souóàstek**

**R1 fotorezistor WK 650 60 Re relé LUN 12 V nebo podobné do 30 mA R2 rezistor 560 Q (ve vzorku byla cívka relé previnuta tak, aby mèla**

- 
- $\frac{1}{2}$ árovka 12 V/0,2 A nebo sufitová **zàrovka do auta 12 V, 5 W**
- 
- **T tranzistor KF507 Na obr. 2 je obrazec desky s ploènymi spoji**

**k posuvu celé stupnice tónù pro sladéni s jinymi nástroji. Signál z vystupu H2 vederne pres omezovaci rezistor R2 na bázi T1. Signál zesileny tímto tranzistorem slyéíme ze sluchàtkové telefonai vlozky.**

> **Vyrobek je napájen baterii 4,5 V, která se zapíná vysunutím ovládacího hrotu. Zapnuty stav indikuje cervená svítivá dioda.**

#### **Ùdriba**

**Klàvesnice je zhotovena z kuprextitové desky, mèdéné plosky vsak oxiduji, proto je potreba obóas je vyóistit lihem nebo Kontaktolem, prip. podobnymi prostredky.**

**Jednohlasé piánko mùieme pouiit jako doprovod zpévu a k hraní z not. Mà rozsah tónù od a do e", tj. témér dvé oktàvy a proto pro jednoduché melodie postad.**

**Cely vyrobek jsem vestavél do krabicky, která má tvar malého kridlového pièna, je slepena z plastovych desek, které se daji teplem vhodnè tvarovat. Do piánka je vsunut hrot, ktery rozepiná vestavény spinaó <sup>S</sup>-vytaienim hrotu se pristroj zapne. Prilozenim hrotu na prislusnou "klávesu" se ozve naladény tón. Vypnuti piánka opét zajisti zasunuty hrot, coi indikuje svítivá dioda.**

**Na obr. 5 je obrazec desky s ploènymi spoji a umisténi souóàstek na desee, obr. 6 ukazuje reéeni "klàvesnice" z kuprextitu.**

#### **Seznam souóàstek**

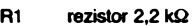

- **R2 rezistor 6,8 kQ**
- **R3 rezistor 1,5 kQ**
- **a dàle podle popisu az do**
- **R26 82Q P 220 Q, TP 041**
- $C1$  **0,5** $\mu$ F/6V
- **C2 <sup>1</sup> fiF/6 V**
- **T tranzistor KC509**
- **IO integrovany obvod MH7400**
- **D svítivá dioda LQ1101**
- **S1 telefonai sluchàtko**
- S spinač (viz text)
- 8 baterie 4.5 V
- deska s plošnými spoji kuprextit pro "klávesnici"

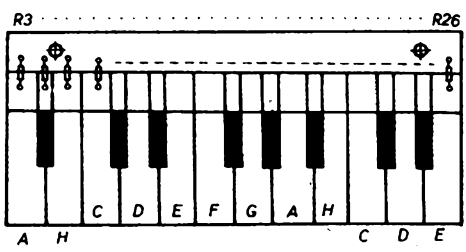

*Amatérike?* (11) [1]

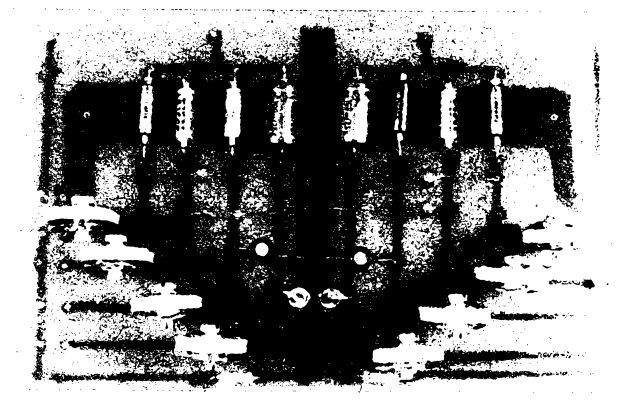

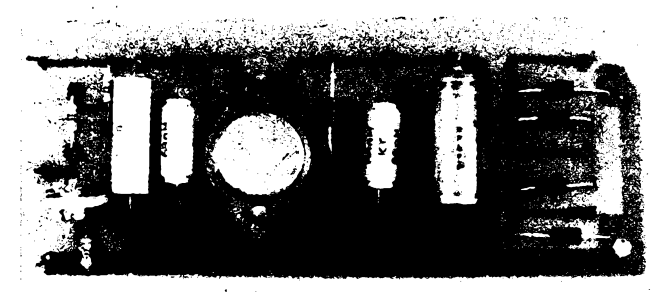

*Obr. 2. Osazena deska napdjeciho zdroje Obr. 1. Osazena deska vystupnijednotky (krome LED), stereofonni verze*

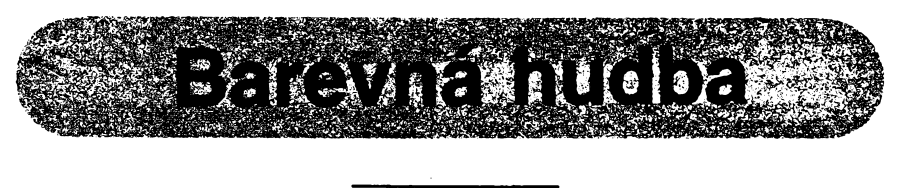

# **Ondrej Subrt**

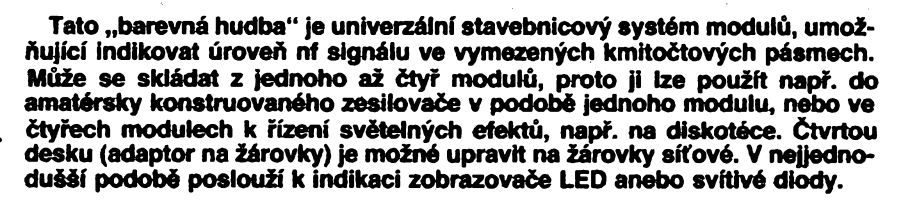

# **Technicke udaje Napajeci zdroj**

*Napajecinap^ti:* **12 V.** *Odebiranyproud:*

**max. 70 mA (bez signalu).** *Vystupninapetizesilovace:*

**min.** 2,8 V při  $U_{cc}$  = 12 V. *Max. proud zdroje:* 1 A (schladičem).

# **Popis cinnosti**

**Pnstroj se sklada maximalnd ze dtyF bloku, jsou to: Zesilovad, vystupni jednotka, napajeci zdroj, adaptor pro zarovky.**

**Vystupni jednotka je klidovym 6ISnkem zarizeni, proto je reSena univerzalne (obr. 1). Bez zesilovade se pFi pripojovani k malym zdrojum signSIu asi neobejdeme. Stabilizovany napajeci zdroj (obr. 2) neni nutny, mdme-li k dispozici alespon usmernene a vyhlazend napdti. Adaptor na zarovky oceni predevSim ti, kteri chteji pnstroj pouh'vat na osvdtleni vetsich prostoru.**

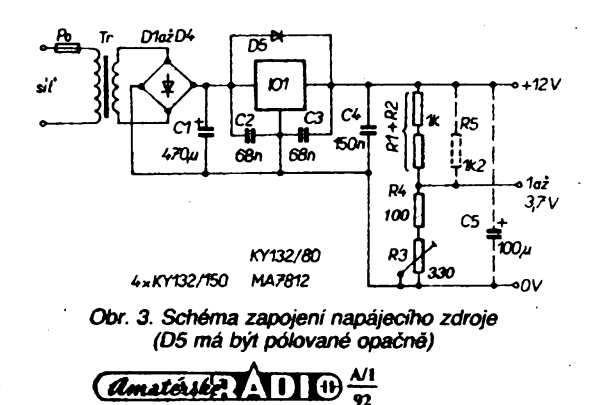

**Schema zapojeni je na obr. 3. NapSti, usmSmdnS ctyrmi diodami (zapojenymi v obvyklem Greatzovd mustku) a vyhla**zené jedním elektrolytickým kondenzá $t$ orem, přivádíme na vstup stabilizátoru, který je jištěn diodou D5 před případný $m$ i přepěťovými *impulsy*. Kondenzátory **02 a 03 potladuji sklon ke kmitani zdroje. 04 zmenSuje vystupni odpor zdroje pro vf signal. Napdtim <sup>1</sup> ai 3,7 V napdjime obvod pro funkci "graficka zmdna indikace". Namisto cteliSe Ize pouzit i regulaci proudu rezistoru R5. Lze pouzit transformator libovolneho typu s nap&im na sekundSmim vinuti 16** *ai* **20 V, schopny ph tomto napSti dodat proud ai asi 1,2 A.**

# **Zesiiova£**

Zesilovač tvoří IO a několik nezbyt**nych soudastek, zajiSfujicich jeho sta-**

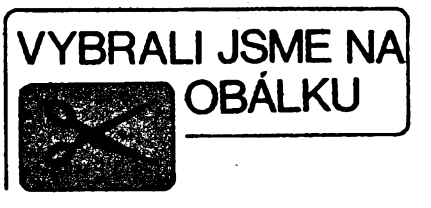

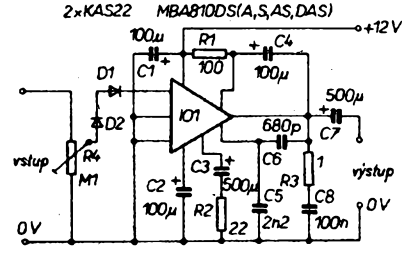

*Obr. 4. Schema zapojeni zesHovaie*

**bilitu a spravne zesileni. Napdfove zesileni se ridi zmenou R2 u vyvodu** *6* **IO. Boucherotuv den R3C8 zajfefuje stabilitu IO na vyssich kmitodtech. D1 a D2 jsou ochranne. Schema je na obr. 4.**

### **Vystupni jednotka**

**Schema zapojeni vystupni jednotky je na obr. 5. Vystupnijednotkaje reSena netradi£n& - <sup>s</sup> pou^itim zobrazovadu LED namisto obvyklych svitivek. Indi**kace je rozdělena do čtyř pásem; zařa**zeni naznaduje obr. 6. Pou2ijeme-li zobrazovad, je treba postavit stereofonni verzi. Zapojeni prepinade mono/stereo je na obr. 7. Funkce "graficka zmdna indikace" se ovIddS prepinaSem Pf2.**

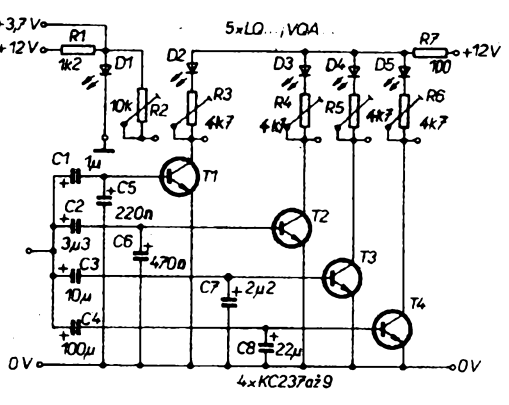

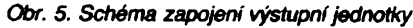

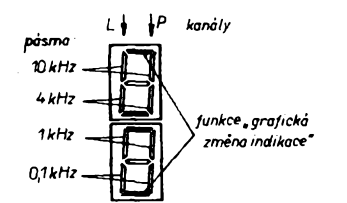

*Obr. 6. Indikace kmitoètovÿch pàsem*

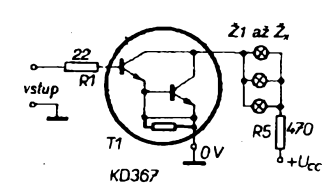

*Obr. 8. Schéma zapojeni adaptent*

**Univerzalni reèeni napâjeni obvodù pro tuto funkci vystihuji obràzky 5 a 10. Podstata popisované funkce viz obr. 9.**

# **Adaptor na zârovky**

**Schéma zapojeni adaptoru (jeden kanâl) je na obr. 8. Adaptor obsahuje ctyri spinaci obvody s vykonovymi tranzistory a zârovkami. Na pozicich T1 az T4 jsou pouzity s vyhodou Darlingtonovy dvojice KD367 (A, B). Adaptor ph**

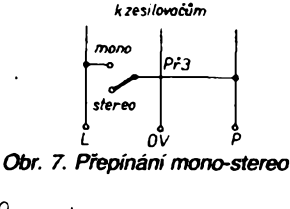

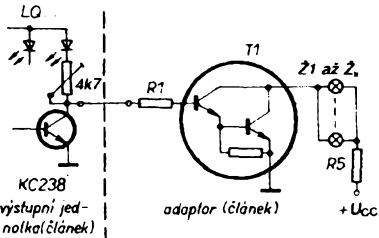

*Obr. 9. Propojeni adaptent a vystupnijednotky*

**vètèim poctu zârovek nedoporuàuji napâjet vÿèe popsanÿm zdrojem. Propojeni adaptoru a vystupni jednotky je na obr. 9.**

# **Oziveni a nastaveni**

**Propojeni desek kompletu je na obr. 10. Rozlozeni soucàstek na deskàch se spoji jsou na obrâzcich 11 az 14. Nejprve osadime napàjeci zdroj. Na vstup phpojime vyse uvedenÿ trans-**

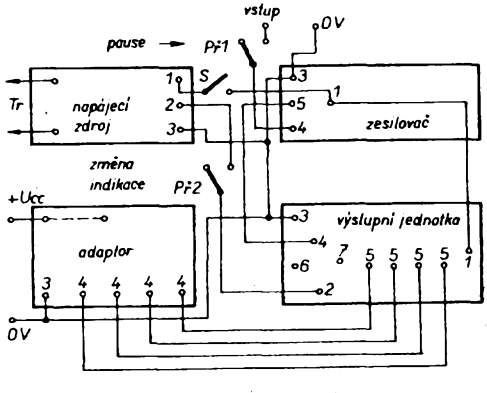

*Obr. 10. Propojeni desek*

**formâtor a na svorky <sup>1</sup> a 3 phpojime voltmetr a zmérime napéti. Mélo by bÿt v rozmezi 11,5 az 12,5 V. Stejnÿm postupem preméfime napéti na svorkâch 2a** *3.* **Mélo by bÿt <sup>1</sup> az 3,7 V pri protâàeni bézcem trimru R3 zdroje. Je-li vse v poràdku, osadime zesilovaà. Je vhodné prezkouset jej ni generàtorem a osciioskopem, avsak postaéi premérit vystupni napéti pri signàlu o amplitude desitek milivoltû. Nastavime je trimrem R4 zesilovace asi na 2 V. Pro pfezkouseni postaci i phpojit reproduktor na vystup a na vstup privést signât. Zesilovac phpojime ke zdroji a vyzkousime,**

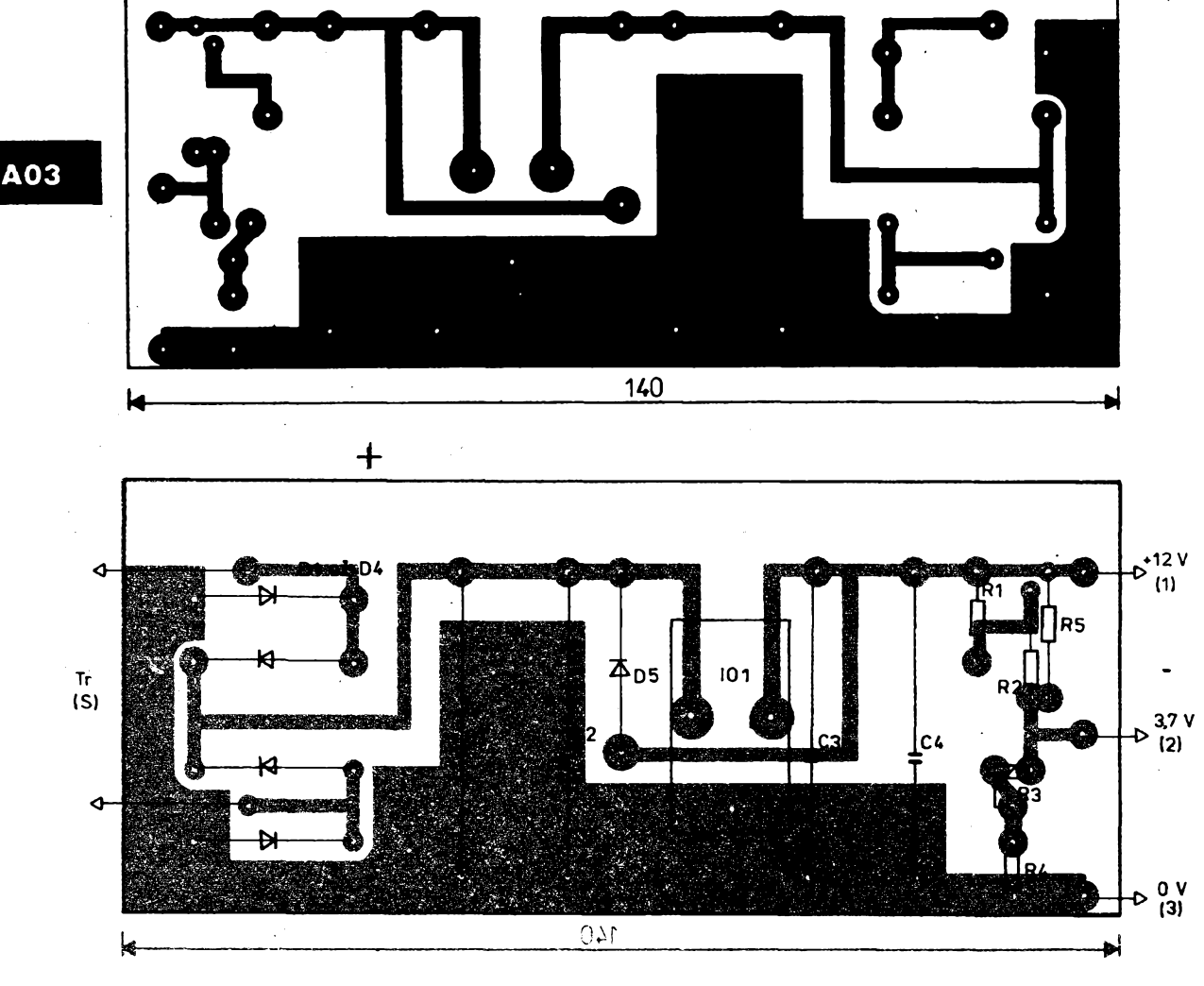

Obr. 11. Deska s plošnými spoji zdroje

**zda pri reprodukci hudby se neprojevuje v provizornè pfipojeriém reproduktoru polis velky "brum". Pfipadnou zàvadu odstranime pfipojenim elektrolytického** kondenzátoru **100** uF/25 V na **svorky** *<sup>1</sup>* **a** *3* **zdroje. Osadime vystupni jednotku a celé zapojeni (ve tfech modulech) opét vyzkousime se zapojenymi zobrazovaci anebo svitivkami. Pripadné velké rozdily ve svitivosti pri vstupnim signàlu, v némz jsou rovnomérné zastoupeny vsechny kmitocty, vyrovnàme trimry R3 az R6 vystupni jednotky. Vyzkousime <sup>i</sup> jas svitivek (segmento) D1 a Di (funkce zmèny indikace). Zapneme Pf2 a svitivost jemnè vyrovnàme trimrem R3 napàjeciho zdroje. Chceme-li jesté osadit adaptor, vynechàme svitivky nebo zobrazovace a propojime je dràtovou spojkou. Na jednotlivé vystupy indikacnich pàsem (cisla 5 u vystupni jednotky) pripojime vstupy adaptoru. Pfipadnou necitlivost opravime zménou nastaveni trimrù R3 az R6. Nepracuje-li adaptor, je patmé chyba ve vybèru souóàstek. Zkusime tedy vyménit vykonové tranzistory (byly-li pouzity jiné nez pfedepsané). Nepomùze-li ani to, zmènime odpory rezistorù R1 az R4 adaptoru. V pfipadè opètovného neùspéchu jsme patrné pouzili nevhodné zàrovky.**

**PFi dodrzeni popsaného postupu oziveni nenastanou vétèi potize s uvedenim do chodu.**

# **Seznam pouzitych soucàstek**

## **Zesilovaò**

**C4 C5 C6 C7 C8**

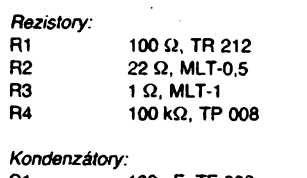

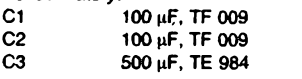

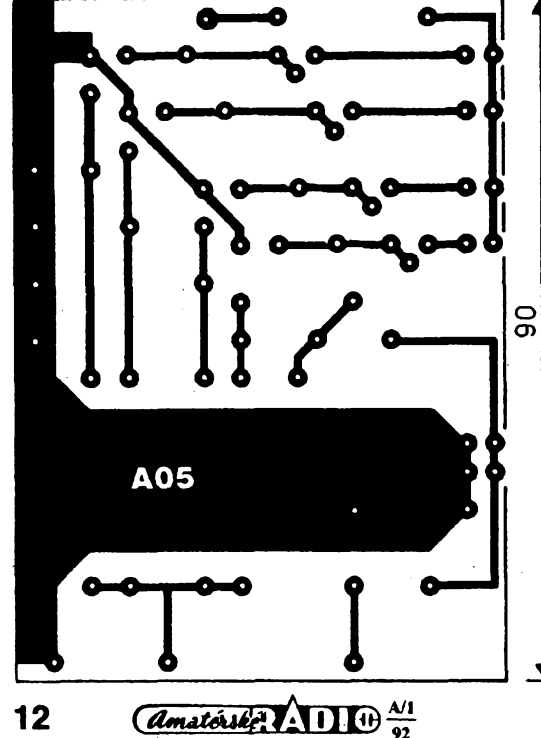

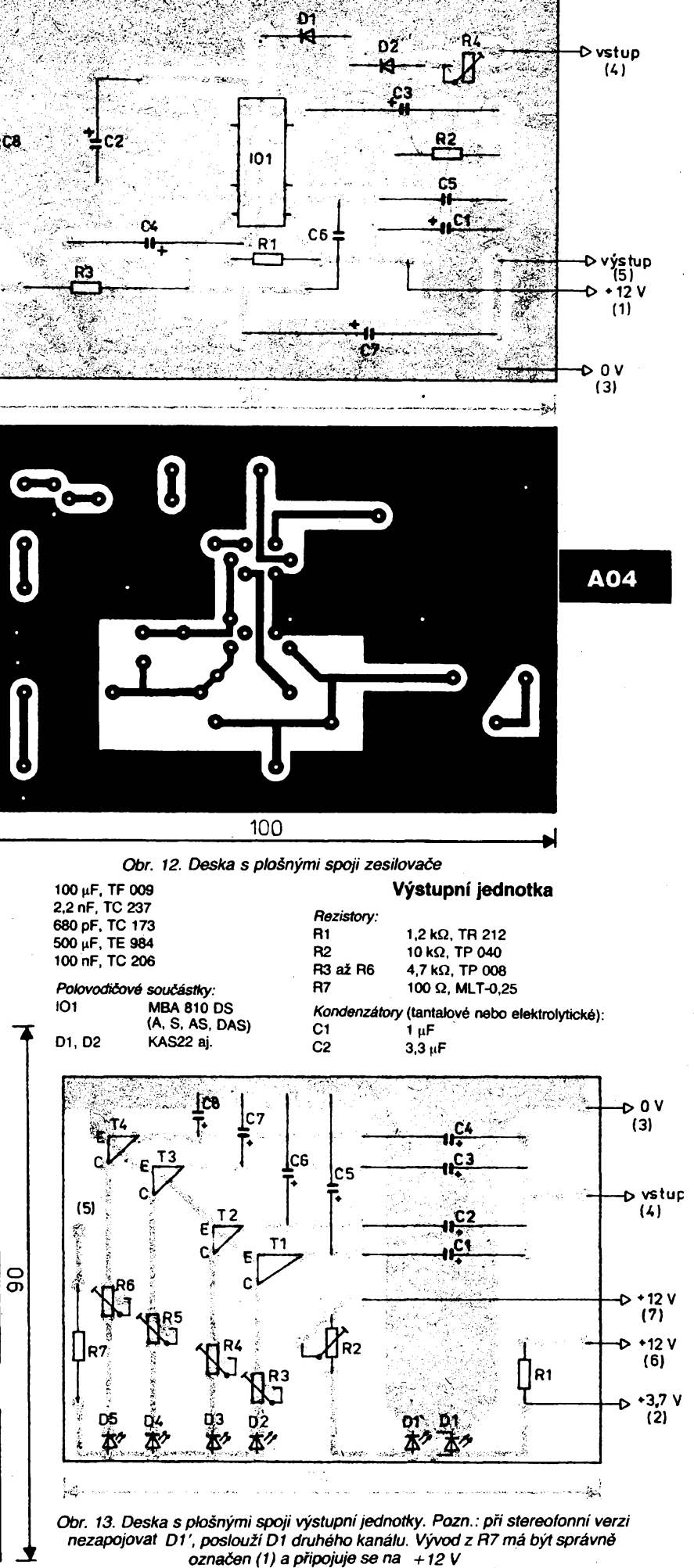

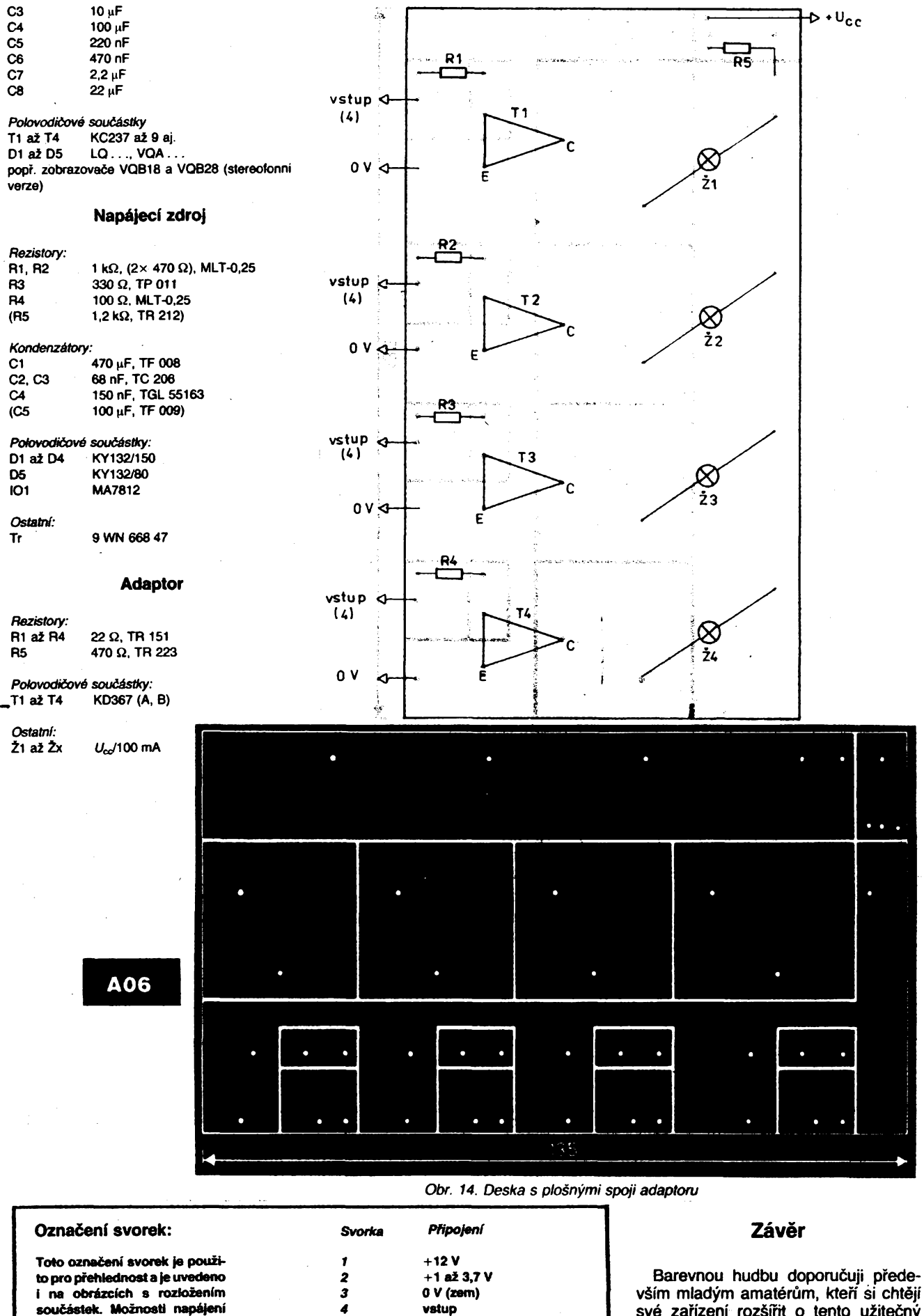

**+12 V pres RI nebo R2.** *6* **+12 V pro "grafickou zménu indikace" (2 a 7odpadá)**

**7 +12 V (2 a 6odpadá)**

**soucástek. Moznosti napájení** *4* **vstup**

**D1: a)**  $+3,7$  **V ze zdroje, b) 5 5 6 6** 

**vèim mladÿm amatérûm, kterí si chtéjí své zarízení rozéírrt o tento uíiteõny doplnék. Vzhiedem k jednoduchosti bode zarízení pri správné realizaci, ozivení a nastayení pracovat napoprvé. Konstrukce spinila ocekávání a svému úcelu dobre slouzi.**

# $\frac{\mathcal{N}1}{92}$  (Amatorske)  $\sqrt{\frac{1}{1-\frac{1}{1-\frac{1$

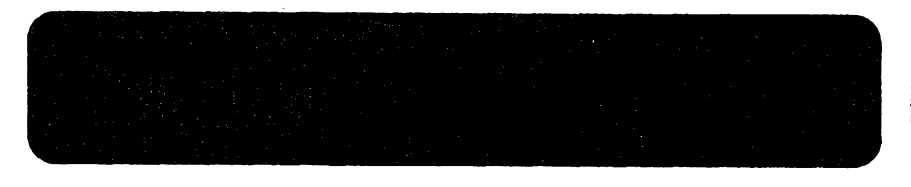

# **Pavel Dudek**

**Domaci trh spotrební elektroniky se postupné zacíná naplñovat, príjmy vétsiny obyvatelstva ovsem ñutíobchodníky dovázet spíèe zbozí nejlacinéjéí a ve svété jiz zastaralé, které navíc vètèinou jeètè predrazují. Protoze kvalítativní úroveñtuzemskych vyrobkú byla po véechna minulá léta hluboce pod svétovym prúmérem, vypéstovalo se obecné povédomí, ze vée, co pochází** *ze* **zahraniéí, má Spickovou úroveñ. V tom bézného spotrebitele utvrzuje precizní desing a povrchová úprava dovázeného zbozí. Ve svété ováem existuje Sortiment vyrobkú pro znalce, oznaöenych nyní jako High End, ktery by ale byl (diky své cené) u nás vétsinou nedostupny. Zrucnéjsím z vás proto nyní nabízím moznost, aby si postaviii alespoñ vykonovy zesilovaététo (categorie, pri souéasné únosnych cenovych nákladech, nebof ty budou cinit zhruba pétinu ceny ekvivalentního zahraniéního vyrobku. Aby si opravdu kazdy mohl vybrat, nabízím teorii návrhu stavby modemího zesilovaée a stavební návod na celkem éest typu zesilovaõú: bipolární 2x 50 W, 2x 100 W, 2x 200 W a 2x 400 W, pop?. mosfetové 2x 170 W a 2x 200 W. V prípadè zájmu mohu uverejnít i stejné kvalitní ridici zesilovaé. Õlánek je znacné obsáhly, takze bude vycházet na pokracování. Kdo by mél vázny zájem o predbézné informace o koupi, pnpadné distribuci hotovych zesilovaéú, muze volat na tei. 85 01 102.**

**Vytonovymi zesitovatì se amatérskyzabyvámjií vicejak dvacet let Zaõtnal jsem, jato asi vètána mych vrstevníkú, —tonstrukcemi pana Jandy, jinak receno vseobecné znàmymi "Transiwatty". Diky relativnè sluénym parametrùm, male cene a "idiottest" zapojenf, které umozftovafo stavbu i ùplnym zaéátecníkúm, plus èikovné obchodní politice podniku Elektronika, ktery se ujal jejich vyroby, vytvoñly pristroje této fady na dlouhé roky jakysi standard, ktery v této zemi pretrvàvá dodnes. Postupem doby se objevily i jiné komercnè úspéâné tonstrukce, jato napffidad zesilovaée Texan a Zetawatt, které ale byly uz v dobé svého publikování zastaralé, pnpadné patrily svymi parametry do nejnizèi tfidy. Pro svou jednoduchost a snadnou realizovatelnost byly ovéem znacné oblfcené a tak, stejnè jako pñstroje TW, prispély k uditeni nynèjsiho velmi nizkého standardu. K úpadku obecného povédomí déte znamenité prispél zákaz éasopisu Hudba a zvuk, zdùvodnény heslem, "Cui prodest", nebof v Sovétském svazu se tedné hifi nevyràbélo.**

**Jedinymi misty, toebylov tédobè moteé sehnatnovinky vzapojeniapodélitse s piateli osvé zkusenosti, byly pouze "hifi kluby", ale i zde (po anexi Svazarmem) éinnost postupné odumírala, nebof pristup éerstvych informad byl minimàlni a ve svazarmovském periodiku byly hlavnè dánky rùznych loajálních parazitù typu "Jak jsme bili faàisty" nebo "Hrdy buri!" (na co?). Posledm' rànu z milosti pak zájmu o vémou reprodukci dal nàstup poéitaéové techniky, ktery pritàhl velkou éást zájemcú o elektroniku na svou stranu.**

**Nékten z vás vèak temuto oboru zumali verni a pode ohlasu na mé pfedchozi pfispévky si myslim, ze vás nebude zase tak malo. V následujídch âánách bych proto rád alespoñ v hrubych rysech popsal problematiku vykonovych zesilovaõú a te hlavné z praktické stránky, protoze nejsem nijak valny teoretik.**

**Dostatek vhodné literatury, jeji pedivé studium a mnoho vlastniho experimentování jsou základní podmínky úspéáného vyvoje finálního vyrobku. Osobné mám ten názor, ze kazdy problém je traba doresit do nejmensich detailú a teprve potom je mozné v nékterém ohledu slevit a ne naopak, jak zde byte ctyficet let zvykem. Pomoci téchto õlánkú bych rád dokázal, ze i v nasich podmínkách Ize udélat pristroje naproste spickové kvality a usetfit siroké ¿tenáfské verejnosti mnoho õasu, ktery by museta obétovat**

 $\frac{\text{Amatéule}}{\text{a}}$ 

**pri vlastním experimentování. Souõasné i doufám, ze clánek pomúze zlepät orientad pri posuzováni továmich vyrobkú.**

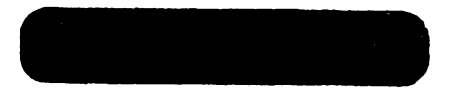

#### **Vystupní vykon**

**Otázku, jaky vykon zesilovace zvolit, musíme jesté iterésnit o pozadavek, jak "vémou" reprodukd potrebujeme, jinymi slovy, jakého maximálního akustického dato v daném postechovém prostoru potfebujeme dosáhnout. Chceme-li napfiklad reprodukovat symfonicky orchestr v plné dynamice, musí byt reprodukcra fetézec schopny dodat maximáfaí akusticky tlak así 115 a¿ 120 dB a totéi samozrejmé piati i pro reprodukd hudby populámí (hlavné jeji rockové formy). Protoze jsou známy typické dtlivosti reprodutovych soustav, t¡. asi 85a¿ 90 dB/1 Wpro "domád<sup>u</sup> soustavy, asi 95 dB/1 W pro kvalitní studiové soustavy a asi 100 az 105 dB/1 W pro ozvuéovad soustavy, Ize snadno spocítat nutné pritony. Potrebné vystupní v^tony jsou proto asi 100 az 200 W pro první pfípad, 30 az 50 W pro druhy a 10** *ai* **20 W pro tfetí. Udaje piati pro vzdálenost <sup>1</sup> m a protoze piati,** *ie* **akusticky tlak kiesá se étvercem** vzdálenosti, musime druhý a třetí případ brát jen teoreticky,<br>neboť zde bývají poslechové vzdálenosti větší a zesilovač **musi byt pròto patricné vykonnéjéí.**

**Zesilovac o vytonu 100 W/kanál Ize proto povatovat pro épiétovou domád reprodukd jakonaprosté minimum. Nékterymz vásto múze pripadatjato pfehnanypoiadavek, je tfeba si ováem uvédomit, jakáje dynamika bézné "hudební konzervy". Pñ normálné komprimované nahrávce jsou dynamické ápióky signálu zpravidla asi 10** *ai* **15dB nad stfedni úrovní záznamu. U digitálního záznamu, ktery má vétá' vyuzitelnou dynamiku, mohou byt tyto ápicky i vyssi (záznam neni tfeba tolik komprimovat). Bude-li tedy 100 W zesilovaé schopen tento signál pfenést bez Mace, bude stfedni hodnota vystupniho vytonu jen asi 1W! Vybavíte-li zesilovac indikátorem Mace, ktery budedetekovat<sup>i</sup> velmi krátké spiéky, budete prekvapeni, pri jak malé subjektivni hlasitosti bude u zesilovace 100 W inditovat. Pozadavek pfenesení velké dynamiky signálu vede proto ke konstrukdm zesttovaéú o vytonu 300 az 500 W na kanál, nebo zesilovacú spedálné feéenych tak, aby jejich hudební vykon byl 3** *ai* **5 krát vétéí nez vykon jmenóvity.**

#### **Zkreslení**

**Zádny zesilovac neni ideální, kazdy viced méné zkresluje. Zkresleni jsou rúzného druhu a na kazdé z nidi je lidské ucho jinak dtlivé. Nejméné citlivé je na zkresleni tvarové (harmonické), zálezí ovsem nejen na absolutni velikosti** tonoto zkresieni, ale i na pomeru jeonotiivych narmonicxych<br>složek. Zdá se, že ucho není příliš citlivé na nižší harmonic**ké kmitoéty (2. a 3. h.k.), nebof je vnimá jato "pfirozeny" signál, coz nèkdy vede pri poslechovém testo k paradoxní situad, ze zesitovaé takto zkreslujíd je hodnocen lépe nez zesilovaó se zkreslenim tfeba o jeden az dva fády nizáím. Zesilovace elektronkové, majid zpravidla tento druh zkreslení dominantni, byvaji proto basto hodnoceny jako "muzi**kální" **a** "teple znějící", což ovšem nemá s "věmou" **reprodukd nie spoleéného.**

**Vyssi harmonické vnimá ucho jiz vyraznéji a libé mu nejsou, proto zesilovaé, ktery zkresluje spíé vyééími harmonickymi, je poslechové hodnocen húfe nez jeho protivník, jehoz zkreslení je sice tfeba absolutné vétsi, je ovéem tvofeno nizá'mi harmonickymi.**

**Zkreslení intermodulacní - zpracovává-li zesilovaé vice kmiteétú naráz (coz je samozrejmé pfípad hudby), dochází vlivem nelinearity zesilovadch souéástek ke smétování (scítání a odéítáni) téchto kmitoétú. Vysledné produkty nemají harmonicky Charakter a ucho je vnimá proto velmi citlivé.**

**Zkresleni' prechodové -vzniká <sup>u</sup> zesüovaéú tfidy <sup>B</sup> <sup>a</sup>AB. Nemáharmonicky Charaktera protonebyvá zpravidla dominantni slozkou zkresleni, je na né ucho velmi citlivé. Popis vzniku uvedu dále. Podobny Charakter má, subjektivné vnímáno, <sup>i</sup> zkreslení pri "lehké" limitad vystupniho signálu.**

**Zkreslenítransientní-vzniká <sup>u</sup> vícestupñovych zesilovaéú (coz jsou vlastné véechny vykonové zesilovace), svázanych celkovou zpétnou vazbou, kdyz pñ návrhu zapojení nebyla respektována rúzná rychlost jednotlivych zesilovadcti soréáistek. Pfesny popis vzniku uvedu dále.**

#### **Rychlost píebéhu (Stew rate - Sfl)**

**Rychlost píebéhu zesilovace vyjadfuje maximální zménu velitosti vystupniho napétí za danou éasovou jednotku. Byvá zpravidla udávána ve voltech za mikrosekundu. Tento údaj vlastné neprimo vyjadfuje vykonovou éñku pásma zesilovaóe, pfípadné fázovy posuv na horran tond prenosové charakteristiky. Obecné piati,** *ie* **dm má zesilovaé vétei vykon, neboli éím je vétd vystupní napétí, tím by mél mit rychlost píebéhu vétsi.**

#### **Odstup**

**Zavedení digitálního záznamu, zvláété pak jeho dosazené odstupy, si vynutilo zvysenou pozomost na tento parametr i u vytonovych zesilovacú. Protote ale nominální dtlivosti téchto stupfiú nebyvají velké, nedni dosatení srovnatelného odstupu zpravidla potíze. Pri vlastním konstrutorán návrhu jsou nejéastéji problémy s odstupem brumu,** *sí* **ji¿ indukovanym nebo vznikiym díky zemrán smyékám. Zásady sprévného návrhu popíéu dáie.**

#### **Vstupní impedance**

**Vstupní impedance vytonovych zesilovaéú se postupné béhem Jet snizovala. Púvodní velikosti rádu stovek kiloohmú** *ai***jednotek MQ se ukázalyjako zbyteéné velké a pfinátejíd sptée problémy (zesilovaé je vice dtlivy na indukovany brum a prúnik vysotofrekvenéniho signálu). Nynéjéi typické hodnoty jsou proto rádu jednotek az desitek k2 (doporuéená hodnota IECje 10 kQ), v nékterych pripadech i menéi (az 50 Q). Souvisi to se zkvalitñovánim predzesüovadeh stupñú, zejména se zavedenim monolitickych operaéních zesilovaéú, jejichZ vystL?ní impedance je velmi malá a neni proto problém, aby pracovaly do malé zátéze.**

#### **Vystupní impedance**

**Vystupní impedance modemích zesilovaéú je velmi malá, typicky desítky az jednotky miliohmu. Vyrobd je nékdy uvádéna jako faktortlumení (damping factor), coz je vyjádíení poméru mezi vystupní a zatétevaci impedantì. Je kmitoétové závislá, smérem k vysá'm kmitoctúm se zvétsuje.**

#### **Druhy provozu tfidy zesilovaéú**

**Základrán druhem provozu zesilovaée je trida A, kdy je pracovní bod zvolen tak, aby klidovy praud koncového stupné byt roven maximálnímu vystupnímu proudu. Vystup-**

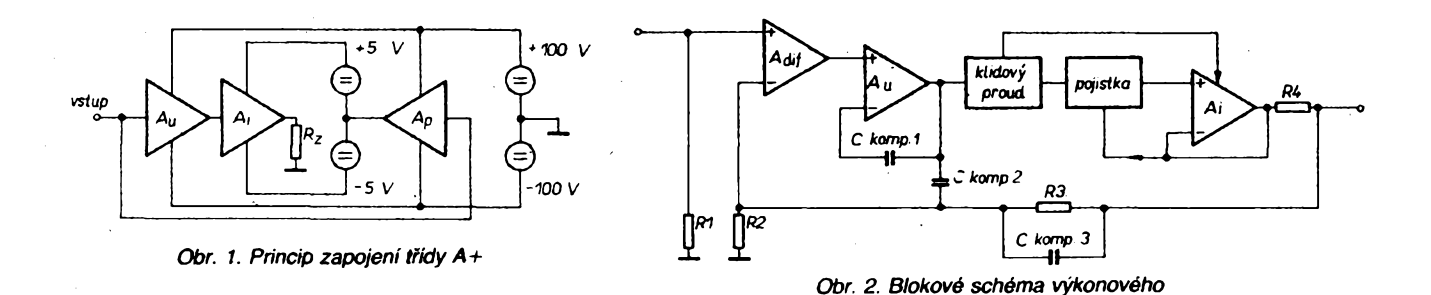

**ni soucâstky pracuji proto s velkou trvalou ztrátou, ùcinnost zesilovace je mala, coz je ovsem jeho jediná nevÿhoda. V tomtopracovnim rezimu zcelaodpadà prechodové zkresleni, vÿkonové soucâstky pracuji v oblasti velkÿch proudù, maji proto dobrou linearitu a jejich vlastni zkresleni je proto malé. Napájeti napétí v závislosti na vybuzení nekolísá, budicí stupeñ rnûze mit stabilizované napájení, coz je vÿhodné z hlediska odstupû a zkresleni. Zesilovace takto reseñéjsou ovéem velmi nákladné, nebot musí mit podstatnè vice dimenzované sitové transformâtory a mnohem vètèi fittracni kapacity ve zdroji. Mnohem rozmëméjsi (a tim idrazsí) musí byt i pouzité chladiée. Tato koncepce zvitèzila proto jen u téch opravdu nejdraiéich pristrojû.**

**Mnohçm tepsí ùcinnost m^ji zesilovaèe, pracujici ve tridé B, pripadnè AB. Nevÿhodou je ovéem vznik prechodového zkresleni, jehoz eliminace je velmi obtiznÿm problémem.**

**S elegantnim teèem'm, které spojilo vÿhody tridy A (prechodové zkresleni) a tridy B (úéinnost), pfisla pred asi patnàdi lety firma Treshold. Jejich koncepti, nazyvanou trida A+, nebo také Stasis, ptevzaly po zakoupeni licence (asi velmi drahé) i firmy Technics a Nakamichi. Prindp zapojeni (obr. 1)jev podstatë velmijednoduchÿ. Vzesilovaèi jsou dva zdroje napàjeciho napétí. Velkym napétim je napájen napèfovÿ zesilovac prvniho stupnê a vÿkonovÿ zesilovaè druhého stupnê. Matym napétim je napájen proudovÿ zesilovaè (vÿstopni obvody) prvniho stupnê. Zdroj malého napétí nema uzemnènÿ stred, ktery je misto toho zapojen na vÿstup druhého vÿkonového zesilovaèe. Zesilovaè proudu pracuje ve tridé A, nemà proto prechodo- —vé zkresleni, ale protoze je napájen jen malÿm napétim, je ztràtovÿ vÿkon malÿ. Stred zdroje malého napétíje soufàzové se vstupnim signálem "posouvàn" vystupem druhého vÿkonového zesilovaèe, ktery pracuje vtridé B, jinÿmi slovy, zdroje malého a velkého napéti jsou vlastné zapojeny do série, takze vystupni napétí prvniho zesilovace je stejné jato vystupni napétí zesiiovaóe druhého a není hmitovàno malym napájetim napétim proudového zesilovaèe. Podmintou je ovéem zcela presnáfázová Charakteristika obou zesilovaèû. Vysledkem je jen nepatmè zhoréenà ùèinnost oproti tridé B, nevÿhodou je vètèi sloiitost zapojeni a vëtéi (vlastné dvojnásobné) nàklady. Vètéimu rozsireni (kromé cenovÿchdûvodû) pravdépodobné zabrànila licencni politika autorské firmy.**

**Jinÿmi zpûsoby feéi eliminad prechodového zkresleni predevéim japonské firmy. Principy zpravidla spoèivaji v uÈiti lokâlnich zpètnych vazeb, kladnych, zâpomÿch i kombinovanÿch, ménitich klidovÿ proud nesymetricky v obou vètvich zesilovace. Problematika je dosti slozitá, nebudu se o ni podrobnéji rozepisovat (ostatné se ani necitim dostateènè znalÿm), radëji proto uvedu zàvérem èlânku odkazy na literaturu, kde je mozno dany problém prostudovat. Principy feéenijsou zpravidla licenènè vàzané a kaidá firma pouzivá proto svùj zpûsob a své obchodní oznaéeni (napr. firma Technics: Nex Class A) [i].**

**Za nejtepsí prindp osobné povaiuji obvodové reéeni v anglictiné oznaéované jato "errorcorrection", jehoi autor není Japonec, ale Anglican, pan Hawksíort. Jeho élánky amyélenky jsou vzdy naprosto dokonalé a doporuóuji proto se na toto jméno v dostupné literature soustredit (podobnÿch jmen je jesté nékolik, uvedu je závérem élánku). Chybová korekce spoéívá v pouzití lokální zpétné vazby, efiminujici prechodové zkresleni v samotném misté jeho vzniku, | ve vÿstupnim <sup>a</sup> budidm obvodu. Popisované fesenije natolik úéinné, ze zmenéí toto zkresleni minimáiné <sup>o</sup> jeden fád. Detailní popis naidete v <sup>1</sup>21.**

**Pozadavek zvétéení hudebniho vÿtonu vedi ke konstrukcím zesilovaèû oznaèovanÿch jato trida G. Prindp je odvozen ze statického yyhodnoceni prirozeného hudebniho signálu, jinÿmi slovy vyhodnoceni poméru stredni a èpiètové úrovné, pripadné èasovÿm roztozením épiètovÿch úrovní. Vychází se pn ném z poznatku, ¿e Spièky ,,éní" ze signálu pomèmè osamocené a 2e je proto zbyteéné zesilovac dimenzovat na sinusovÿ vÿkon jejich úrovné, kdyí stfední hodnota je mnohem nizéi. Zesilovac je proto reéen**

**tak, ¿e jeho toncové tranzistory jsou zapojeny do sèrie a do sèrie jsou zapojeny i napajed zdroje (v kaidé vétvi). Pri malych vystupnich ùrovnich je energie èerpàna ze zdroje s niìèim napétim a vystupni proud prochàzi jen spodnim tranzistorem. Pri vyséim v^stupnim napéti se otevfe i tranzistor homi a energetici spièka je cerpàna ze zdroje vyééiho napéti. Tento zdroj musi mit proto velkou filtraèni kapacitu (akumulàtor energie), ale vinuti napàjectho transtormàtoru milze mit jen maly prùrez, neboli velky vnitrni odpor. Prodleva mezi épièkami je dosti velka, proto dovoli znovu nabit filtraèni kondenzàtor. Sitovy transtormàtor mùze proto byt maly a ladny. Pri prechodu do sepnuti vyééiho napàjeni vznikà ale bohutol jisté zkresleni, které je podobné zkresleni prechodovému. Nera sice tak slyéitelné, nebotje maskovànovétéi ùrovni, ale pràvé z tohoto dùvodu zesilovaèe reéené popsanym zpùsobem do nejvyééi kategorie nepronikly. Ze znamych firem pouzivà tento prindp napriklad firma Carver, které navic pouzivà v napàjedm zdroji jeétè jednu "finto", o které se ale zminim dàle.**

**Poslednim resenim je spinati zesilovac se èirkovou modulati. Prindp je myslim dostateènè znàm, nebudu jej proto popisovat. Vyhodou je vysokà energetici ùèinnost a z ni plynouti malé rozmèry pfistrojù, èehoz se s vyhodou yyuzivé u mobilnich ozvuèovacich aparatur. Nev^hodou jsou problémy s dostateènym odstinénim vi vyzafovéni, které tyto pristroje produkuji, pripadnè i relativnè velkym zkreslenim na vysokych kmitoétech. Prindp bude pravdépodobnè v budoucnosti dàle rozvijen, ai budou k dispazici vykonové spinaèe s jeétè kratsimi spinatimi èasy.**

# Vlastní obyodová řešení

**Vykonovy zesilovaé mà zpravidla blokové schèma na obr. 2.**

**Prvnim stupném je vstopra zesilovaè, reéeny zpravidla jako diferenciàlni, druhym stupném je napètovy zesilovaè, dalèkn obvod prò nastaveni a stabilizad klidového proudu koncového stopné. Nàsteduje pojistka prò omezeni maximàlniho vystupniio proudu a koneèné vlastni zesilovaè proudu. Cely zesilovaè je pak svàzany napèfovou nebo proudovou zpétnou vazbou.**

## Vstupni zesilovac Z XI

**Hlavni poiadavky na vstopni zesilovaè vykonovéhostupnè jsou zhruba nàsledujid: dobrà linearità a potlaèeni soufazové slozky, vysokà rychlost, teplotni stabilita. Z béznych zapojeni tèmto poiadavkùm nejlépe vyhovi diferendàlni zesilovaè osazeny bipdàmimi kiemtkovymi tranzistory s velkym zesilovadm èinitetem, o nèco ménè vhodné jsou tranzistory rizené polem a to jeétè jen typy s velkou strmosti.**

**Linearità diierendalniho zesilovaèe osazeného modemimi kremitovymi tranzistory zpravidla vyhovuje, ale prò opravdu nejvyééi nàroky Ize tento parameli vhodnym zar» jenim dàle vylepéit, jak velmi podrobné popsano <sup>v</sup> [ 3j.**

**Prodobrou rychlosttohoto stopné volime vhodny pracovni bod neboli spiée vétéi pracovni proud (ràdovè jednotky mA). Zvétéuje se tim zpravidla i éum, aletopri dané citlivosti vykonového zesilovaèe moc nevadi.**

**Vétéina modemich vykonoyych zesilovaòù pouzivà tzv. cetosymetrické zapojeni, to jest zesilovati fetézec neni komplementàmijen ve vystupni a budici casti, ale i v predchozich stupnich. Toto reéeni mà jednu velkou vyhodu. Vstopni i rozkmitové stopné pracuji sice s tranzistory komplementàmimi a jsou proto z hlediska ss napéti zapojeny v sérii, protoze ale pracuji v tridé A, z hlediska stfidavého signàlu pracuji paralelnè. Pouzijeme-li proto na patriènych zrcadlovych mistech souèàstky se stejnymi parametry, bude timto zpùsobem velmi dobre pollacene vzniklé zkresleni, nebof to se seétenim signàlù obou vétvi vyruéi.**

**Jako vstopni zesilovaè je mozné pouzit i dobry monoliticky operaèni zesilovac. Zdùraziiuji dobry zesilovaè, s vlastnim zkreslenim ràdu tisitin procenta a mentim. Tento** **pozadavek splñují OZ vyràbéné teprve v nedàvné dobé. <sup>&</sup>gt; Jejich distribuce v bèzné obchodní siti (i ve svété) neni zatim béíná a jsou i velmi drahé (az 50 DM).**

*zesilovaèe*

#### **Napèfovy zesilovaè**

**Ùkotem napétového zesilovaèe je zesileni vstupniho napéti na úroveñ potrebnou k plnému otevreni vykonovych tranzistonj. Musi byt navrzen tak, aby méi dobrou linearito, vysokou rychlost prebéhu a malou vystupni impedanti. Spolu se vstupnim zesilovaèem musi mit tento stoperi vysoky zisk napràzdno, pripadnè i velkou siri prenàéeného pàsma. Podminku vysokého zisku napràzdno Ize snadno splnit na nizkych kmitoétech. Se zvysováním kmitoèto ovéem narùstaji problémy. ZatèZovati impedance nàsledujitiho stopné nemà totiz pouze reàlnou slozku, ale také velkou sloiku kapatitni (kapacita prechodu BE, kapacita ploénych spojù). Souèasnè se ^pou uplatñovat <sup>i</sup> zpètnovazebni (Millerovy) kapacity samotného napétového zesilovaèe. Vysledkem je postopny pokles zisku smèrem k vyèéim kmitoètùm; rezerva smyèky zàpomé zpétné vazby se zacne zmensovat a naràstà proto zkresleni.**

**Nesmimè dùlezitym parametrem kvalitniho nf zesilovaèe je jeho chovàni v limitaci. Tuto problematiku musime probrat detailnèji, nebot si osobné myslim, ze to je jedna z hlavnich prièin, proè jsou mezi zesiiovaèi zjistitelné poslechové rozdily.**

**Vychàzejmezpredpokladu, zekazdy vykonovy zesilovaè obèas pracuje v limitati (viz úvod o dynamice signálu). Co se v té chvili stane: Zesilovaè je sestaven z nékolika tonkènich celkù, které maji rùzny mezni kmiloèet. Vstupni a rozkmitové stopné jsou osazeny tranzistory s meznim kmitoètem o ¡eden az dva fàdy vyééim nei maji tranzistory vykonové. Pri limitaci ve vnitfni strukture zesilovaèe zacne zpravidla lirratovat vykonovy stoperi. Soucàstka, které je v limitati, okamSté ztrati schopnost rizeni, zesilovaè se zaène chovat tak, jako by byla rozpojena zpétnà vazba. Zesileni se prudce zvètéi, do limita» se destane <sup>i</sup>rozkmitovy stupeñ, jeho? bàzovy prechod je nyni buzen predchozim stupném do hluboké satorace; do hluboké satorace se destane i vykonovy stupeñ. V okamüku, kdy se zméra polarità vstopního signálu, jsou bázové prechody véech stupiiù presyceny nosièi nàbojù, jejichi rekombinace je ale rùzné dlouhà, z limitace se nevraceji ve stejny okamzik a nejd^éidobuto trvàprave vykonovému tranzistoru. Tento jev Ize èàsteènè potlacit vnitrra kmitoctovou kompenzati rozkmitového stopné a tobutf primo vnèm, nebo zavedenim zpétné vazby do vstopni» zesilovace. Tento zpùsob neni nikdy dokonaly a navic, coz je velmi spatné, zmenéuje zisk napràzdno na vysokych kmitoétech, cimz prudce vzrùstà zkresleni. Véichni tento jev asi znáte, je to ono typické "odtrzení" a zàkmity pri od)éhu z limitace. Toto zkresleni nemà harmonicky charakter, perioda zàkmitù je dàna dobou rekombinace a velikosti rùznych vnifnich kapatit, lidskéuchojena nè proto velmi citivé. Subjektìvné si ani nemusime uvédomovat, ze zesilovac limitile, vidyf "máme k dispoziti tak veflry vykon a hrajeme tède potichu", ale opakjepravdou-viz úvod (pri velmi malych hlasitostech se uplatni zase prechodové zkresleni, ale o tran az dàle).**

**Osobné si myslim, ze proto se tak libi elektronkové zesilovaèe, nebot zde se popsany jev zdaleka tak neuplatni. Tyto zesilovaèe praccgi s pocfctatné mensim ziskem napràzdno, véechny stopné jsou pritiiznè stejné rychlé aje jich méné. Polem rizené prvky nemaji saturati, maji proto velmi kràtké rozpìnati èasy. Prevodni charakteristika elektronek je v kraji navic velmi zaknvenà, limitace neni proto ostrà, ale zakulacenà, coi mà ucho ràdo. Také vystupni translormátor neprenàéi dobre yysoké kmitoety, cimi se tento jev jeétè dàle pottaèr.**

**Nepochopeni problematiky vede nyni rùzné vyrobee k tomu, aby konstruovali zesilovaèe s malym ziskem napràzdno a z toho plynouti malou nebo i iàdnou celkovou zpétnou vazbou. Protone se od elekfronkovych zesilovaèù k iaksiodvodiloobecnépovèdomi, ie "malà vazba-pékny F**

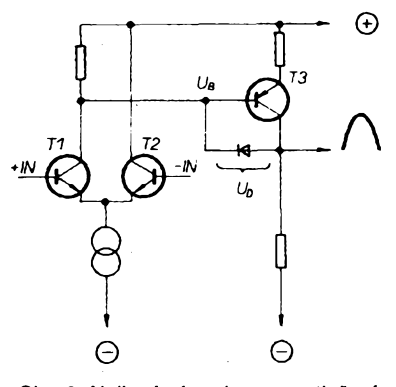

*Obr. 3. Nelineàmí vazba pro potíaceni saturace*

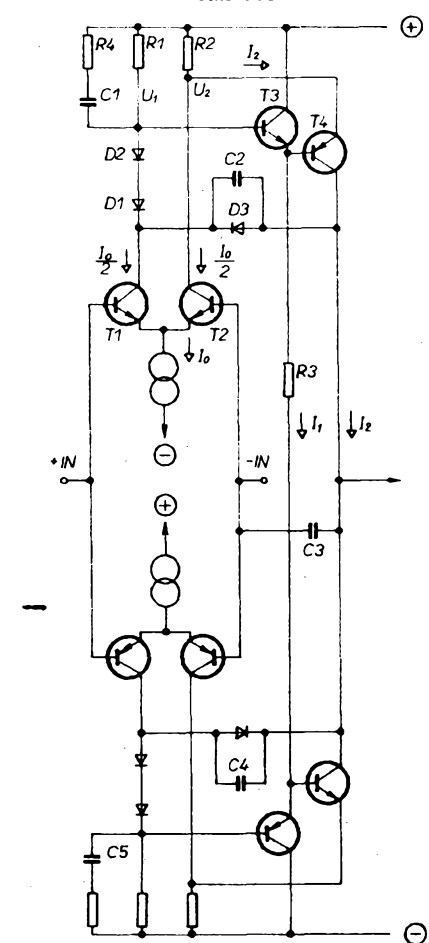

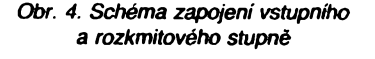

**zvuk, uvadéji to vyrobd i takto fesenvch zesilovacu tranzistorovych, coz i patfréné v reklamé zdùraznuji. Pravda je ovsem ta, ze tyto zesilovace maji diky tomu o jeden az dva rady vétsi zàkladni zkresleni a i dalsi nectnosti, jako napriktad spatnou stejnosmémou stabilita.**

**Resero' problematiky je po pochopeni problèmi! prosté a elegant™. Je totiz nutné zabränit saturaci vystapntch tranzistorù, pfipadné potlacit hlubokou saturaci rozkmitového stupné. Saturaci koncového stupné mùzeme zabrànit dvèma zpùsoby. Prvnim je napäjet je vysà'm napètim nez stupné pfedchozi, druhym (kteryje v podstaté jen variantou pnmiho) zkonstruovat zesiiovac tak, aby limitoval drive stupen rozkmitovy. Snazài a lacinèjsije druhy zpùsob. Oba zpùsoby sice nepatmè zhorsi ùóinnost zesilovaòe, ale to prakticky vùbec nevadi..**

**Potiaéeni saturace rozkmitového stupné Ize elegantné vyresit zavedenim nelineàmi zpétné vazby, jak je naznaceno na obr. 3.**

**Pri malych ùrovnich vystupniho signàlu se dioda v obvodu nijak neuplatni (jen jeji parazitni kapacita, ale ta je zanedbatelné mala). Ve chvili, kdy se ale kolektorové napéti T3 priblizi napèti** *Db,* **dioda se otevfe a zesileni se téméf skokové zmenéi. Stejnou mèrou se zmensi i zesileni celého zesilovace, nedojde proto k saturaci ani nàsledujiciho stupné. Vysledkem isou zcela perfektni prùbèhy pri**

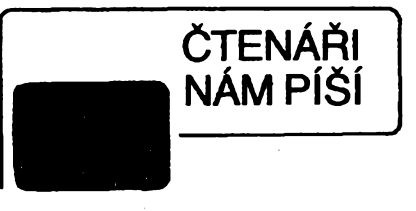

**Do redakce jsme destali dopis z Ukrajiny:** *Zdravím Vás, vázeny èéfredaktore!*

*Piée Vám radioamatér-konstruktér z Ukrajiny Dzuba Anatolij. Pomozte mi najít mezi Vaéimiradioamatéryamatéra, kterému bych posílal casopisy Radio a Modeláf-konstruktér a on mnè Amatérské radio AaB - 1991, 1992.*

*Libise mi a cenim si Váà Casopis, odebiral jsem jej od r. 1983. Õisla z let 1991 a 1992 véak nemohu dostat.*

*Prosím Vás, pomozte mi najítradioamatéra pro vyménu õasopisú. Pomozte mi!*

*Dékuji Vám pfedem.*

*Velmi rád bychdostal odpovécT. 8. 11. Dzuba Anatolij*

*P.S.: S bulharskymi amatéry si vymèhuji Casopisy k oboustranné spokojenosti.* **Pro õtenáfe, ktery by mél o vyménu zájem, uvádíme adresu pisatele:**

**Muzeuc npeanpwarter** cannot a angec ornnaaNTEAR *¿pepo,\_\_\_\_\_\_ oía..* yn Panor r Goomrd Otra poem юδα

#### **Redakce AR**

**O tom,** *ie* **zkuáenosti s ¿inností novych podnikatelú v oboru prodeje souõástek mohou bÿt nejrúznéjsího druhu, svédõí dopis ctenáfe, ktery jsme uverejnili v loñském AR-A ö. 11 na s. 466.**

**Také zajisfování oprav ¿i servisu nemusi byt vzdy seriózní, o õemz svédõí níze otiõténÿ dopis od naseho õtenáfe ze Vsetina.**

**Nejen my, ale i vèichni õtenáfi jistè uvítají informace o kvalitè sluzeb donedávna ne-** **znâmÿch firem. Napiáte nám o svych zkusenostech, at jiz kladnÿch, nebo zápomych. Ràdi vaèe dopisy zvefejníme.**

## **Redakce AR**

*Vázená redakce,*

**v** *dobé, kdy jdou opravny do privatizace, vznikají firmy nové, mezi nimi v Roznové p. R. PP Electronic Pavel Hrubeè & Pavel Medina. Õtenáfúm radím, pozor na tuto firmu!*

*V bfeznu jsem dal této firmé na úpravu tiskárnuBT 100. Souhlasiljsem s pozdéjéím datem pfijetí 1. 4. 1991 (Velikonoce) k odebrání22. 4. 1991. Tecf to zaéalo.*

*V den odebrání jsem se dozvédél, ze úprava není hotová, chybí IO MHB4011. Sehnaljsem ho za cenu, ze mám 2 ks navíc. Pfi daléí návétévé jsem se dozvédél, ¿e tiskáma délá chyby (mikrofádek se nepravidelnè posunuje doprava) a dostal jsem slib dodánídomú do 14 dnú (do 8. 7.91). Tiskárnu nemám dodnes, za jízdné a telefonáty jsem utratil víc, nez je cena úpravy, p. Hrubeé se odvolává, ze nevi, jestlije opravena, p. Redinazase nemá Mice odskladu a spolu jsem je od cervna nevidél. Tiskàrnu tedy dodnes nemám a nevimjestli nékdy uvidim. Chcete dopadnout stejné?*

*PP ELECTRONIC je Vám k dispozici!*

**Petr Homík, Vsetín**

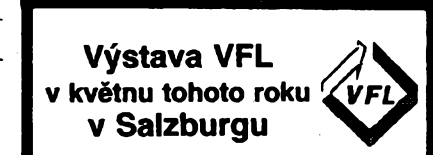

**Verpacken, (baleni), Fördern (preprava), Lagern (skladování) jsou témata pravidelné konané vystavy, která se v tomto roce uskuteõní od 6. do 9. kvétna v rakouském Salzburgu. Vystavní piocha bude oprati lonskému roõníku vétSí a ocekává se silná mezinárodní úõast.**

**odbêhu, navréjeétéje limitace podobnâ pfistrojùm elektronkovÿm, nebofdioda ma vpropustném sméru charakteristické "koleno".**

**Béhem let jsem vyzkouéel mnoho variant vstupnich a rozkmitovÿch obvodû, nesymetrickÿch i symetrickÿch. Nesymetrickâ fesenijsem nakonecopustil, nebofpri opravdu detailrom zkoumàni zjistrte, ze nemaji symetrické nabèzné hrany v obou pûlperiodàch (zesiiovac nemà symetrickÿ** *SRI,* **coz je zpùsobeno ràznÿm vlivem zpétnovazebni (Millerovy) (capacity pri mènfcim se kolektorovém proudu rozkmitového stupné.**

**Nejlepéi feseni jsem nakonec nalezl v 14 ], pfipadné v I 5 <sup>|</sup> a 16 j. Zapojeni z uvedenych publikad jsem jeété dâle vylepéil o vyèe zminènou nelineàmi zpétnou vazbu, takze vysledkem je podle mého nàzoru zcela éprékovÿ vstupni a rozkmitovy stuped, o cemz se pfesvédèite z namérenÿch paramétra zesilovacù uvedenych zâvêrem. Zâ-Wadni zapojeni ukazuje obr. 4. Pracovni body tohoto stupné vypocteme nâsledovné:**

**1) zvolime proud 4 (napf. 2 mA)**

*2)U = (U2).R1 U2 = (1^2 + 12)82*

**3) ze vztahu** *U^- U2* **plyne:** *R1IR2=* **(4+** *IJ2W] =* **4 + <sup>1</sup>**

**Zvoltme-li napfiklad pracovni proud 4 = 10 mA, vyplÿvâ ztoho,** *le R1IR2=* **10 + 1, neboli** *R2= R1M.*

**Proud 4 volime jako kompromis mezi dobrou linearitou a nizkou vÿstupni impedanci na jedné strané a ztrâtovym vÿkonem T4 na strané druhé. Pomér proudû** *I,* **ku 4 volime,**

**asi 1:5 az 1:10 (podle toho volime odpor rezistoru R3). Odpor rezistoru R1 volime tak, aby napéti** *Uœ* **tranzistorù T3byloasi3V.**

**Tranzistor T3, zapojenÿ jako emitorovy sledovac, zmensuje zatizeni kolektorového obvodu TÎ (zvétéeni zisku naprâzdno). Tento stupen musi bÿt osazen velmi tychlÿm tranzistorem, z nasréh typù zde vyhovi prakticky véechny spinaci typy KSY, <sup>i</sup> kdyz zapojeni samozrejmé pracuje i s tranzistorem typu KC. Na místé T4 jsem pouzil jediné prakticky dostupné typy, tzv. "video" ä "osciloskopické" tranzistory (pouâvaji se ve vychylovacich zesilovacicb pro osciloskopické obrazovky) KF469/KF470 (mùzeme samozrejmé pouzit i jejich zahraniëni ekvivalent BF469/470, pfipadné BF471/472 nebo jiné podobné).**

**R4C1 v kolektorovém obvodu T1 ponékud zmensuje zisk zesilovace na velmi vysokych kmitoétech a zlepsuje proto jeho stabilitu. Stejnou funkei maji C2, C3 a C4. Jejich kapacita je ovsem oprati bézné uzivanÿm nëkolikanâsobnè mensi, ale zesiiovac je presto velmi stabilni (diky antisaturacnim diodàm).**

**Antisaturaëni obvod jsem dâle vylepsil pfidáním D1 a D2 (na jejich misté je mozné pouzit jedinou LED (cenrenou). Jejich pouzitim se posune otevfeni D3, coz dovede funkei tohoto obvodu k naprosté dokonalosti. Chci zàroven ale upozomit,** *le* **popsanÿ zpùsob mám autorsky chrânênÿ (spolu s datëimi modifikacemi zapojeni), proto jeho pouziti v jinych konstrukcich je vázáno mÿm povolenim.**

**16**  $\frac{16}{92}$ 

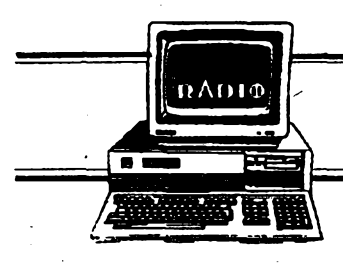

# **HARDWARE & SOFTWARE**

**Rubriku pfipravuje ing. Alek Mystik. Kontakt pouze pfsemnè na adrese: INSPIRACE, poét pfihr. 6,100 05 Praha 105.**

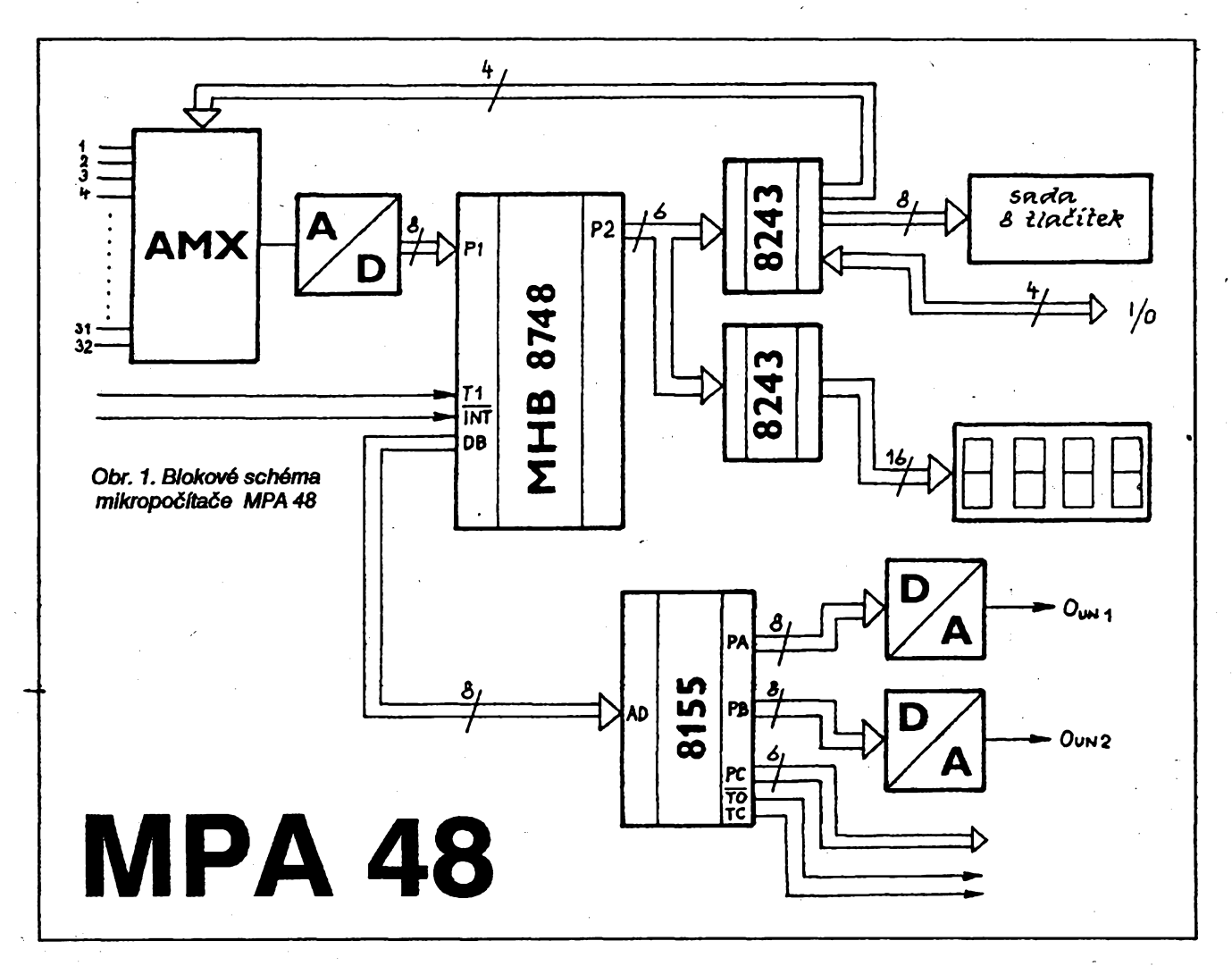

**Ing. Josef RubéS,** *<sup>34011</sup> ètópànovice <sup>68</sup>*

**MPA48jejednodeskovymikropoéftaé, osazenyjednoélpovym mikropoéitaéem 8748. Jeto univerzalni zapojeni jednoduésiho ridiciho systému éislicového zpracovéni analogovych signélù. V élénku je popséna struktura azapojeni mikropoéftaèe spolu se struènym popisem signélù a jejich vyznamu v celém systému. Konkrétni ponziti mikropoéitaée a program pro jeho obsluhu je na uzivateli.**

**Z blokového schématu MPA 48 (obr. 1) je patmé slozeni sestavy:**

**- mikropoèftaè 8748 - obsahuje v jednom étyricetivyvodovém pouzdre aritmetickologickou jednotku (ALU), strédaè, registr instrukci, paméf programu (1kB), paméf dat (64B), kanély V/V a éasovaò/èitaè udélosti. Zékladni vlastnosti je mozno shrnout asi takto: jednoùrovéové napéjeci napéti +5 V, jedno òi dvoucyklové instrukce, zabudované obvody oscilétoru, umozéujici pfipojeni krystalu, instrukci voiitelny vystup hodinového kmitoctu, obvody umozhujici krokovéni, osmiùrovfiovÿ** zásobník, dvě sady pracovních regist**rò, moznost snizeni prikonu.**

**- obvod 8155 - paralelni vstupy/vystupy, brâny PA, PB, PC, étméctibitovÿ éftaò/òasovaò apaméf dat RWM 256B.**

**- obvod 8243 - expandér, òtyri òtyrbitové obousmérné statické porty s vystupni vyrovnévaci paméti P4, P5, P6, P7.**

**- obvod MAC 16 - èestnéctivstupovy analogovy multiplexer.**

**- obvod MDAC 08 - monolitickÿ nàsobici èislicové-analogovy prevodnik s proudovym vystupem (8 bitù).**

**Ûplné schéma zapojeni MPA 48 je na obr. 2. Vstup mikropočítače tvoří dva IO MAC16, coz jsou éestnàctivstupové analogové multiplexery. To znamené, ze muzeme na vstup pripojit az**

**32 analogovych signélù (napr. z rùznych ¿idei). Vybèr pozadovaného signélu ridi mikropoèftad 8748 pfes expandér8243. Prevod analogovych signélù na digitélni je zalozen na principu postupného porovnévéni vstupniho analogového signélù s vystupem D/A pfevodniku. Porovnénifidikomparétor MAC160, funkci fidiciho obvodu a aproximaòniho registro pfejimé mikropoòitaó. Digrtalizovany signàl vstupuje na port P1 mikropoóitaóe8748. Prevod D/A obstarévé prevodnik MDAC08, jemuz je jako vyrovnévaci paméf predrazen obvod 8155. Doba ustéleni prevodu pri zméné ocely rozsah (z 00H na FFH) je 85 az 150 ns. Pii této rychlosti**

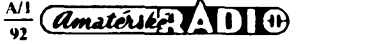

**sejiizaòihéuplatfiovat kapacitnizàtéz. Operaònim zesilovaòem Ize proudovÿ vÿstup prevést na napéfovÿ. Pouzitim napéfového zesilovaòe odstranime prevàznou òàst kapacitnizàtèze. Pozadované napéti na vystupu Ize nastavit zménou zesileni operaòniho zesilovaòe (trimr P2, P3). Pro kmitoòtovou kompenzaci prevodniku je navÿvod 16 pfipojen kondenzàtor 100 pF. Jako pevnÿ referenòni zdroj byl pouzit obvod MAC01 (TESLA); je spoleônÿ prò vèechny prevodniky.**

**Òasovàni mikropoòftaòe 8748 je plné autonomni s vyjimkou potreby referenòniho zdroje kmitoòtu, kterym je v naèem pripadé krystal se sériovou rezonanci 6 MHz. Je pfipojen na vstupy XTAL <sup>1</sup> a XTAL 2 mikropoòftaòe. Od kmitoòtu oscilâtoru je odvozen signât ALE, coz je zâkladni ridici signât, s jehoz pomoci se synchronizuji ostatni obvody. \_\_\_**

**Signât WR je vÿstup vzorkovaciho signâlu pn zâpisu obsahu portu DB do vnëjèiho zafizeni.**

**Signât RD je vÿstup ridiciho signâlu ôteni. Pri stavu log. 0 se zapisuji data z vnëjèiho zarizeni do portu DB.**

**Signât PROG je vstup programovacfch impulsò, je také vstupnim vzorkovacim signâlem pro expandéry 8243.**

**Signâly P20 az P23 jsou vstupy/vÿstupy, pripojené na dva expandéry 8243, P24 a P25 jsou vÿbérové signâly pro tyto expandéry.**

**Expandéry obsahuji ôtyfi ôtyrbitové — kanâly, které slouzi k rozéireni kanâlô mikropoòftaòe. Òasovàni prenosu informacise <sup>F</sup>idiimpulsem PROG. Kazdy prenos se sktâdâ ze dvou ôtyrbitovÿch siatrik. Prvnisiabikaobsahuje operaòni kód a adresu kanâlu, druhâ obsahuje vlastni data Signâly portu DB jsou pfipojeny na obvod 8155. Tento obvod je inicializovân signâlem RESET. Jeho stav log. <sup>1</sup> prevâdi brâny do vstupniho rezimu. Vstupni budiò je tristavovy, stav vstupnich signâlu se zapisuje do adresového registra Obvod se aktivuje vzdy pfi log. 0 vÿbërového signâlu CE. Signâl RD Fidi òteni dat z obvodu. WR je fidici signât zâpisu. PFedepisuje zâpis stavu signâlu DBO az DB7 do pFisluèného registru nebo pamëtového mista Platnâ adresa se zapièe sestupnou hranou signâlu ALE do adresového registru. Vÿbèrovÿ signâl IO/M ve stavu log. <sup>1</sup> pFedepisuje vybër ridiciho, stavového, popr. V/V registrò. Ve stavu log. 0 pFedepisuje vÿbèr pamëti pro zâpis a ôteni (RWM). Signâly PAO az PA7, PBO az PB7 a PCO az PC5 jsou vstupy/vystupy bran PA, PB a PC. Signâl TIMER IN je vstup hodinového signâlu òftaòe/òasovaòe. Signâl TIMER OUTje vÿstup òasovaòe. T1 je testovatelnÿ vstup a INT vstup pFeruëeni.**

**K jednoòipovému mikropoòftaòi je près dva expandéry pfipojena sada osmi tlaòftek, jejichz konkrétni ponziti zâvisi na uzivateli (napr. volba jednotlivÿch ûdaju na zobrazovaô). Zârovefi je pfipojen i ètyrmistny zobrazovaô, s ob-**

 $\left(\overline{d}\right)^{M1}$ 

**vody VQE24 a D147. Pro jeho triviàlnost zapojeni neuvàdim.**

# **Zkuèebni program a oziveni**

V první řadě je třeba oživit mikropo**òftaò 8748. Pro tento obvod je vhodné pouzit objimku, aby bylo mozné mènit program, ulozeny v EPROM mikropoèftace. Pfipojime krystal a souòàstky vstupu RESET. Pfipojime napéti +5 V a zkontrolujeme funkci mikropoòftaòe, nejlépe kontrolou signàlu ALE a PSEN na osciloskopu. Je-ii vèe v poràdku, pfipojime obvody MAC16 (nepozadujete-li vice nez 16 vstupu, staòi jeden) a souòàstky pFevodniku A/D (MAC01, MDAC08, MAC160).**

**Do mikropoòftaòe 8748 naprogramujeme zkuèebni program podio Vypteu 1 (postup pfi programovàni je uveden napr. v [1]]. Zkuèebniprogram pfevàdi analogové napéti, pfivedené na vstup 1, na òiselnou hodnotu, které je privedena na port DB. Napéti 0 V resp. 10 V odpovidaji hodnoty 00H resp. FFH.**

**Hlavni program iniciaiizuje expandér <sup>103</sup> a pFes néj pfisluèny vstup I0<sup>11</sup> (v naèem pripadè 1). Po provedeni podprogramu AD se vysledek prevodu vysilà na port DB. Podprogram AD provódi pFevod A/D metodou postupné aproximace. Na brànu P1 jednoòipového mikropoòftaòe se zapfèe binàrné 1000 0000. Po prevodu D/A se v komparàtoru porovnàvystupninapétiz pFevodniku D/A sevstupnim Uin. Vysledek porovnàni se òte na vyvodu TO mikropoòftaòe. Podio vysledku komparace je jednotka ponechàna òi vymazéna.**

**Potè se obsah posuvného registru (ACC) posune, opèt se transformuje a porovnâvâ se se vstupnim napétim. Tak se postupuje ve vèech ràdech.**

# **Literature**

**[1]** *MuZik,* **V.: Uzivatelskâ pFiruòka mikropoòftaòò rady 48.**

 **(2J** *MuZik,* **V.: PFiruòka programovàni mikropoòftaòò rady 48.**

**[3] Katalog polovodiôovÿch souòàstek TESLA TESLA Roznov.**

**Seznam souëâstek**

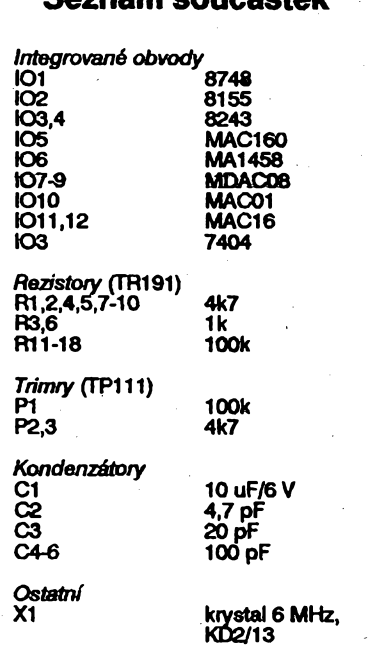

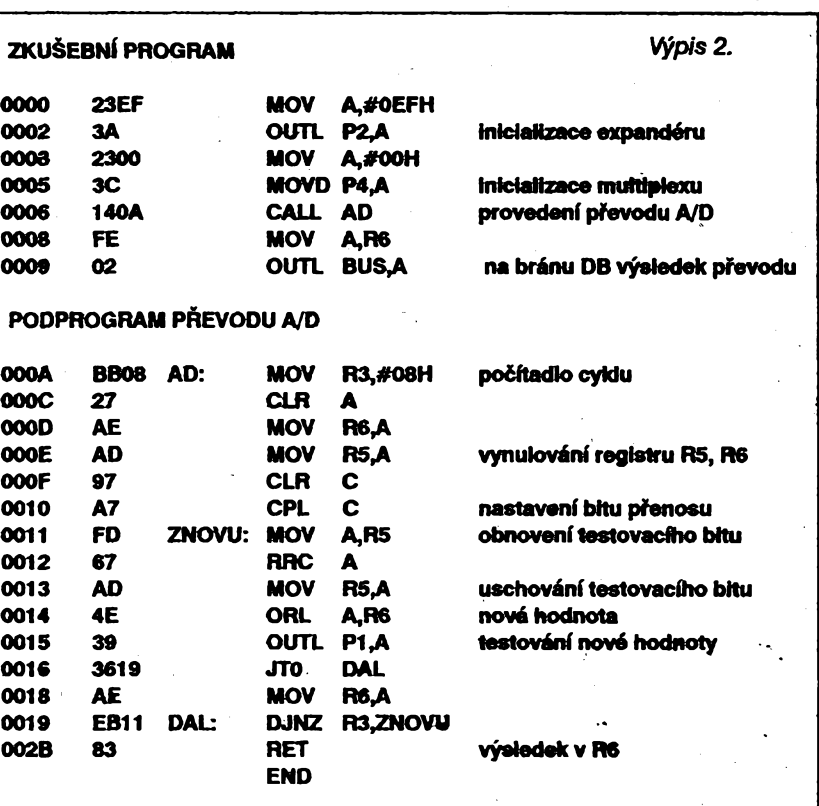

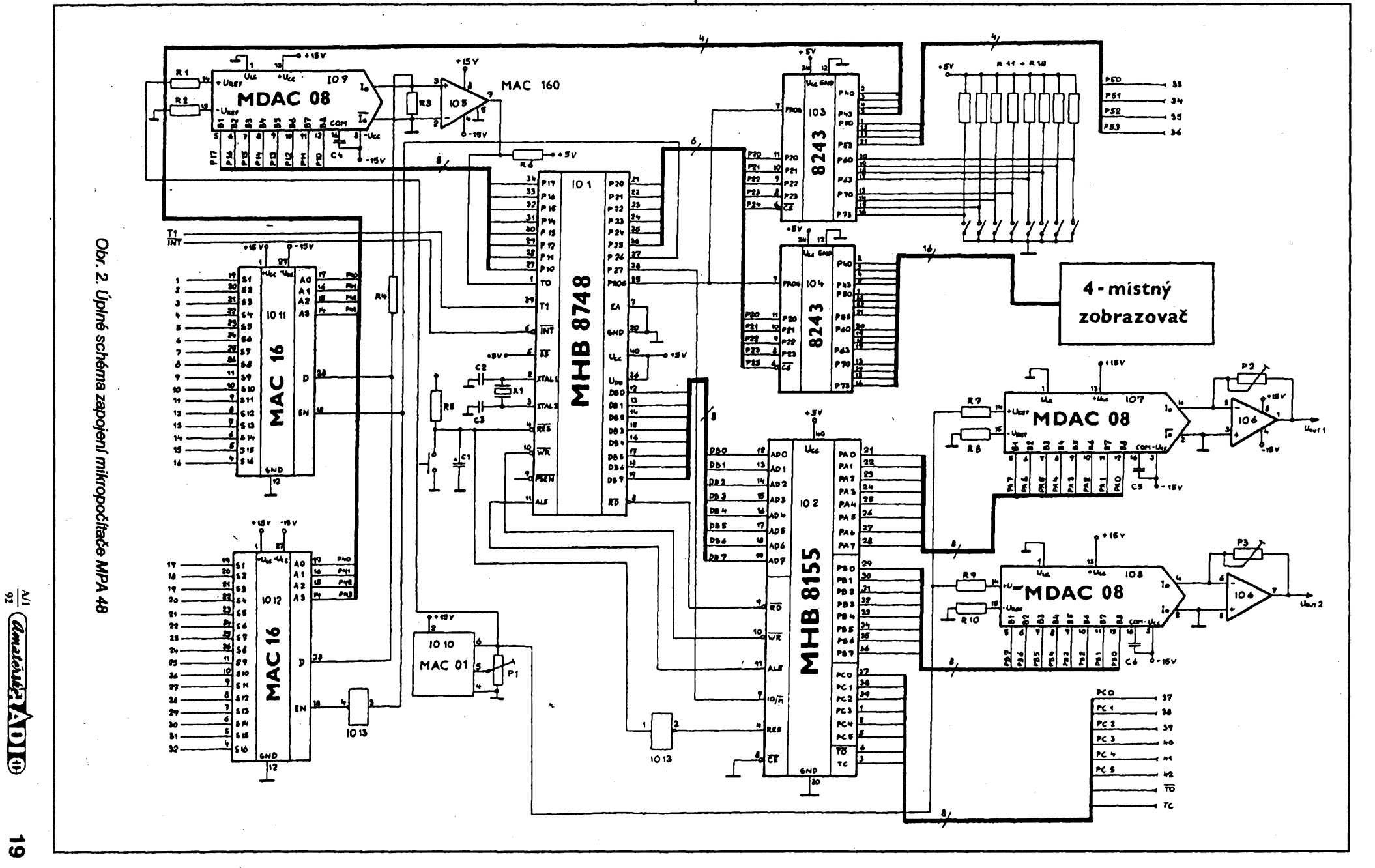

*to*

tores

**ELEKTRONICKÉ UÕEBNICE A PRÍRUCKY**

 **? <sup>4</sup> - Podle naéeho konvenëniho myéleni je u vëtéiny lidi omezena predstava vyukovych prostfedkú na uéebnici, prednasku uèftele nebo vyklad lektora. Jedním z progresivních nástrojú na vyuku a predevèím zpracování informadje poòítaè. Abychom mohli poèítace vyuzivat v bëznÿch oblastech vâedního zivota, musíme nejprve dokonale zvládnout jejich obsluhu. Teprve potom se doékáme jejich opravdového prínosu.**

**Pro zaõínající uzivatele poõítaõu jsou klíõové otázky** *které informace jsou nejduleíitéjsí***a***jakéjsou mezi nimi vztahy.* **Odpovècf na obé otázky mâze poskytnout kniha od dobrého autora, ale kniha nedokáze uzivateli problém predstavitv praxi. Kvyuce práce na poõftaõl je proto nejlepèí vyuzft samotny poõítaõ a vhodnè zpracovany pedagogicky program.**

**Elektronické uõebnice jsou vyukové programy, urõené pro zaõínající uzivatele nebo pro ty, kteFíjiz mají základní znaiosti, ale nemají mezi jednotlivymi pojmy dokonalé vazby. Vyuõované téma je usporádáno do lekcí, kazdá lekce je zamèrena na jeden problém. Lekce obsahuje kromè základních informaci také radu príkladu s dukladnym vykladem a komentárem. Po absolvovánílekce vás program vyzkouèí, interaktivné musite vyreèit zadany pro- -blém. Az zvládnete vèechny lekce, máte k dispozici testovací modul. Jeho úkoiem je provèrit vaèe znaiosti sérií náhodnè generovanych príkladu, které musfte prakticky vyreèit. Dokud nezodpovfte správnè vèechny otázky a nevyieèfte vèechny pFíklady, má vás stále program co uõit.**

**Kromè vyuõovaného tématu se samozrejmètaké nauõfte pracovats poõítaõem, zvyknete si na jeho klávesnici, nauõfte se vybírat funkce programu z nabídek ap.**

**Pokroõilejèí uzivatelé a programátoh potrebujívétèinou ke své práci úplné a podrobné informace, vyhodné je, jsou-li doplnèné praktickymi príklady. Kritickym bodem je rychlost a jednoduchost prístupu k informaci. Jedním zfeèeníjsou elektronické pfíruõky.**

**Elektronická príruõka není ve své podstaté nic nového, ve svétè se béznè uzivá tohoto principu pod pojmem** *hypertext.* **Õtete, a máte moznost u oznacenych (klíõovych) slov stiskem klávesy získat dalèí, související informace. V rejstríku si najdete pojem a stiskem klávesy získáte potrebnou informaci. U kazdé kapitoly najdete odkazy na související problematiku, a zase staõí pouze stisknout klávesu. Muzete samozrejmè <sup>i</sup> vyhledávat v textu libovolná slova õi pojmy. Hlavní vyho**dou elektronické příručk<u>y j</u>e rychlost **získání potrebné informace a vèech dalèích informaci, které se k ní vází. Dalèí vyhodou je snadná aktualizace**

 $\left(\overline{A}\right)$   $\left(\overline{B}\right)$ 

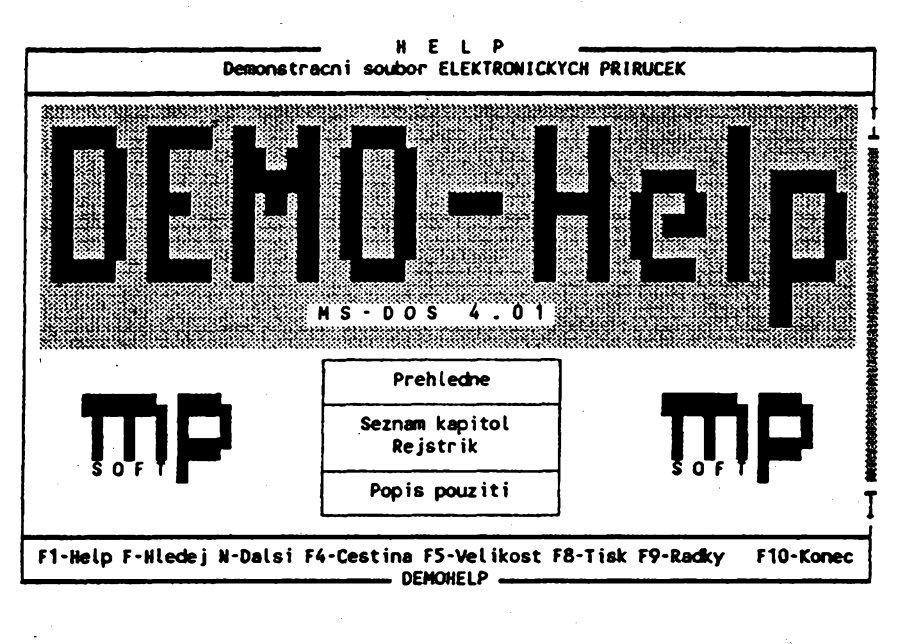

**à.**

**informaci. Neninutné éekat dlouhé mèsice na nové vydàni knihy, disketa je vydéna bèhem nékolika dni. V neposledniradè je tu <sup>i</sup> ekologické hledisko. Informace z oboru poèrtaèù se rychle móni, maji vétèinou kràtkodoby vyznam avelky objem. Tiètèné informace rychle stémou a k likvidaci a znovupouziti jejich nosného mèdia, papiru, je zapotrebi dlouhy, slozity a drahy technologicky proces. Disketa se jednoduèe smaze a nahraji se na ni nové informace.**

**Ovlàdaci program elektronické priruòky Ize instalovat do paméti jako rezidentnia vyuzivat potom text primo pfi préci, aniz byste museli opoustèt program, s kterym pracujete.**

**Vyuka pomoci poóftaóe je perspektivni. Nemusi jft samozrejmè pouze o v^uku pràce s poèftadem nebo priruèìiy k pocftaèovym programùm. Existuji pèkné vyukové programy ze vèech oblasti lidské òinnosti. Nenivelkym problémem zpracovat potrebné informace technicky i pedagogicky a pripravit elektronickou uóebnici nebo priruòku. Nejvétèi probiém v souèasné dobé je vysvétlit uzivatelùm vyhody a prinos, které prinàèeji. Chceme se proto v AR vénovat této problematice pravideinè. Budeme v tornio smèru spolupracovat s firmou MP soft Brno, kteréjiz dva roky elektronické uòebnice a priruòky pripravuje a prodévà. Vjejim sortimentu jsou vyukové programy prò** **základní obsluhu poõftaõe, MS DOS, dBASE, FoxBase, Norton Commander a elektronické uiivatelské príruõky pro MS DOS, Turbo Pascal, Turbo C, Turbo Prolog, dBASE, Paradox, Fox-Base, Lotus 1-2-3 a dalèí produkty.**

**Ve spolupràci s FCC Public prineseme blizèi informace o hypertextu a zajistime pro vás bèhem roku vhodné volné èifené programy s timto zamèFenim.**

**Abyste se mohii prakticky seznàmit s tim, co to je vyukovÿ program, nabízí vám MP soft**

# **demonstraõní disketti**

**s vyukovym programem a uzivatelskou príruõkou**

**operaòního systému MS DOS.**

**Mûzete si ji za 50 K£s objednat na ádrese:**

> **MP SOFT Brno, poèt. pfihr. 37, Bozetèchova 82, 61200 Brno.**

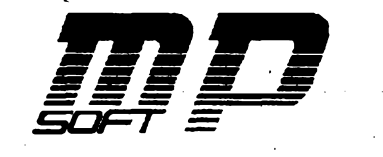

# **KRESLENÍ PLOèNYCH SPOJÚ**

**se** *ZX* **Spectrum na soufadnicovém zapisovaòi**

**Jan** *Vétü, PemStynská 268,533 <sup>41</sup> Lázné Bohdaneí*

**Na stránkách Amatérského radia se velmi ¿asto objevují clánky, zabyvající se kusovou vyrobou ploènych spojú v amatérskych podmínkách. Navzdory véemu pokroku jevéak rychlé zhotovení kvatttních ploènych spojú pro amatéra stale pomérné nároónézejména na ¿as, trpélivost a peàlivost. Vtornio clánku popisuji jednu z mozností zrychlení a zkvalitnéní tohoto procesu s vyuzttím osmibitového domácího po¿fta¿e a souFadnlcového zapisovaée.**

**Nejdrive musime opustit myälenku automatického nàvrhu spojù podle zàdaného zapojeni. Jeho realizace poòftaòi typu ZX Spectrum by mèla tolik nejrùznèjéich omezeni, ze by nebyla prakticky vyuzitelnà. Je vèak mozné navrzeny obrazec ploènych spojù prenést do poèitaòe a nechat jej vykreslit souradnicovym zapisovaòem. Mä to mnoho vyhod. Pfeneseni nàvrhu do poòftaòe je mnohem jednoduèèi a pohodlnèjèi nez jeho peòlivé nakresleni napausovacipapirnebo primo kuprextitovou desku. Poöftaö snadno säm generuje nejrùznèjéi pàjeci body, spoje, \* vée samozrejmè v rastru. Velmi jednoduché je opravovàni chyb a provàdéni pripadnych zmén.**

**Pri vyrobè desek s ploènymi spoji —\*existuje nèkolik moznosti. Predlohu obrazce spojù Ize vykreslit zapisova-6em na pausovaci papir nebo astralonovou fólii a pak kontaktné prenést obrazec na svètlocitlivou vrstvou opatreny kuprextit (nap?. AR1/91). Ojedinéle mohou vzniknout problémy s neohebnosti astralonové fólte nebo pausovaciho papiru. Tomu se mùzeme vyhnout primym vykreslenim obrazce ploènych spojù na kuprextitovou desku. Tuto pròci za näs mùze udèlat souradnicovy zapisovaò. U zapisovaèù s pevnym papirem jeto bez problémù -**

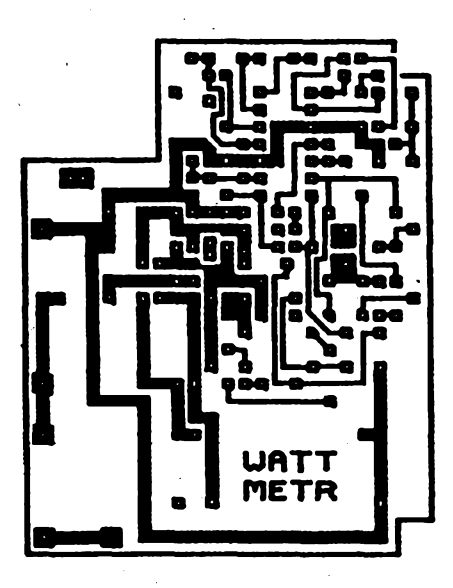

**na kreslici plochu pripevnime kuprextitovou desku a kreslime technickym perem. Osvèdòila se kreslici kapaiina ze soupravy CENTROGRAF 0186. Lze pouzít i tué uròenou ke kresleni na astralonovou fólii, v torn pripadè je ale nutné pouzít <sup>i</sup> speciélnipera, kterà odolajirozpouétèdlu. U zapisovaèù s pohyblivym papirem lze desku pFilepit na kladivkovou òtvrtku a celek pak vlozit do zapisovaòe. Je véak treba zajistit, aby se papir pri pohybu v zapisovaòi**

**neohybai. U nèkterych vyrobnich séni zapisovaòe XY4150 je nutné sejmout zadni kryt nebo radèji odriznout vystupek zadni ¿àsti krytu, pres ktery se papir ohybà. U zapisovaòe Minigraf 0507 je nutné sklopit oba stolky do vodorovné polohy.**

**Méte-li zapisovaò s pevnym papirem, mùzete kresiit primo na kuprextit <sup>i</sup> oboustranné desky.**

**Dùlezity je p?i této technologii vyroby ploènych spojù vhodny program, ktery umozni jednoduché a rychlé prekresleni predlohy do poòftaòe, jeji snadné opravy, archivaci na magnetofonu a prekresleni na zapisovaòi. V souòasnosti je zpracovàn pro poòitaò ZX Spectrum program CBC, ktery umozùuje kresleni ploènych spojù az do velikosti 160 x 400 mm s rozlièenim odpovidajicimtFidé presnosti III. Pripravuji program, ktery umozni kresleni ploènych spojù ve t?idé presnosti IV bez omezenivelikosti desky pouze s omezenim slozitosti asi do 5000 spojovacich dar. Oba programy spolupracuji bez problémù se zapisovaòi XY4131, XY4150, Minigraf 0507 a VZ-4.**

**Programy byly téz odzkouéeny se zapisovaòem ALFI, avèak ten je treba mechanicky upravit, aby bylo mozné dosàhnout potfebné presnosti.**

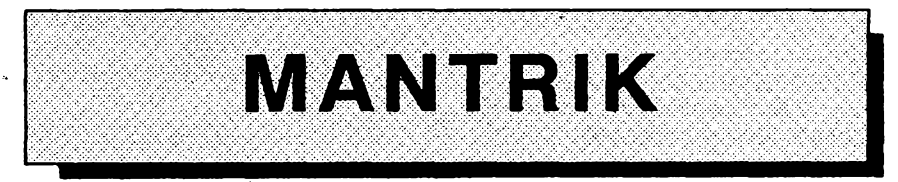

**Systém MANTRIKvyuèuje cizijazyky novym zajimavym zpùsobem - rozkládá vèty na slova a slova na pismena Tato metoda vede k prekvapivè rychiému zapamatovàni si novych siov avyrazù.**

**Program MANTRIKje zajimavy jeètè néòim - pred nèkolika lety hojeho autor ing. Ludrovsky poslal do soutèze Mikroprog.**

**Systém MANTRIKv souòasné dobè obsahuje programy pro vyuku angliòtiny, nèmòiny a italètiny (vée ve verzi** **slovenské a òeské) a programy EDI-TOR a PROFESOR, které umozòuji tvorbu vlastnich vyukovych programù v jakémkoli jazyce.**

**Po spuétèni programù a úvodníobrazovce si ize vybrat z témat <sup>1</sup> az 9. Program zaòne vypisovat jednotlivé vèty a jejich preklad. Úkolem záka je doplñovat do vèt chybèjici pismena Po získáni 15 bodù se zacínaji doplñovat celé slova Poradí doplñovanych slov do 25 bodù neni dùlezité, nad 25 bodù je nutno doplñovat slova ve** **povècf se pFiòità jeden bod, za épatnou odpovécf se dva body odeòitaji. Cim vice méte bodù, tim vice pismen nebo siov v daléi vètè chybi. Pokud zaònete**

**spràvném slovosledu. Za spràvnou od-**

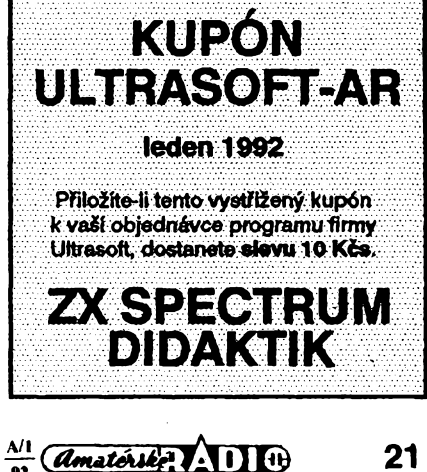

# **ALGORITMUS**

# **doplnenla refazcového poFa na konstantny poòetznakov refazca**

**Pri práci s refazcovymi pofami, kde refazce majú rözny poòet znakov, vyvstane spravidla problém programovo realizovaf doplnenie medzerami u refazcov obecne s menèim poòtom znakov, nez je stanovená maximálna dimenzia refazca.**

**V opaònom pripade refazec rovnakého vyznamu je klasifikovany ako odlièny.**

**Refazcové pole sa dimenzuje u ZX Spectrum tak, ze posledny index dimenzovaného pota udáva poòet znakov v refazci. V pripade, ze chceme pracovaf s retazcovym vektorom, dimenzujeme refazcové pole vtvaru matice. Ak chceme pracovaf s dvojrozmernym poTom (maticou), dimenzujeme pole ako trojrozmemé apod. Obecne pri poziadavke na n-rozmemé pole dimenzujeme pole ako** *(n+1)***-rozmerné, kde** *(n+1)-ìy* **index udáva poòet znakov refazca.**

**S vyhodou vyuzívam následujúci spösob programovej realizácie tohto problému:**

- **10 DIMA\$(...)**
- 20 LET L\$=A\$(i,j,...,n)
- **30 LET v=r+(z - LEN L\$)**
- **\_ 40 GOSUBV**
- **50 LETL\$=L\$+V\$**
- **r REM podpr. dopi, refazca**
- **r+1 LET V\$="\_':RETURN r+2 LETV\$=\*\_\_ ":RETURN**
- **r+z LET V\$="..(z medzier)...': RETURN**

**kde r je òislo riadku, na ktorom zaòina podprogram doplnenia refazca na maximálnu dfzku,**

**z je dimenzia cffzky pota, L\$, V sú pomocné premenné, n, i, j sú indexy daného poTa, A\$(i,j.....n) je pouzité refazcové pole.**

**Program je napísany v jazyku BASIC a je mozné ho vyuzif ako procedúru v rozsiahlejéích programoch, kde je nutné ríeSif uvedeny probiém.** *Ing. Marián Mistrík*

# **\* \* \* Se sondou na CPU**

**Jako opravár éíslicové rízenych strojü a systému jsem narazil óasto na situaci, kdy deska CPU (centrální procesorová jednotka) zustává "viset\*. Prakticky jiz u véech rídicích systému se setkáváme s urúitym stupném autotestu. VétSinavyrobcü dodává délesvé vlastní testery pripojované jako periférie, tzn. pfedpokládající, ze ridicíprocesorovy systémje schopen základní inicializace a komunikace s festerem. Problém nastává v okamziku, kdy toho systém schopen není.**

**Nemaje zádné specializované vybavení, zkusil jsem obyöejnou digitální sondu. Jedinou podmínkou je, aby od uréitého kmitoétu (nezávisle na jeho daléím zvyéováni) indikovala stejnym neménnym rytmem. Pouzivám Logic Probe 545A ty HP. Po vyjmutí véech pamétí ze soklu a pripojení napájecích napétí desky procesor zaéne vykonávat funkci NOP. Chtél bych upozomit na RESET. Za predpokladu, ze není na desee zapojen, je traba ho provést externé. Véechny statické a dynamické stavy poton sonda dost prükazné znázomí. Pri zkoumání adresové a datové sbérnice sonda najednotlivych pinech (méreno primo na konektoru) indikuje, ktery bit vynechává, nebo prípadné zobrazíjinou anomálii. Postupné Izetakto lokalizovat vadny IO.**

**Nemèl jsem moznostvyzkouèetjiné sondy a proto nemohu svoje zkuéenosti zobecnit. Mnè se véak tato metoda opakované osvèdòila na rùznych CPU.** *JanVIk*

# *\* \* Ut* **Zévada na mysi Atari**

**Zévada se objevlla po nèkolika letech pouzívání myèi a to tak, ze myè nereagovaia na pohyb doiu.**

**Mechanickà konstrukee myèi Atari je stejnéjako ostatnich myèi- na otéòejicise kouli priléhajipruznè dvavéleòky posunuté o 90°. Pii pohybu myèi sevéleòek odvaluje po kouli, otéòi se a rotaònipohybje prenàèen osiòkou na kotouòek. Na kotouòku jsou obdélnikové otvory, kterymi z jedné strany proniké svétlo z infradiody kfototranzistoru na druhé stranè kotouòku. Pro rozlièeni smèru je na opaòném konci kotouòku umistén druhy stejny pér infradioda-fototranzistor. Signély z fototranzistorù, které jsou v úrovni stovek mV (cca 300 mV) pricházejí na komparétory (obvod LM399) a odtud kabelem na úrovni logiky TTL do poòftaòe.**

**Pn mèreni jsem zjistil, ze napèti na jednom z odporù u fototranzistorù je pomémè malé (80 mV) a nestaòi k preklopeni komparétoru. Nahradil jsem proto puvodni infradiodu naèim typem WK16402-2. Po nésledném serizeni stavéciho èroubu u kotouòku (slouzi k nastaveni fézového posunu napèti z optoòlenù, potrebného k rozpoznání smèru pohybu) pracovala myè opèt sprévné. Osciloskop pripojeny na vyvody 1,2, 3 a 4 musi pri pohybu myèi ukazovat pravoùhlé impulsy s amplitudou cca 5 V a stridou 1:1 az1:2.**

**Oprava myèi uròenych pro PC jiz byvà sloìitéjéi, protoze myè obsahuje jednoòipovy mikropoòitaò.**

## *Ing. Petr Maule*

**odpovídat épatné, program vám sám** začne pomáhat doplňováním někte**rych pismen. Po projitívéech véttématu se zaóínají vèty vypisovat znovu od zaéátku. Váá bodovy zisk je trvale gra-**

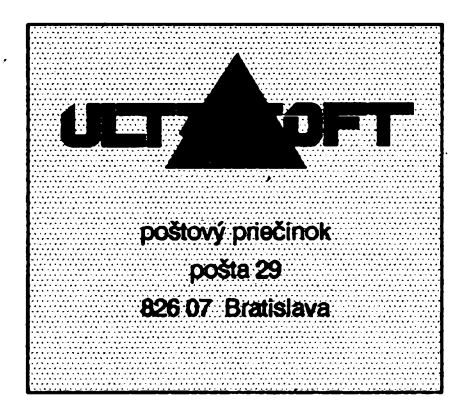

**ficky zobrazovàn. Vyuku ize ukonòit stisknutim klàvesy s teòkou.**

**Mantrik-Editor umozòuje vytvàreni nebo editovéni vyukovych souboru. Maximàlnivelikostvyukového souboru je28690 bajtu. Vèty sezapisujiv poradi naèe vèta, cizi véta. Vèty Ize vklàdat, editovat, vymazévat, vyhledàvat atrtdit. Cely soubor Ize nahràt na kazetu <sup>i</sup> vytisknout natiskàmu.**

**Mantrik-Profesor je vyukovy program pouzrvajfci soubory vytvorené Editorem. Na rozdil od vyukovych programù konkrétnich jazykù umozòuje vyuku libovolného jazyka a modifikaci 11 parametru vyukového procesu.**

**MANTRIK je nekonvenòni jednoduchy vyukovy program jak pro pasivni uzivatele, tak i pro "tvùròi duchy\*. Mùzete si ho objednat u firmy Ultrasoft**

**(adresa je uvedena na kupónu na této strànce). Cena za kazdou jazykovou verzi je 99 Kòs, za Mantrik Editor-Profesor 120 Kòs.**

**V loòském roce jsme pnnesii informaci o programech prò ZX Spectrum aDidaktik firmy Ultrasoft. Na vyhlàèenou minianketu byl pomèmè velty kladny ohlas.**

**Timto proto zahajujeme séni informaci o originélnich programech prò ZX Spectrum, jak jste si v naprostévètèinè pféll**

**Firma Ultrasoft nabidlanaèim òtenérum slevu 10 Kòs na objednévku programu, ke které pillozite kupón Ultrasoft-AR, vystfizen^zAR.**

# **VOLNÉ SÍRENÉ PROGRAMY**

**PRAVIDELNÁ RUBRIKA PAlPRAVOVANÁ VE SPOLUPRÁCIS FIRMOU FCC FOLPRECHT**

**Tentokrát se se svymi tipy obrátíme do zcela nepoóítacovych sfér - hudby a hvézd. Astronomiejé asi také velkym koníbkem, a kdyz se spojí s nadéením pro poóítaóe, vzniknou velmi dokonalá programová "dfla". Dva takové programy vám dnes predstavíme.**

# **NIGHT SKY (Noéní obloha)**

**Je to malé poóítaóové planetárium, které umí zobrazit 2900 hvézd do velikosti +5,49. PFi prvním spuéténíse vás**

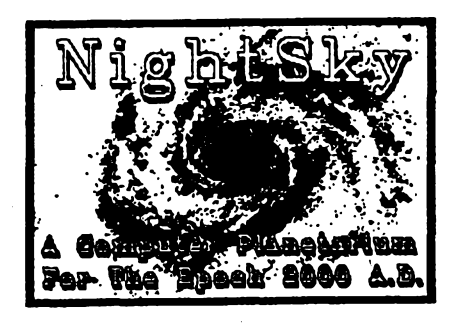

**nit datum a sledovat pohyb planet, muzete ménit i sirku mapy, tzn. velikost ¿ásti oblohy na obrazovce (zvétéení,**

Obrazovka pro-

gramu Deep

ne.<br>Ngj  $\ddot{\cdot}$ **URSA MAJOR**  $\mathbf{r}$ (B)right (S)tars (II)ame (Dxit (Drepsin (L)ines  $\bullet$ 

pisné souřadnice a časovou zónu va-<br>šeho místa. Tyto informace se zapíší do souboru home.dat. Program se oviádá snadno prostřednictvím soustavy nabídek (menu). Z hlavního menu můžete zvolit:

- 1..... Stars (hvězdy)
- 2..... Planets (planety)
- **3..... Eclipses (zatméni)**
- **4..... Local Sky (místní obloha)**
- **5..... Comets & minor planets**
- **(komety a planetky)**
- **6..... Sun (Slunce)**
- **7..... Moon (Mésíc)**
- **8..... Satellites of Jupiter (mésíce Jupitera)**
- **9.....Exit to Dos (odchod do DOSu)**

**Zvolfte-li** *Stars,* **múzete z daléí nabídky volit zobrazenou éást oblohy podle souhvézdí, souradnic, jasnych hvézd, nebo sméru pozorování. Müzete také ké kterémukoli objektu získat název, velikost, ¿as vychodu a západu a soufadnice na obloze, Ize zobrazit <sup>i</sup> objekt^.hlubokého Vesmíru".**

**Volba***Planets* **dává moznost zobrazit véechny planety v jejich momentálních polohách na obloze. Muyete mé-**

Obrazovka programu Night Sky se souhvězdím Velkého vozu

**4EA, England. Registraóní poplatek je** 14,95 anglických liber. S registrací ob**drzíte doplnéní programo na 8500 hvézd do velikosti +6,49.**

**Program je na disketé A007 FCC Public.**

# **DEEP SPACE**

**(Hlubiny Vesmiru)**

*Deepspace* **je stejny typ programu, jako** *Night Sky. Je* **ale mnohem rozsáhlejéía dokonalejéí. Jeho databáze ob-**

Možnosti programu jsou velmi atraktivní i pro profesionály, ale přesto jeho obsluhu snadno zvládnou i amatéři. Každá volba má vhodně nastavené základní hodnoty volitelných para-

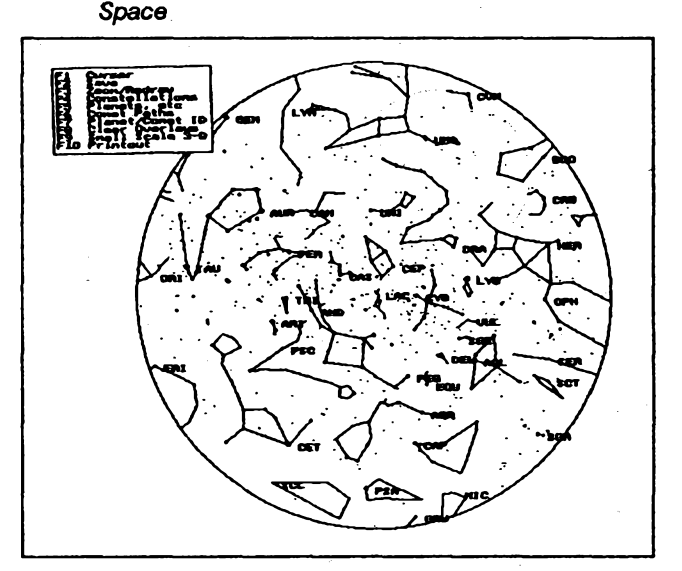

**Volba** *Eclipses* **dbvb pfesnb udaje o vbech zatmSnich Slunce a Mesice od roku 1600 do roku 3000. Prubeh zatmeni zobrazi <sup>i</sup> graficky.**

*Local Sky* **vykresli mapu hv&dn6 oblohy z vabeho mista ve smbru, ktery zadbte. Muzete opbt plynule mbnit ¿as a datum.**

**Tak by se dalo pokradovat ve strud** $n$ **ém** i podrobném popisu programu **ale zabralo by to moc mista (manual k programu je na disketS). Z tbchto ndkolikaodstavcusijiz kazdy udblb predstavu, co se asi skryvb, avjakb biri, <sup>i</sup> za dalbimi fbdkami nabidky. Je to nejen dobry program pro astronomy - amat6ry, ale myslim ze je schopny ¿lovbka pro astronomii ziskat**

**Autorem programu je A. C. Stevely, 5c, Saint Johns Vale, London, SE8**

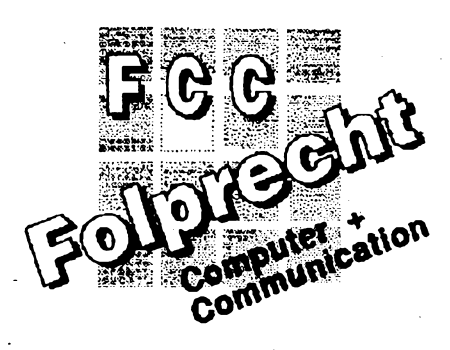

 $\frac{\Delta I}{m}$  *(Amatérske*)  $\Delta I$ 

**metru (default), takze pokud nevíte ¿i neumfte zvolit, staóí stisknout ENTER. Unikátní vlastnosti programu je schopnost trojrozmémého zobrazová-** **ni. Tento modul váak Ize získat jediné registraci.**

**Pñ prynim startu si zvoifte dvè zàkladni mista pozorovàni, kdykoliv pak mùzete operativnè zvolit jiné (treti) misto.**

**ObzvIáStním zájmem autora programu jsou komety, a program je proto vybaven maximem údaju k jejich identifikaci, zobrazení <sup>i</sup> sledování.**

**Hvèzdné mapy jsou zobrazovàny ve òtyrech rùznÿch systémech soufadnic.** *Star Atias Mode* **- rovnikové souradnice, uròuji polohu hvèzd vzhledem k zemskym pólùm a rovniku.** *Day and Time mode -* **horizontàlni souradnice, mèri polohu vùòi horizontu a zenitu.**

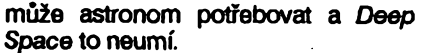

**Autorem programu je David Chandler, registraöni poplatek 59 \$.**

**\* \* \* \***

**Vèechny mapy z tohoto <sup>i</sup> predchàzejiciho programu Ize tisknout na jehliòkové tiskàrnè. Lze je také .sejmout" nèkterou z tzv."grab' utilit a prevést do kresliciho programu. Tarn mùzete obràzek libovolnè doplnit a dokreslit, a potom vytisknout na zvolené tiskàmè (kresliciprogramy jich majivelky vÿbèr, vèetnè laserové).**

> **Composer** *Boba Amana*

**liiiittlitititi!tlllliililllilttttiitti!UHI iti**

**Melodii mùzetejednoduèe ulozit a kdykoli zase nahràt zpèt a prehràt. Pii pfehràvàni lze mènit tempo. Notovy zàpis se dà vytisknout na jehliòkové tiskàrnè typu EPSON FX-80. Na jednu tiskovou stranu se vejde pèt obrazovek. Màte-ii jinou tiskàmu, lze ji programu nadefinovat pomoci prilozené utility** *printsetexe.*

**Autorem programu je Oak Tree Software, P. O. Box 1163, Columbus, Indiana 47202-1163, USA. Registraòni poplatek ¿ini 20 \$.**

# **COMPOSER**

**(Bob Aman, v.1.1)**

**Tento program je jeétè jednoduèèi, nez predchozi. Promèni prostfedni raduvaèiklàvesnice (A, S, D,...) najednoduchou hudebni klàvesnici. Pii stisku kterékoli klàvesy uslyéfte primo odpovidajici tón. Program pracuje v rozsahutrioktàv. Zàpis naobrazovce noni graficky v notàch, ale pouze v pisme-**

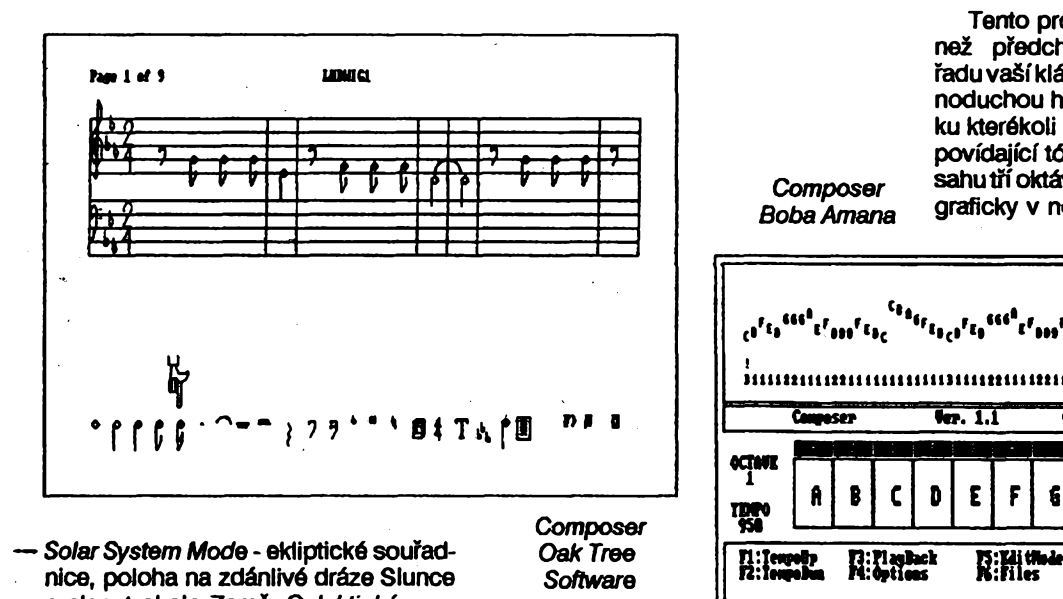

*— SolarSystem Mode* **- ekliptické souradnice, poloha na zdânlivé drâze Slunce a planet okolo Zemè.** *Galaktické soufadnice'-* **jsou zalozeny na pohybu Mléèné drâhy.**

**- Do vykreslené mapy mùzete pomoci kursoru a funkènich klàves piidâvat planety a dalèivesmimé objekty, nebo napr. èàry spojujici hvèzdy do znâmych souhvèzdi. Jsou uklâdàny jako** *overlaye* **a Ize je kdykoli z mapy opèt odmazat.**

**Kteroukoli mapu spolu s pfidanymi objekty Ize pod zvolenÿm nâzvem ulozit na disk. Mûzeteji potom vrâtit na obrazovku mnohem rychleji, nez kdyby se musela znovu poèftat.**

**I zde by se dalo pokraòovat dàl adàl. Nevim, jestli by se naèlo nèco, co**

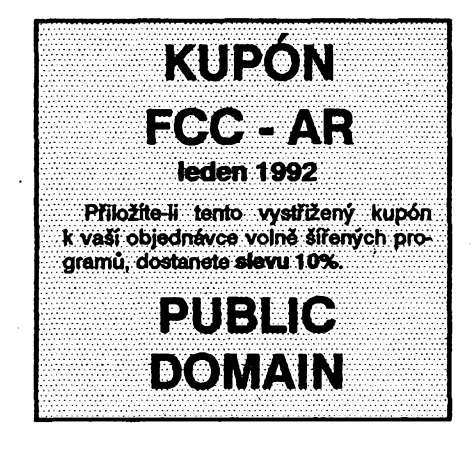

**Dalèidva programy jsou uròeny pro zaòinajici muzikanty. Byly vytvoieny**

*Oak Tree*

**zhruba pred péti lety a neni to proto zádny zázrak. Jsou jednoduché k ovládání, a pracuji<sup>i</sup> natom nejjednoduééím PC. Oba se jmenují stejnè - COMPO-SER (Skladatel).**

**ocrm**

# **COMPOSER**

**(Oak Tree Software v. 1.3)**

**Obrazovka programu je velmi jednoduchá (viz Obràzek). Vjejihomiòàsti je notová osnova, v dolni ¿àsti rádek symbolù. V dolním rádku volite druh noty nebo mezery (jeji dálku, prodlouzení, povyéení nebo snizení) tak, ze na ni .ukázete" pohyblivÿm prstem. Stiskem ENTER se nota zobrazido notové osnovy, kde ji mùzete pomoci kursorovych tlaòitek (nahoru, dolù) správné umistit. Na obrazovce Ize zároveñ zobrazit 16 not Klávesami PgUp, PgDn Ize snadno listovat mezi stránkami (obrazovkami). V dolnirádce se voli <sup>i</sup> takt, tempo, vymazání noty. Jednou napsanou melodii ize v jednotlivych notách i v celych blocich mènit a upravovat.**

**novych symbolech. <sup>I</sup> vtornio programu lze melodii v***Editmode* **libovolnè mènit a upravovat.**

Ti: Claytetave

**Cnvoser •w. 1.1 Cmrisht (O ÌH5 Is M «MB**

**MK: naM**

**Piclear** 

**RBCDEFEftBCDE**

**Prednosti programu jsou dva moduly:**

*- trbotune.sys* **umozèuje snadnou dostupnost melodii, ulozenych v knihovnè, z programu napsanych v Pascalu,**

*-<tunes.com>* **umozòuje pristup k melodiim v knihovnè z dàvkovych souborù (batch files). Pomocitèchto modulù mùzete tedy libovolnè vlastni vytvory, afjiz vytvofenév Pascalu nebojenjako jednoduchy dàvkovy soubor, doplnit originàlnimi nebo prevzatymi melodiemi.**

**Autorem programu je Bob Aman, registrace je zàdouci, ale nepozaduje zàdny poplatek.**

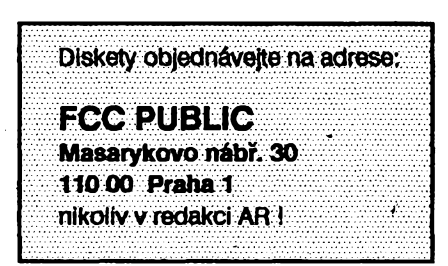

# **DO NOVÉHO OBCHODU S NOVOU NABÍDKOU MÉRICÍCH PRÍSTROJÚ**

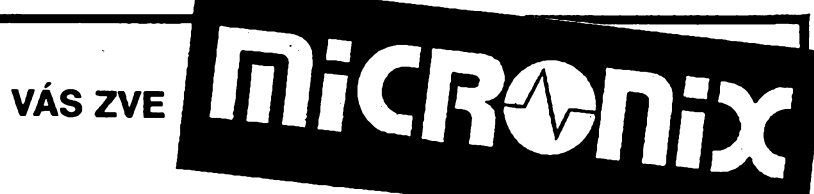

# **OSCILOSKOPY \_ " ,**

**bezdané sdani**

**XJ 421OA (dovoz z Ciny)**

 $6\overline{300}$ ,  $6\overline{990}$ ,  $-$ <br>přenosný analogový osciloskop pro nejširší použití jako servis-<br>ní v terénu, jednokanálový 10 MHz, CZ 100 us až 0.1 s/dílek. **vestavény TV synchronizaèni separàtor, citlivost 10 mV az 5 V/dilek, hmotnost 2,5 kg**

**HUNG CHANG 3502 (Jiz. Korea)**

**12900,- 13 950- servìsni stoini analogovy osciloskop vhodny pro opravy televizni a rozhlasové techniky, dvoukanàlovy 20 MHz, ÒZ 200 (as az 0,5 s/dilek, vestavény TV synchronizaòni separàtor, obrazovka 80x100 mm, citlivost 5 mV** *ai* **20 V/dilek**

# **HUNG CHANG OS-615S (Jiz. Korea)**

**16945,- 19850,- servisni analogovy osciloskop s akumulàtorovym napàjenim** (NiCd) a výbornými parametry, vhodný pro servisní opravy<br>v terénu, dvoukanálový 15 MHz, ČZ 0,5 us až 0,5 s/dílek, vestavěný TV synchronizační separátor, citlivost 2 mV až<br>10 V/dílek, doba měření na jedno nabití akumulátoru 2 hodiny **XJ 4330 (Cina)**

**26 950,— 28 600,—**<br>servisní analogový stolní osciloskop, vhodný pro opravy tele-<br>vizní a video techniky, dvoukanálový 40 MHz, dvě ČZ, jedna<br>zpožděná, 20 ns až 5 s/dílek, funkce HOLD OFF, vestavěný TV **synchronizaòni separator, citlivost <sup>1</sup> mV** *ai* **5 V/dilek, hmotnost ~7,5 kg**

# **ANALYZÀTORY SPEKTRA**

**7802 (Již. Korea) 119 870, – 149 800, –**<br>klasický polyskop, vhodný pro dílenské nastavování a opravy<br>vf obvodů veškeré elektroniky, kmitočtový rozsah 1 až 1000 **MHz, kalibrované rozmitàni 0** *ai* **100 MHz/dilek, òiselny displej na obrazovce, kurzory V, H, dynamicky rozsah 60** *ai* **70 dB, stupnice 10 dBy/dilek, vstupni a vystupni impedance 50 Q**

# **CÍTAČE**

**8100A (Jiz. Korea) 6290,- 6980, servisni presny òitaò vhodny oro nastavovàni a opravy radio**servisni presny citac vhodny pro nastavovani a opravy radio-<br>stanic, rozhlasových přijímačů apod., dva kanály: A – 10 Hz<br>až 100 MHz, B – 100 MHz až 1 GHz, 8místný displej, krátko**dobà teplotni stabilita ±3x10^/1 s, dlouhodobà stabilita ±2x10'£<sup>71</sup> mèsic**

# **GENERÀTORY**

**8205A (JiZ. Korea) 5980,- 6480,- rozmitaci, funkòni pulsni generàtor, vhodny pro vyèetrovàni odezvy zesilovaèù, kmitoètové zàvislych obvodù integrovanych logickych obvodù, kmitoòtovy rozsah 0,02 Hz ai 2 MHz, prùbè**hy výstupního signálu sinus, obdélník, trojúhelník, impulsy, va-<br>riabilní symetrie 20:80 až 80:20, rozmítací rychlost 0,5 Hz až **<sup>1</sup>50 Hz, atenuàtor 20 dB, napéti do** *U^&=* **20 V**

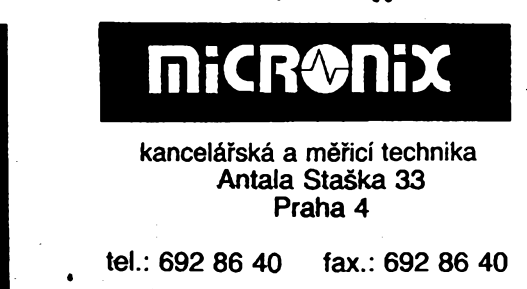

# **ZDROJE**

# **RTO 305 LBN RATHO**

# **4500,- 4995,-**

**laboratomi sit'ovy stejnosmèrnÿ zdroj s dvéma ruòkovymi mèridly napéti a proudu, vystupni napéti regulovatelné od 0 do 30 V, vystupni proud regulovatelnÿ od 0 do 5 A (kàtkodobé 6 A), zvlnéni max. mezivrcholové 5 mV, rozmèry 230x105x290 mm, hmotnost 5,8 kg**

# **RTO 503 LBN RATHO**

**4900,- 5490,— laboratorni sitovy stejnosmèrnÿ zdroj <sup>s</sup> dvéma ruòkovymi méridly napéti a proudu, vystupni napéti regulovatelné 0** *ai* **50 V. Vÿstupni proud regulovatelnÿ 0 az 3 A (kràtkodobé 4 A), zvlnèni max. mezivrcholové 5 mV, rozméry 230x105x290 mm, hmotnost 5,6 kg**

# **MULTIMETRY**

# **HC 1015B (Jiz. Korea)**

**350,- 395,— analogovy ruòkovy multimetr vhodny pro servisni méreni <sup>v</sup> terénu na spojovacich zarizenich nebo jako univerzàlni pristroj** pro mladší elektroniky, max. napětí 1000 V, max. proud<br>250 mA, max. odpor 100 kΩ, dB/600 Ω -20 až +62 dB, tesl **baterie**

**HDS90L - 950,- 980,- digitàlni multimetr ve tvaru sondy, vhodny pro servisni pràce v terénu, òiselny displej 3 1/2 mistnÿ, akustickÿ zkouéeò vodivosti, tester diod, logicky tester, paméf mè**řené veličiny, max. napětí 500 V/400 Hz, max. proud<br>200 mA, max. odpor 20 MΩ, chyba měření 0,5 až 2,5%

**RTO 65 RATHO 2 470,- 2 990,- digitàlni multimetr, 3 1/2 mistnÿ displej, max. napéti 1000 V, max. proud 20 A, max. odpor 200 MQ, max. kapacita 20 (iF, max. indukònost 10 H, test tranzistorù (hFE), diod, vodivosti (akusticky), rozméry 180x84x38 mm**

# **Metex M 3800 (Jiz. Korea)**

**<sup>1</sup> 399,- <sup>1</sup> 550, digitàlni multimetr, max. napéti 1000 V, max. proud 20 A, max. odpor 20 MQ, tranzistorù**

**Metex M80 <sup>1</sup> 895,- 2100- digitàini multimetr - automat, max. napéti <sup>750</sup> V, max. proud 20 A, max. odpor 40 MQ,** *f***20 kHz**

**Metex M3630** 1990,- 2 250,-<br>3 1/2 místný multimetr,  $U = 1000$  V,  $I = 20$  A,  $R = 20$  M $\Omega$ ,  $h_{\text{FE}}$ ,  $C = 20 \mu F$ 

*h<sub>FE</sub>*, *C* = 20 μF<br>**Metex M 3650 B** 2490,— 2730,—<br>3 1/2 místný multimetr, *U* = 1000 V, *I* = 20 A, *R* = 20 MΩ,  $C = 20 \mu$ F,  $f = 200 \text{ kHz}$ ,  $h_{FE}$ 

# **Metex M 4650 B** 3 920, - 4 380, -<br>4 1/2 mistný multimetr,  $U = 1000$  V,  $I = 20$  A,  $B = 20$  MQ,  $C = 20 \mu$ F,  $f = 200 \text{ kHz}, h_{\text{FE}}$

# **Loqickà sonda HYT-07 (25 ns, 20 MHz) 480,- 500,-**

Velmi vyhodnà nabídka prodeje renovovanÿch mëricich pfistrojù firem Tektronix a Hewlett Packard se slevou 20 až 40%.

**Na pristroje poskytujeme záruõní a pozáruòní servis. Pokud budete mit zájem o podrobnéjèí informace, ràdi Vám je sdélíme telefonicky, pisemné nebo faxem.**

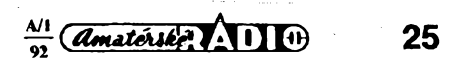

**Véè specializovany partner v oblasti obéanskych ra-diostanic**

# **FAN radio**

**spoi. s r.o.**

**323 00Plzefi telefax 019-53 82 82 velko, maloobchod, zàsilkovà sluzba, servis, prodej na dobirku, na fakturu, s dani, bez dané.**

**Dodàvàme vyrobky ALAN, ALBRECHT, CTE, FAN, SIRTEL, STABO.**

- **- prenosné, vozidlové <sup>a</sup>zakladnovéobèanské radiostanice**
- **- NiCd akumulàtory, nabijece, ménice napéti, sitové zdroje**
- **- vozidlové <sup>a</sup> zékladnové antény, rotatory, koaxiàlni kabely**
- **- PSV metry, wattmetry, uméié zàtfiée, koaxiafru konektory**

**- mikrofony, sluchàtka, pfidavné reproduktory, nf konektory - scanery, transceivery <sup>a</sup> vykonové zesilovaée pro <sup>2</sup> <sup>m</sup> <sup>a</sup> <sup>10</sup> <sup>m</sup> Seznam a cénik poéleme za 5 Kès v poétovnich znàmkàch.**

**Informujte se o aktuàlnf nabidce a cenàch.**

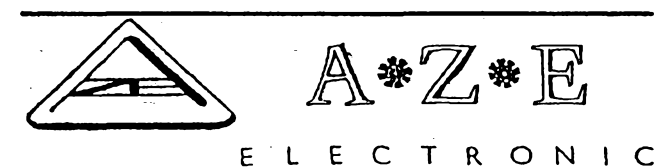

### *Váiení zákazníci*

**Firma A.Z.E., která se uvedla v seznamovacím inzeràtu V ARA 10/91 dékuje za projeveny zájem i povzbuzujici dopisy.**

**Pnèlo jich (i s teiefonàty) pres 11 tisíc a priznáváme, 2e jsme s takovym nárazem nepoõítali. Náè odhad byl skromnéjèí a mysieli jsme, ze se budeme postupné prosazovat a to právè kvalitou a soiidnosti sluèeb.**

**Musime pfiznat, 2e pràvé ono predsevzeti se nàm zatim V ríjnu a ¿ásteóné <sup>i</sup> v listopadu nepodahlo zcela plnit. Mèli jsme hlavnè zpoõátku veliké problémy s poétou. Ne naèi vinou se stalo, ze ¿ást dopisù byla znehodnocena** následkem zmatků, které nastaly v domě, kde máme<br>umístěn box (na poště – alespoň v Praze, nebyla šance<br>jej pronajmout). Nájemníkům se totiž nelíbilo, že se z jejich **poklidného domu stai dúm prùchozi. Proto Vás váiení zákazníci prosíme -upusfte od osobních návètév, öasem budeme mit nèkolik telefonních linek a tèi Vás budeme informovat o misté kanceláre. Véechny nám v porádku doèlé dopisy evidujeme a pokud jsme to nestihli, ¿asem se Vám ozveme.**

**Pfi telefonické objednávce prosíme o srozumitelnou a hlasitou artikulaci Vaéeho prání a hlavné adresy.**

**Za zdriení vzniklá v závéru roku se velmi omlouváme, zjednali jsme jiz nápravu (viz nova adresa).**

**!!! POZOR II! NOVÁ ADRESA: <sup>A</sup> <sup>Z</sup> <sup>E</sup> - elektronik Post Box 61 Poèta 516 <sup>156</sup> <sup>00</sup> Praha <sup>5</sup> - Zbraslav tel. 431 9207 Na daléí spolupráci se tèsi Vase A.Z.E.**

**Firma ELEKTRoWnIC nabízí** *: - 'S S^S.^S SSSr:S^C* CUPREXTIT  $-110 \times 150$  mm  $-$  9,50/1 kus CUPREXTIT  $-150 \times 220$  mm  $-18,50/1$  kus  $CUPREXTIT - 220 \times 300$  mm  $- 36.50/1$  kus **PH vètèím odbéru Vám nastfíháme**

**Vámi pozadovany rózmér.**

**ELEKTROSONIC, Železničářská 59 312 00 PtzeMJoubravka tel. 019/669 69**

**26**

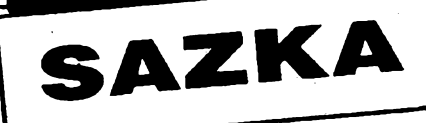

# **podnik pro organizování sázek, Praha 1, Nekázanka 5, prijme ihned nebo podle dohody:**

**• pracovníky pro provoz <sup>a</sup> servis zarízení na zpracování dokumentu. Systém je vybaven minipoéítaéem DEC PDP 11/24, VAX 4000 a radou periferií.**

**Predpokladem pro prijetí je praktická znalost elektroniky, éásteòná znalost angliétiny a uchazeé by mèl byt i zruònym mechanikem. Pracujeme v õásteôném sménném provozu a s pruinou pracovní dobou.**

**Podnik bude souéasnè provozované zarízení inovovat, zavádét terminálovou síf a rozéirovat programové vybavení. Dobré platové zarazení podle praxe a schopností, prémie a podíly na hosp. vysiedcích.**

**Prosíme, zaélete osobní údaje s popisem praxe na adresu naèeho podniku. Informace na tel. ¿.2112 7805 ing. Bica.**

**• vedoucí smèny provozu zpracování sázek na modemí vypoèetní technice. Cásteõny sménny provoz a pruiná pracovní doba.**

**Pozadované ukonòené stfedoékolské vzdélání a praxe v oboru zpracování dat vítána.**

- **• Dobré platové podmínky, prémie, podíly na HV.**
- **• Informace na tel. ¿.2112 <sup>7815</sup> paní Kadlecová**

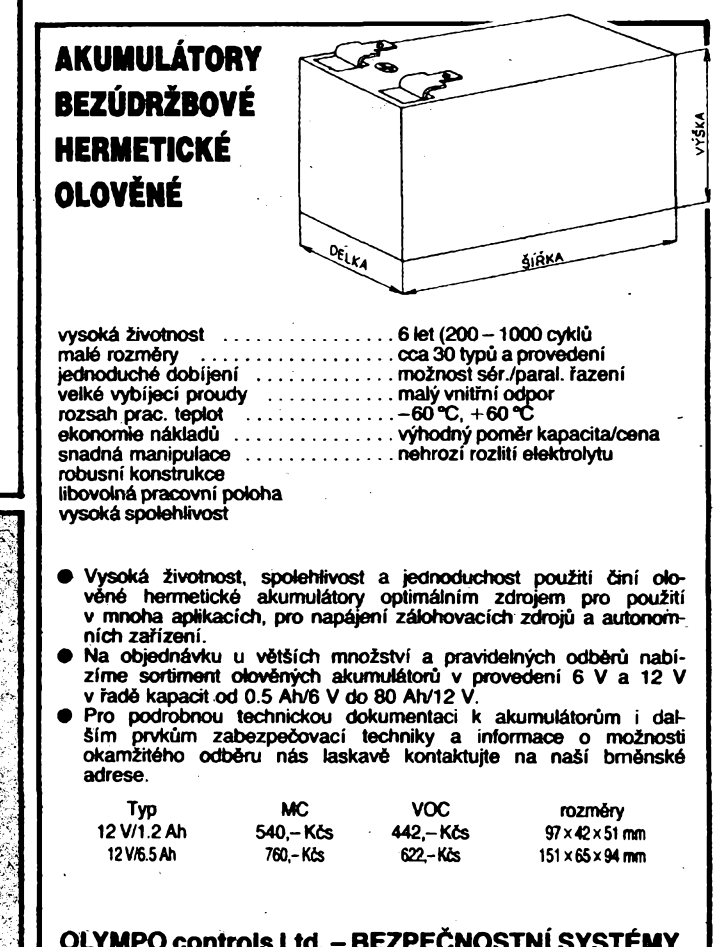

**OLYMPO controls Ltd.-BEZPECNOSTNÍ SYSTÉMY èumavská 31 BRNO 612 64 tel. (05)7111 /344, 368, fax (05) 749150**

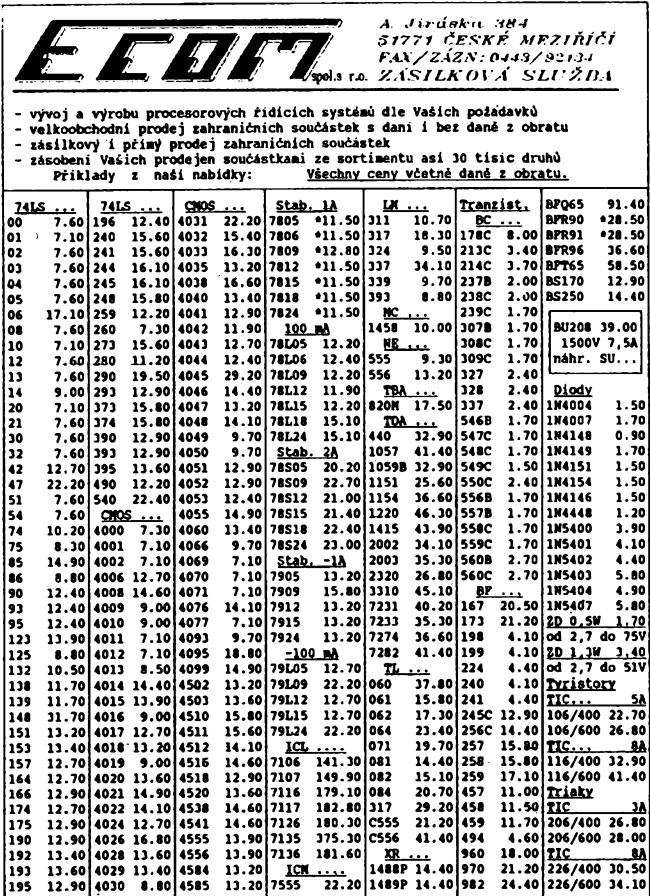

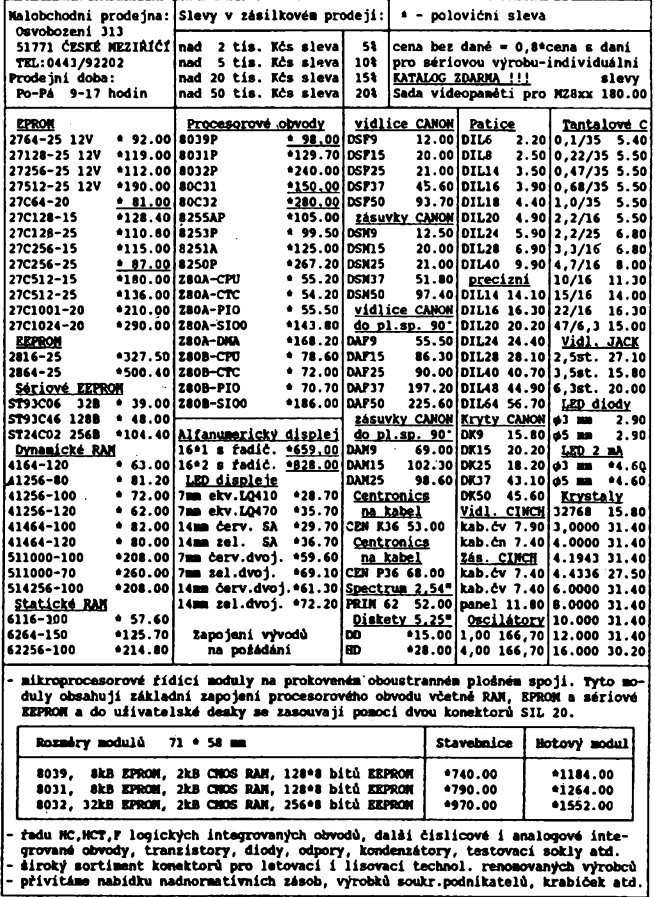

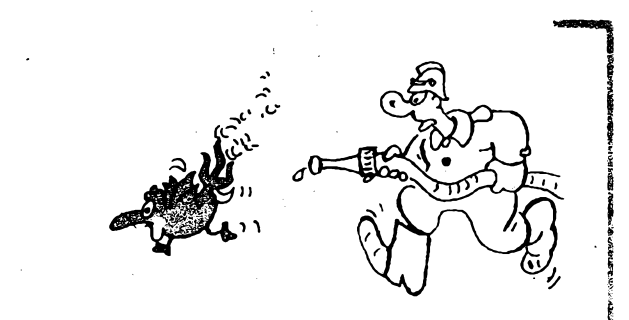

# OBÁVÁTE SE POŽÁRU?

**Pracujete** *s* hořlavinami? **Skla^ujete zbo¿í velké hodnoty? Bojite se neodpovèdnosti zamèstnancu? Chcete uèetrit znaõnou õást pojistného?**

**Poridte si spolehlivou, cenovè dostupnou elektrickou**

I I »

i sa s

# **požární signalizaci.**

**Vàechny prvky jsou schváleny HIavní správou poíámí ochrany MV CR i SR.**

**Dodávky na klíõ.**

*ì*

I

- **Projekce, montá¿ <sup>i</sup> servis po celé ÕSFR**
- **Prodlou¿ení záruéní Ihúty**
- **Slevy na projekci, dodávce <sup>i</sup> montázi**
- **Vÿhodné platební podmínky**

# Poradenská služba zdarma!

**Informace na ádrese** *TESLA Liberec,* **Divize poZární a zabezpeõovací techniky, Katerinská 235, 461 98 Liberec, telefon 048/817 11 linka 206, 513, 221, fax 048/811 30 MH8474 3,- Kõs TX7875401 20,- Kõs** I

# Nádražní 61, 36017 Karlovy Vary **ELECTRONICS** t. č. 426 19 NABÍZÍME **• vÿvoj <sup>a</sup> vÿrobu procesorovych Fídících systémù • nàvrhy desek ploénÿch spojù na PC • individuel™' vyroba elektroniky pro sloZitéjài neonové celky dodáváme: • svètelné noviny SN <sup>500</sup> - <sup>1</sup> 9.470 Kõs • svételné noviny SN <sup>500</sup> - <sup>2</sup> 7.640 Kõs • vysílaõ zprév pro svètelné noviny VZ <sup>01</sup> 1.740 Kõs • etektronika prò vyrobnik iedu Blexmatic typ BV 42 E3 2.200 Kõs typ BV 43 2.500 Kõs • snímaõ teplot pro AP ROMO Fulnek (náhrada za snímaõ fy Mertik NDR) 511 Kõs • pferuõovaõ neonovych reklam PNR <sup>01</sup> (spinany proud 5 A + õasová volba) 700 Kõs POZOR - pfi odbéru nad <sup>10</sup> ks poskytujeme <sup>10</sup> % slevu — svételné noviny té¿ pronajímáme** « **odprodáme (cena <sup>s</sup> dani): pamèf SHARP LH <sup>5164</sup> - 10L (velice vhodná pro zálohování 88 Kõs MHB2716 120,- KÕS MH74ALS00 3,75 KÕS MHB2716C 120,- Kõs UCY7406 3,65 Kõs MHB8035 130,- Kõs BC238B 1,20 KÕS MHB8748 400,- Kõs KT730/900 W 23,- KÕS MHB93448C 51,- Kõs KT803/800 W 18,70 Kõs MH5410 3,20 Kõs Tennistor NR3515140 16,30 Kõs MH7474 3,75 Kõs 1M5TP041 1,20 Kõs MH7490 3,80 Kõs M33TP052C 13,50 Kõs MH74164 9,10 Kõs patice TX7875281 8,- Kõs MH7410 3,05 Kõs TX7825251 10,- Kte**

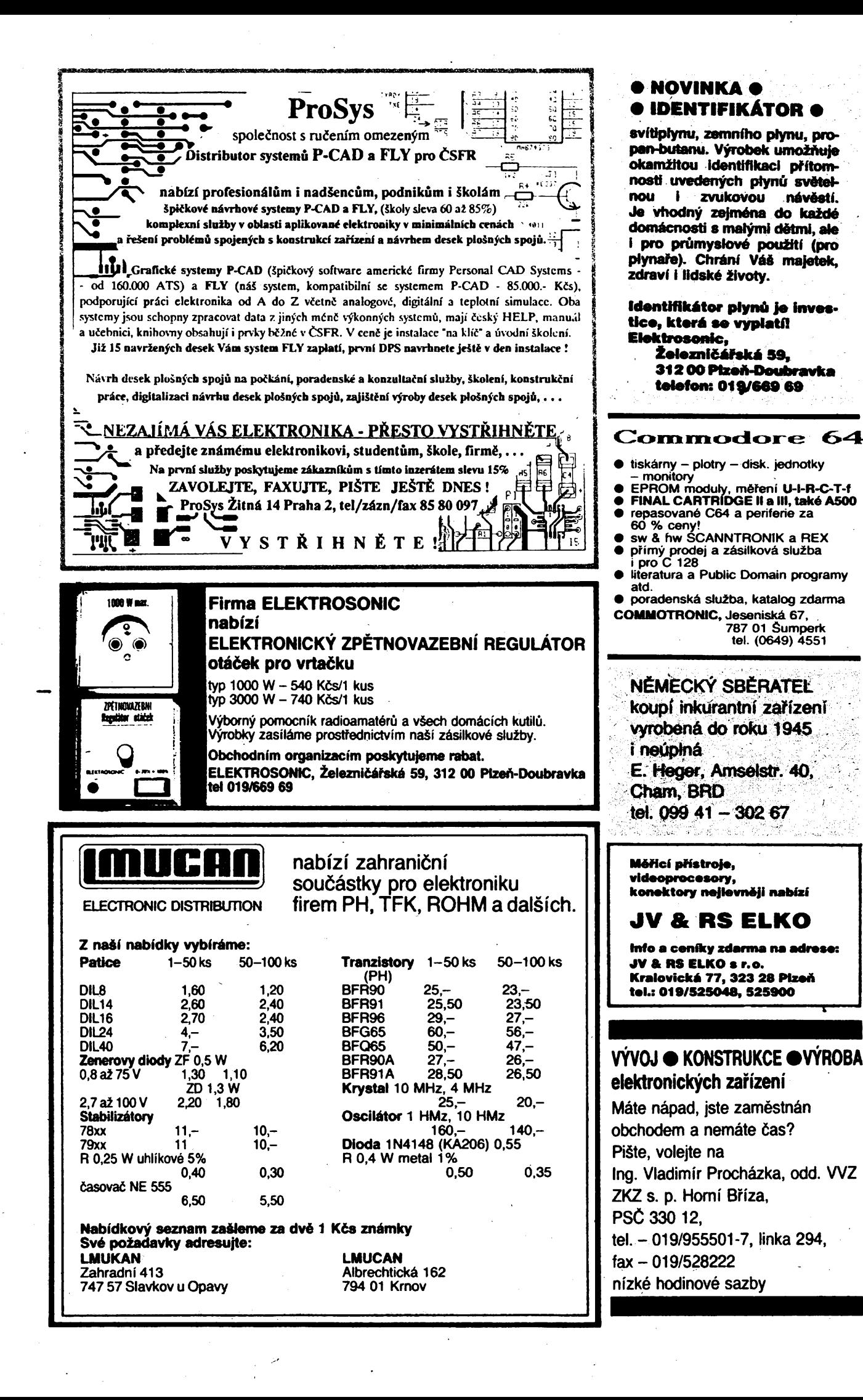

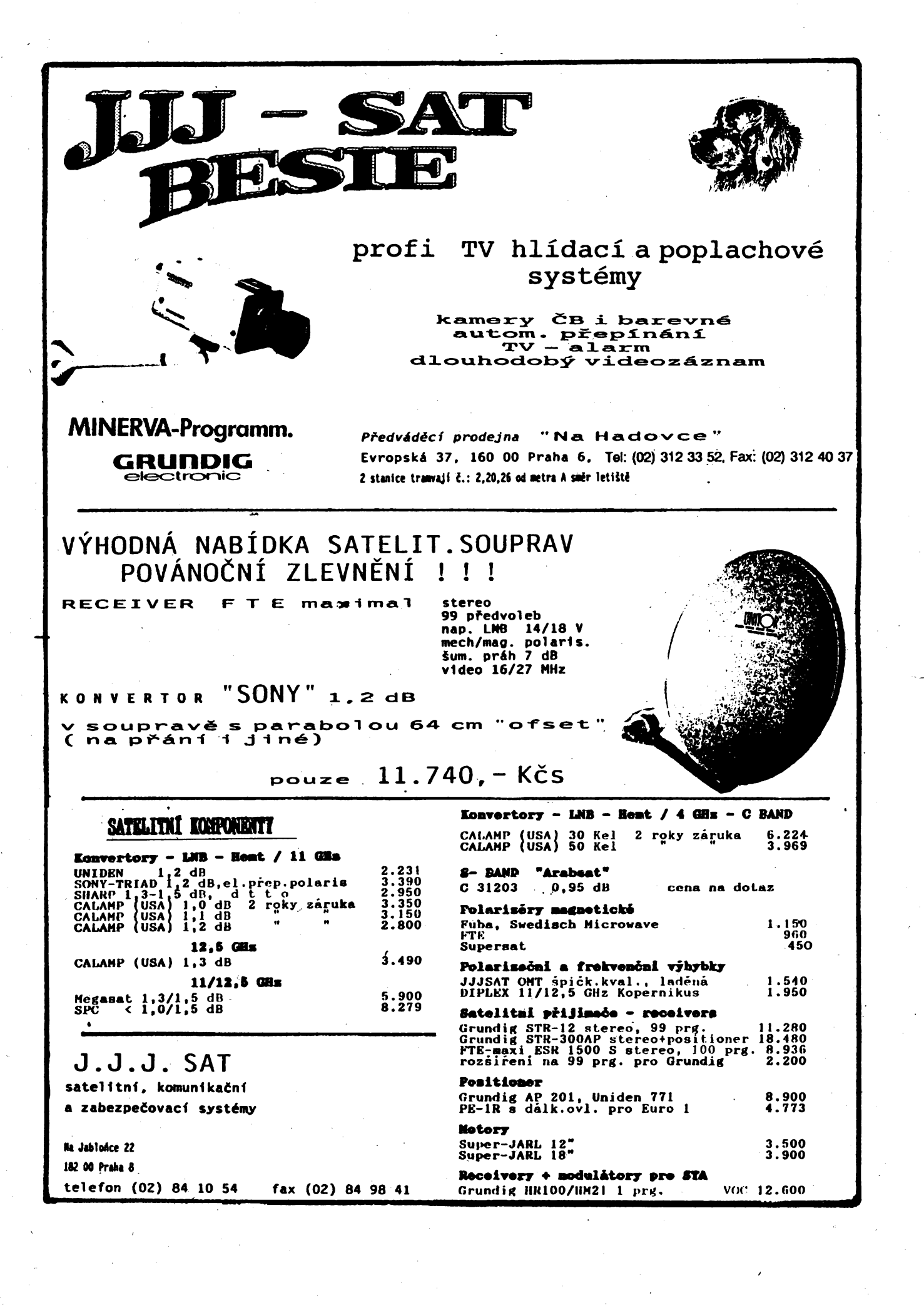

# W NOVÉM ROCE  $\circ$  novou cenovou politikou

# **Pro ¿tenure AR vybiräme z naseho aktuälniho katalogu (c.8) nekolik nejzädanejsich polozek**

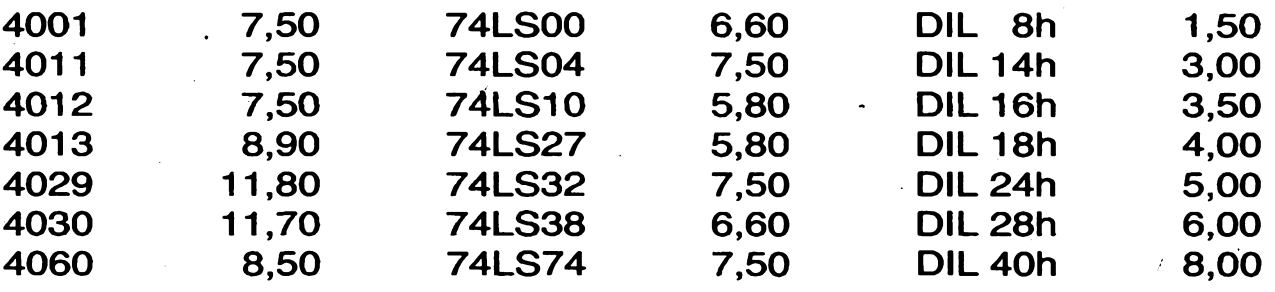

**Soucasti katalogu je öasopis ELEKTRO tip, ve kterem naleznete nektera zajimava zapojeni z dilny nasich ctenarü. Katalog je mozne zdarma objednat na korespondenönim listku na adrese:**

**ELEKTRO Broz, odbor propagace, box 14, 160 17 Praha 617**

Velkoobchodnf dodävky a objednävky na dobirku vyrizuje:

**ELEKTRO Broz, zasilkova sluzba, 273 02 Tuchlovioe, tlf. 0312/93248**

Prodej za hotové (stav k 7. 11. 1991).

**b ELEKTRO Broz, Karlovarskä 180, Tuchlovice n ELEKTRO Broz, Za vokovickou vozovnou 2, Praha <sup>6</sup> Br KATE, Husovo nämösti 540, Täbor** *9* **ROLLER ELECTRONIC, U stadionu miru 1653, Täbor \* SAS elektronik, Banskobystrickä 122, Brno**

**Ve Vasem meste jeste neni prodejna naseho zbozi? Snadnä pomoc — otevrte ji! Firma**

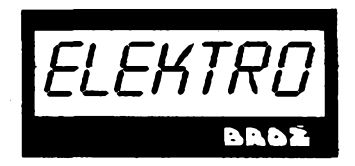

**Väm nabidne vyhodne podminky, rychle dodävky a vysoke rabaty! Informujte se o moznosti spolupräce!**

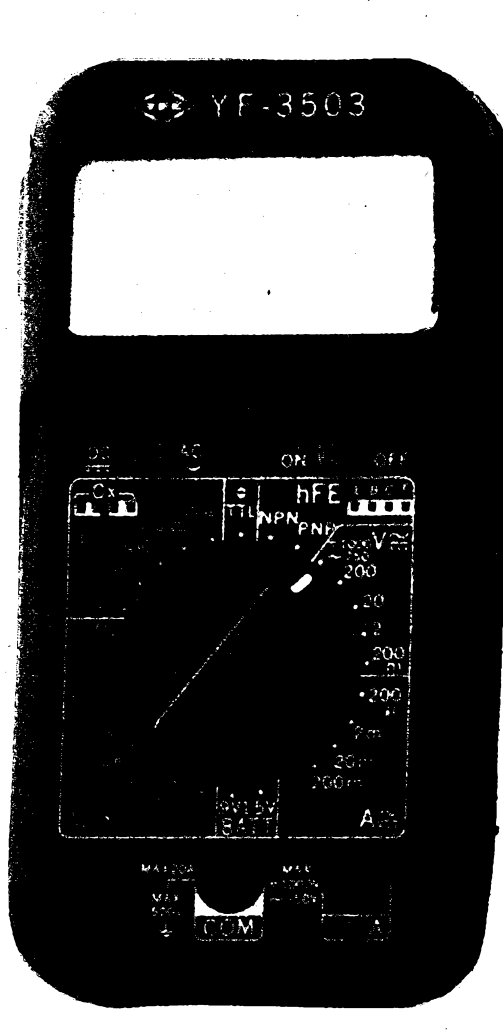

# <u>A serie de la construcción de la construcción de la construcción de la construcción de la construcción de la c</u>

- **— 3 1/2 mistny displej 20 mm**
- **— znaménko " prò zàporné hodnoty**
- **— indikace pFekroòeni rozsahu**
- **— indikace stavo baterie**
- **— 3 mèfeni za sekundu**
- **— 9 V baterie, min. 200 hodin provozu**
- **— rozmèry: 143 x 74 x 38 mm**
- **— hmotnost: 288 g s baterii**

# **Mèrici rozsahy**

# **Stejnosmèrné napèti**

**200 mV 2 V, 20 V, 200 V, 1000 V vstupni impedance 10 M Q** **presnost 0,5 % presnost 0,8 %**  $\mathbb{R}$ 

i

&

**presnost 1,2% presnost 1,2%**

**vstupní impedance 10 M**  $\Omega$ 

**2 V, 20 V, 200 V, 750 V**

**Stejnosmèrny proud 200 pA, 2 mA, 20 mA, 200 mA 20 A**

**presnost 0,8 % pFesnost 2,0%**

# **Stridavy proud**

**Střídavé napětí** 

**200 pA, 2 mA, 20 mA, 200 mA 20 A presnost 1,2% presnost 2,0 %**

# **Odpor**

**200 mV**

**200 Q 2 k, 20 k, 200 k, 2 MQ 20 MQ**

**pFesnost 1,0% presnost 0,8 % presnost 2,0 %**

**presnost 3,0% 4-10 dig.**

# **Kapacita**

**4 nF, 40 nF, 400 nF, 4 pF, 40 pF**

# **Diody**

**mòri oteviraci napèti PN prechodu pfi <sup>1</sup> mA**

# **Tranzistory**

 $h_{21E}$  **od** 1 **do** 1000, **proud báze** 10  $\mu$ A, **napětí**  $U_{CE}$  = 3,2 V

**Pruchodnost upozorni zvukovym signàlem na odpor obvodu menèi nez 40 Q**

**Test novych baterii mèri napèti baterie pri zatizeni 1,5 V- <sup>19</sup> Q, <sup>80</sup> mA <sup>9</sup> <sup>V</sup> - 1,3 Q, <sup>7</sup> mA**

**Logicità sonda TTL vstupni impedance 120 kQ, impulsy od 25 ns, 20 MHz, max. 350 V**

# **Digitàlni multimetr YF-3503 dodàvà ELEKTRO BROZ 273 02 Tuchlovice**

**cena bez danè 1590,- Kcs cena <sup>s</sup> dani 1775,- Kcs**

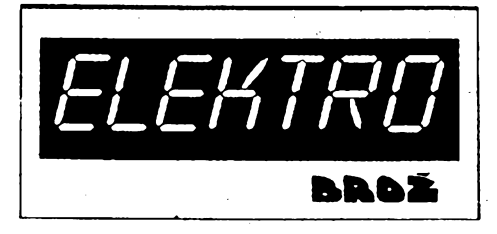

# **TESLA BRNO divize mèricich pristrojû**

\* Bez čekání přímo u výrobce \* se zárukou a servisem \* za výhodné ceny pro soukromé podnikatele, školy, vědecké. **servisni a vyrobniorganizace \***

> **2 970,— 3690,— 2 100,-**

**75 100,- 7 500,- 19 500,-**

**84 000,-**

**53 900,-**

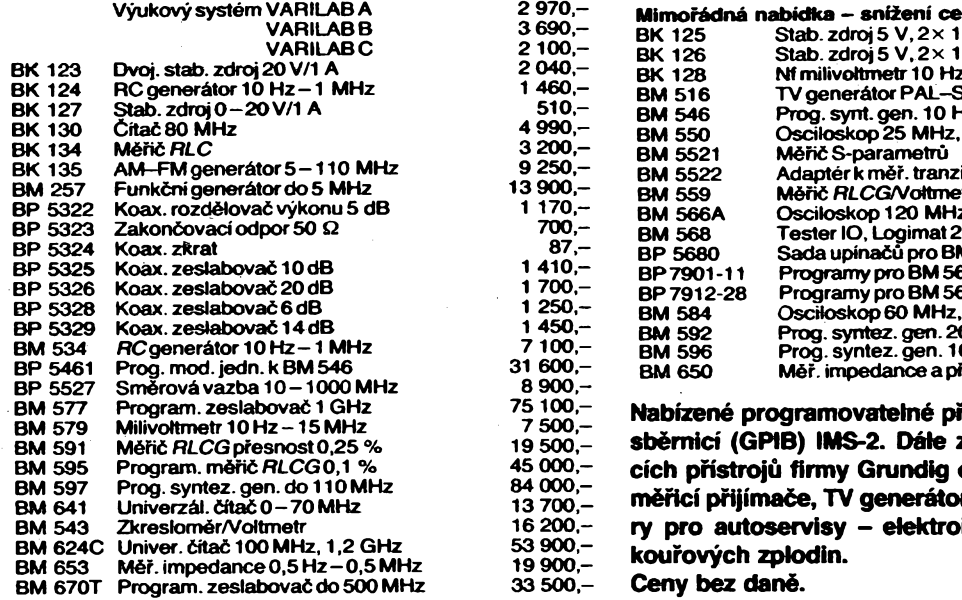

**Piste, telefonujte, faxujte! Obchodni informace, objednâvky: Ing. Malÿ -tel. (05) <sup>25</sup> <sup>331</sup>**

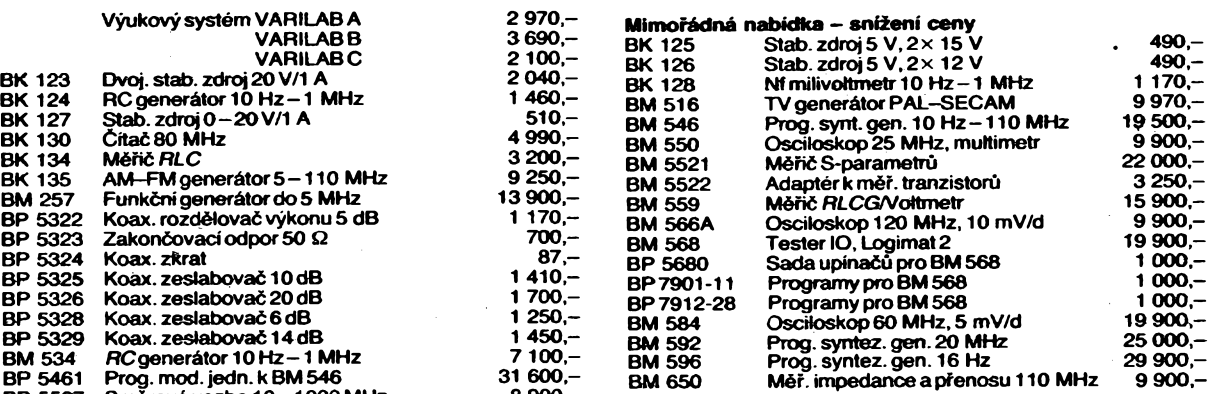

**Nabizené programovatelné pristroje jsou vybaveny sbèmici (GPIB) IMS-2. Dale zajistfme prodej méri-BM 595 Program, méfié RLCG0,1 % 45 000,- cich pristrojû firmy Grundig electronic, anténni TV <sup>13</sup> 700,- mèrici prijimaëe, TV generâtory, osciloskopy, teste-BM543 Zkreslomér/Voltmetr <sup>16</sup> 200,- ry pro autoservisy - elektroinstalace, zapalovânt, <sup>19</sup> 900,- kourovych zplodin. BM 670T Program, zeslabovaôdo 500 MHz 33 500,- Ceny bez danè.**

**Technicke informace:**

**Ing. Zeman, Ing. Vojtechovsky, CSc. - tel.: (05) 7115/ linka <sup>213</sup>**

**- fax: (05) <sup>74</sup> <sup>55</sup> <sup>29</sup>**

**PCB CAD systémy ZD BORITOV Komplexni nävrhovy syst desek plosnÿch spojü S gi n o et - vstup ze systému OrCAD SDT - nàvrh i velmi slo£itych nabizi dvou a ötyfvrstvych desek** *dodànikompletniho sateliïniho pfijimace s ven-***- dokonalÿ autorouter** *kovnijednotkou YAG11,0 dB, hlinikovou parabola 0 <sup>90</sup> <sup>a</sup> 0 <sup>120</sup> cm. Prepinacem polarizace* **- velky Sortiment postprocesorü** *SAPO-90 pro pâsmo 10,95 -11,7GHz, cinitel Cena* **: 19.900r-Kös** *prizpùsobeni nepfesahuje v celém pàsmu 1,2 pro skoly a a prûchozi ûtlumje 0,2 dB ve stredu a 0,25 dB soukr.podnlkateie* **: 9.900 r-Kds** *na okrajich päsma, vnitfnijednotkou SRA 2001 progresson.* **Black-box autorouter CS—router - pfipojitelnÿ <sup>k</sup> systémfim EAGLE OrCAD, CADSTAR, REDBOARD** Dâlkové ovlâdâni. 63 predvoleb, automatické **- vysokÀ ûâiimost <sup>a</sup> rychlost** přepínání polarizace, zobrazení čísla předvol-**- libovolnÿ nâvrhovy rastr** by. Dodâvâ se s drzàkem stabil i polarmount. **- navrh az na <sup>32</sup> vrstvâch souè.** Celková předběžná cena asi 12 600 Kčs. Mož-**- libovolnâ nâvrhpvà pravidla** nost dodàni i jednotlivÿch komponentù. **- dokonalà podpora SMD** *Cena* **: 19.800,-Kds** . . . *Kontakt :* **Softex a.s.,** *Veslarska 191, 602 00 Brno* **Zemèdëlské druzstvo 679 21 Boritov***Tel ¿05-330153,* **/ax.-05-532496**

**Ing. K. Bartos**

**Clànok sa zaoberâ moznosfou spracovania fàzovo posunutych signàlov TTL ùrovne z inkrementâlnych snimacov, pouzivanÿch na snimanie polohy. Mikropocitacovÿ systém je pripojitel'nÿ k nadradenému systému prostrednictvom paralelného osembitového portu. Cinnosf mîkropoditacového systému je riadenà povelmi z nadradeného systému.**

**Zapojenie zobrazené na obr. <sup>1</sup> umozhuje zber obdfznikovÿch impulzov TTL ürovné z inkrementâlnych snimacov polohy pre styri osi. Podia fâzového posunu medzi fâzou A a B sa bild' inkrementuje alebo dekrementuje 24 bitovy vratnÿ citaé. Fâzovÿ posuv medzi signâlmi A a B mâ byf ±90 °.**

**Jadrom systému je jednoéipovÿ mikropoôitaè typu 8748. K nemu je pripojenÿ kryètâl s frekvenciou 6 MHz. Vstup "RESET" je privedenÿ cez kondenzâtor C2 6,8 jiF na zem. Zabezpecuje inicializâciu mikropocita-**

**ca pri nàbehu napäjacieho napätia, Signäly "SS" a "INT" su cez rezistor R1 (1 kQ) privedené na +5 V a znemoznujü krokovaci rezim mikropocitaca a extemé prerusenie.**

**Signäly z inkrementalnych snimacov su privedené na port DB. Program implementovany v pamäti EPROM mikropoòitaàa neustäle obhliada tento port a na zàklade ziskanych üdajov inkrementuje alebo dekrementuje vratné èitaée kazdej osi.**

**S nadradenym systémom komunikuje mikropoòitac prostrednictvom portu P2 v pri-** **pade prijimania povelov z nadradeného systému. Nadradeny systém zapise povel do obvodu C podiaobr. <sup>1</sup> ageneruje prerusenie od externej udalosti na vyvode T<sup>1</sup> mikropoci-taéa. Mikropocitac v obsluhe preruàenia prevezme povel precitanim portu P2 a podia neho tona dalej.**

**Mikropocitac odovzdà ùdaje nadradenému systému prostrednictvom portu P1. Nadradeny systém ¿ita cez obvod B ùdaje zapisané v porte P1. Zàroven vràti T1 do stavu pred zàpisom povelu.**

**Systém znàzorneny na obr. <sup>1</sup> je priamo pripojitelny k zbernici pocitaca ZX Sinclair, ale móze byf tiez pripojeny k iubovoinému poóitaòu.**

# **Popis programového vybavenia**

**Ùvodom su poznàmky o rozdeleni intemej pamàte RAM. Program zacina na adrese 00H a skàce na nàvestie MPO. Najskòrtestuje RAM zàpisom ùdajov FFH a 000H. Ak je pamàf RAM vadnà, zapise do portu P1 hodnotu AAH a vykonàvanie programu skonci v nekonecnej slucke. Ak je pamàf RAM dobrà, zapise do portu P1 hodnotu 55H a pokracuje v cinnosti na nàvesti MPT4.**

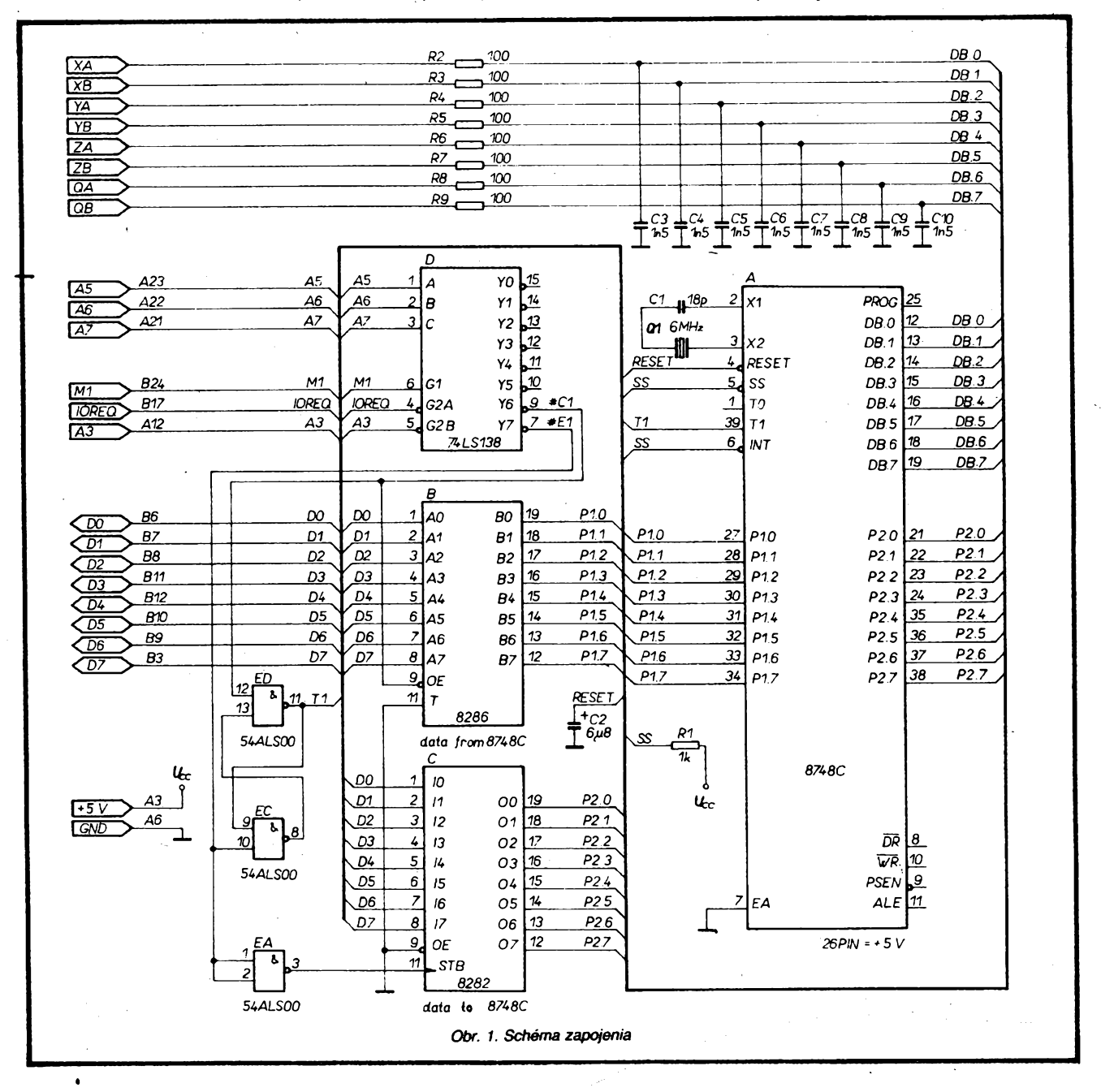

**A/l " - , \_\_**

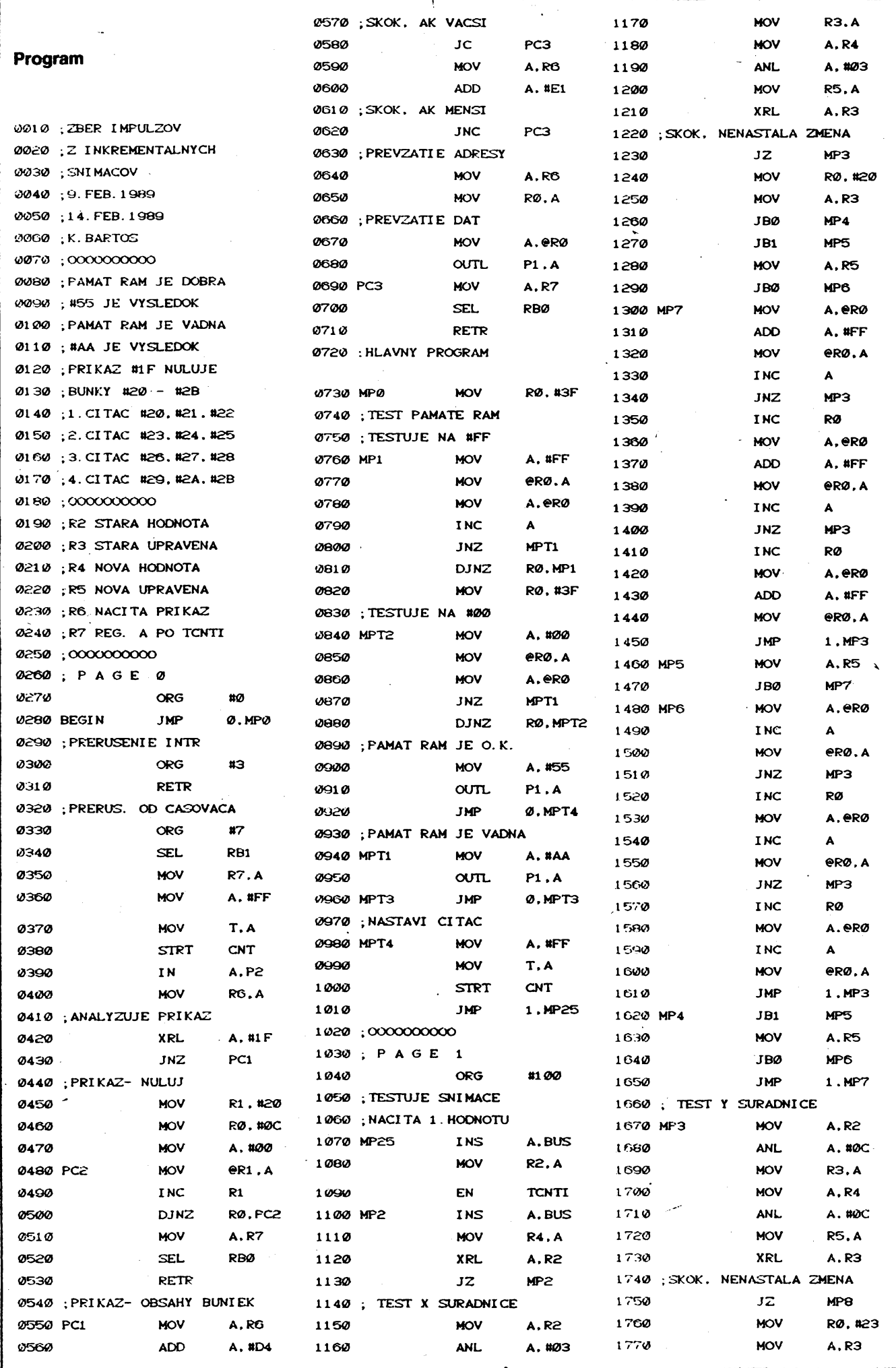

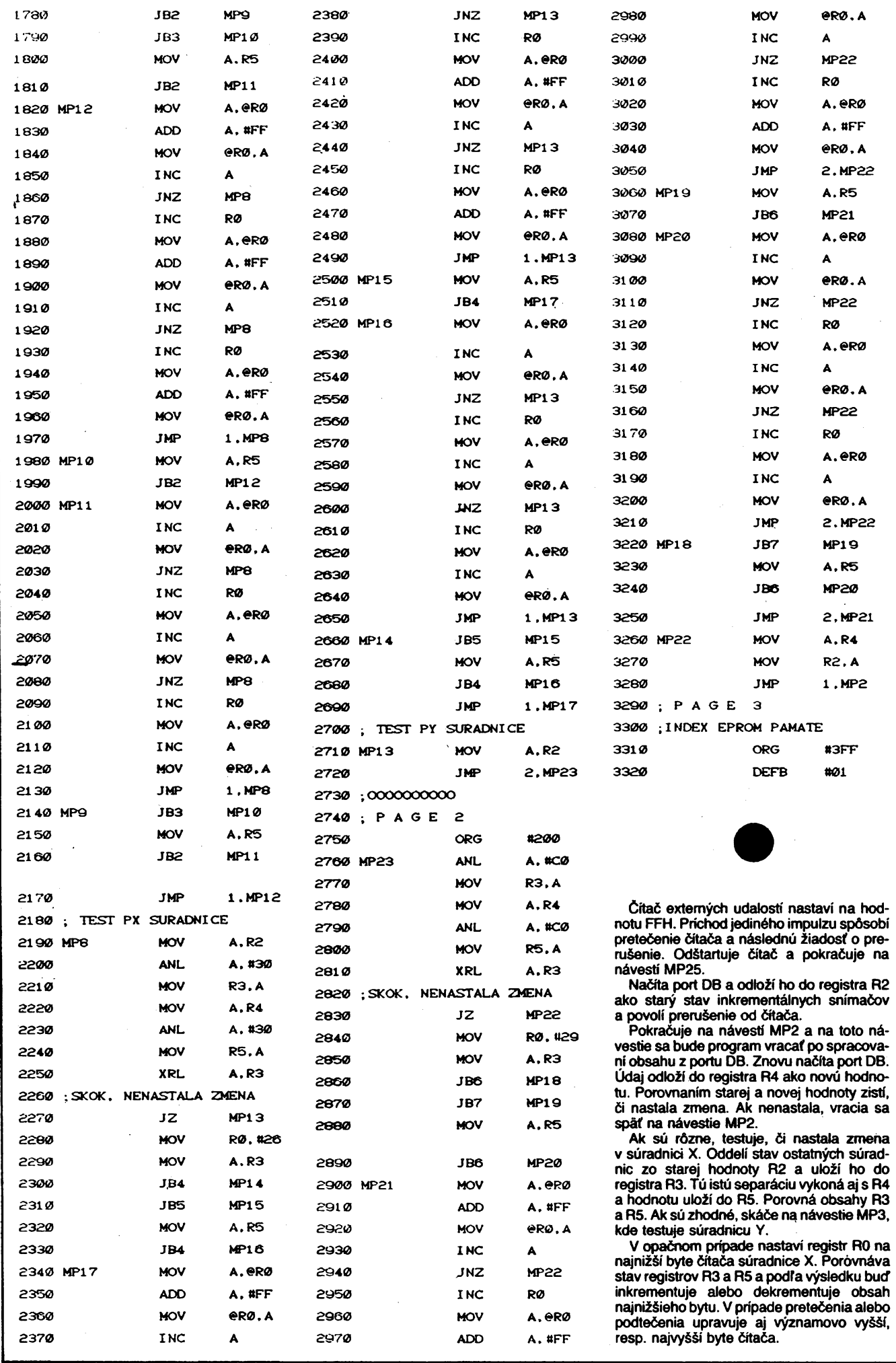

#### **Vypis panate EPROM**

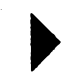

**Napisané pre suradnicu X piati aj pre vyhodnotenie ostatnych süradnic. Po spracovani poslednej sùradnice program zabezpetì zàpis novej hodnoty z registra A4 do registra R2 a opàf sa vràti na nàvestie MP2.**

↖

#### **Obsluha prerusenia**

**Mikropocitacovy system je po preteceni citaca udalosti po zapise povelu do obvodu C preruSeny a pokraduje v cinnosti na adreseO7H.**

**Vyberie registrovu banku <sup>1</sup> a odlo2i register A. Nastavi citai extemych udalosti na hodnotu FFH a odStartuje 6ita6. Cez port P2 nafiita povel z nadradendho syst^mu a uloii ho** do registra R6. Porovná príkaz s číslom **1FH. Ak nie su zhodnd, pokraduje na navesti PC1. InSd mikropoditaS akceptuje platny povel "NULUJ" a nuluje bunky vSetkych styroch 6ita6ov suradnic, tj. bunky od adresy 20H** po 2BH. Obnoví obsah registra A, vráti **registrovu banku 0 a vykond ndvrat z preru-Senia.**

**Na navesti PC1 nadita povel do registra A a testuje, Ci je povel z uzavretgho intervalu 20H, 2BH. Ak nie je, obnoviobsah registra A, vr^ti registrovu banku 0 a vykona navrat z preruSenia. Ak je povel z uvedendho intervalu, mikroprocesor ulo2i hodnotu povelu do registra RO a nadita udaj z adresy, ktorS je v RO. Udaj zapiSe do portu PI, obnovi obsah registra A, vriti registrovu banku 0 a vykona ndvrat z prerusenia.**

#### **Literature**

- **[1 ]** *Bartoé, K.:* **FEDIAS 35.2 - priruCka uzivatefa, 1989.**
- **[2]** *Trpièovsky, T., Zeman, V.:* **Emulator TEMPS 49, 1986.**

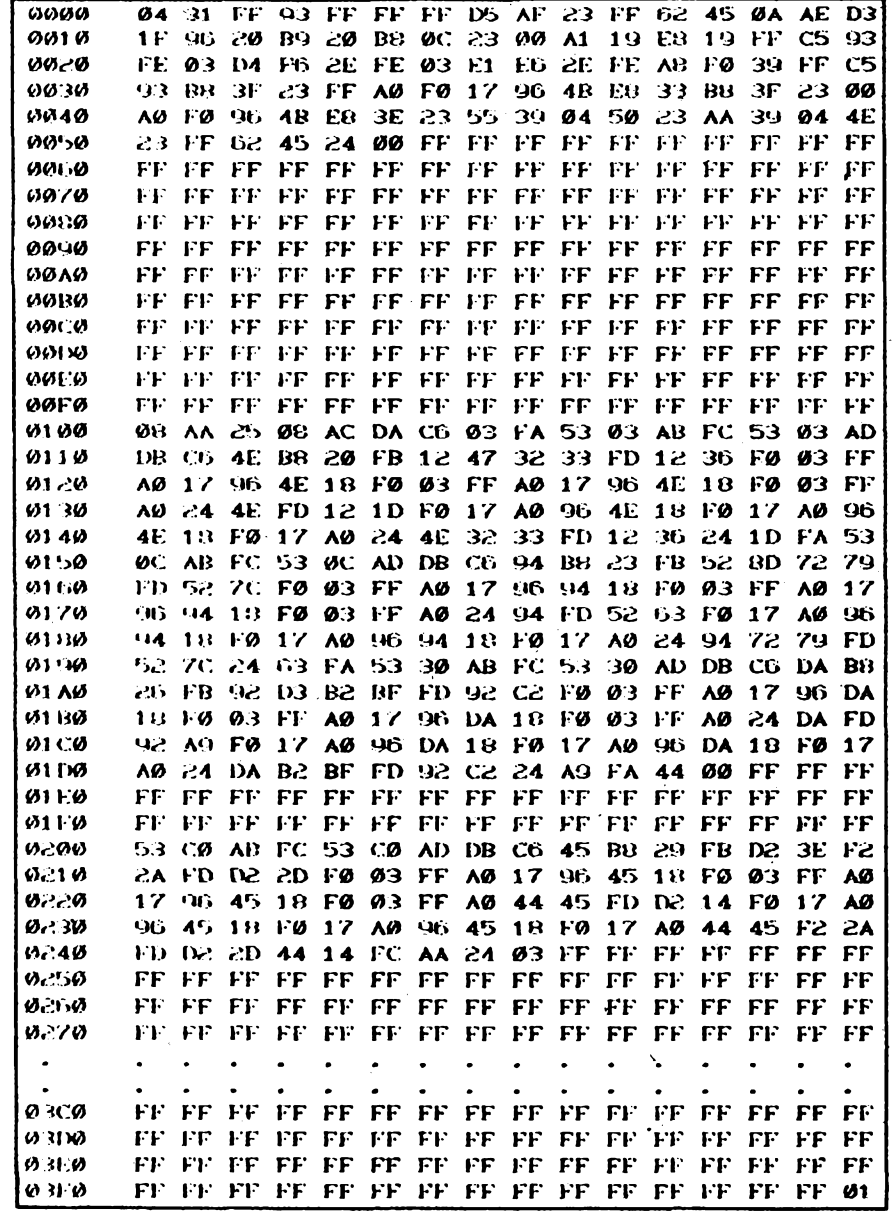

# **ZARIADENIE NA OCHRANU AUTOMOBILU PRED VLÀMANÌM**

**Pretoze v sùèasnej dobe sa mnozia pripady vykràdania automobilov (o Som som sa sàm presvedèil), prinùtila ma tato okolnosf vymyslief moino Co najednoduchèie a najùéelnejéie zariadenie na spofahlivu ochranu pred vlàmanim, pripadne pred odcuzenim niektorych sudasti vybavy automobilu. Zapojenie som upravil tak, aby bolo moiné spojit' ochranu automobilu pred otvorenim (pripadne odcuzenim niektorych sùèasti) a pred vibraciami, ktoré mó2u vzniknùf pri odtahovani automobilu, alebo pri jeho vonkajèom poèkozovani.**

**Schèma zapojenia je uvedenà na obr. 1. Zapojenie je natoTko triviàlne,** *ie* **ho popièem len struòne. Celé zariadenie pripoji Sofér pod napätie (spinaéom na ukrytom mieste) tesne pred tym ako opusti automobil. Ovlédanie respektive uvedenie do Cinnosti je moiné dvomi kontaktami S1 a S2. Kontakt S1 mòie predstavovaf vodivù fóliu vedenù po automobile tak, abyju zlodej musei pri vnikani do automobilu preruèit. Popripade to mòie byt rozpinaci dverovy kontakt. Pri rozopnuti spinala S1 poèase urcenom R1, C1 sa preklo-**

 $\overline{(dmaticible)}$   $\overline{N}$   $\overline{N}$   $\overline{N}$   $\overline{N}$   $\overline{N}$ 

**pi monostabiiny klopny obvod 101 (to je óas potrebny na to, aby vodiö stihol po pripojeni zariadenia pod napätie opustif automobil bez toho, aby spustil poplaèné zariadenie). Preklopenie IO1 spösobi,** *ie* **IO2 vytvori impulz o dtike danej èasovou konètantou R2, C2. Vystup I02 je privedeny na relè, ktoré mòie spinai poplaèné zariadenie (hùhaöka a pod.). Spinaci kontakt S2 predstavuje kontakt, ktory sa spoji sozemou v pripade ak niekto s autom zakolièe. Pri jeho** **chviTkovom spojeni sa preklopi opäf I02 na stanoveny òas.**

**Zariadenie jevcelku jednoduché a ùCelné, praktickyoverené. Ak nieje potrebné signalizovaf zéchvevy, nemusi byt spinaci kontakt I02 realizovany. Vyroba dosky s ploènymi spojmi zévisioddostupnych sóòiastok a prete ju neuvédzam. Zapojenie je natoTko jed-noduché,** *ie* **mfèe byf realizované aj na univerzélnej doske.**

#### **Ing. Peter Pechnik**

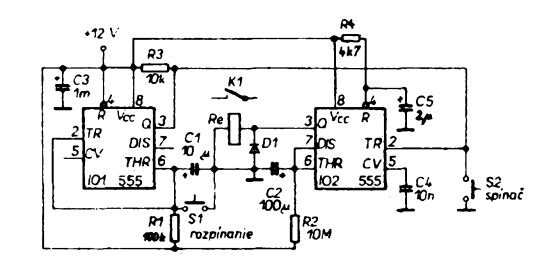

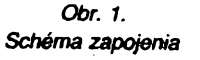

# 然经生活 Osciloskopický adaptér k televizoru

# **Ing. Vladimir Andèl**

Popisované zařízení slouží jako náhražka osciloskopu pro sledování perio**dickych prúbéhú napétí v nizkofrekvenòni oblasti.**

**Òasovà zàkladna je tvorena snimkovym kmitoótem televizoru.**

**Sledovany obraz je proti jinym osciloskopùm otoóen o 90°. Homi mezni kmitoòet je dán vzorkováním a je to teoreticky poiovina Fàdkového kmitoótu. Zàkladni kmitoòet sledovaného signálu by z dóvodu dobré òitelnosti na stinitku obrazovky nemél byt vétèi nei 2 kHz. Vysèi kmitocty jsou zobrazeny jen nékolika màio body na periodo. Adaptér neobsahuje dostateònè ùèinny filtr na potlaòeni kmitoótó nad polovinu vzorkovaciho kmitoótu, proto se vyssi éàst spektra projevuje jako interference s Fàdkovym kmitoótem a je nutno s tim pocitat. Adaptér je vhodny pro takové aplikace, kde Ize alespoñ cásteéné kmitoctovy rozsah sledovaného déje prizpósobit jeho vlastnostem.**

**Podobné adaptéry jii byly popsányv AR. Vzdy se vèak jednalo o pomérnè sloiité zanzeni, které zaèàteónika od stavby odradi. Popisovany adaptér je znaòné zjednodu-** $\delta$ en použitim integrovaného obvodu B260D, **ktery je urèen pro Fízení spínanych zdrojú a v adaptéru pini vétèinu potrebnych funkci.**

### **Popis zapojeni**

**Základ adaptéru (obr. 1) tvori integrovany obvod B260D. Tento obvod obsahuje vstupmf zesilovaè, generátor pilovitého napétí, prevodník napétí éírka impulsó, blokovací obvody a zdroj referenóního napétí.**

**Vstupní signál je prevádén pFes odporovy dèlie na vstup** *3***zesilovaòe. Zvystupu** *4***je na vstup zavedena zpétná vazba uróující vstupní cittivost. Vstupní napétí je stejnosmémé posunuto na +1,5 V. Tento posuv je kompenzován potenciometrem R7. Protoie méricí zem nesouhlasí se zemí napájeciho zdroje, je dusledné pozadováno bateriové napájení. Baterie musí byt umistény ve spoleóném stínicím krytu s adaptérem a kryt je spojen s méricí zemí.**

**Trimr R6 a rezistor R8 kompenzuje vstupní proud zesilovaée.**

**Vstupní signál je v 101 dále zpracováván v pulsné éírkovém modulátoru a na vystupu** *14* **jsou impulsy o délee úmérné velikosti vstupního napétí. Kmitoóet impulsó souhlasi s Fádkovym kmitoóetem televizoru aje uróen R21, R22, 04. Impulsní signál je derivován obvodem C6,07, R27, R28 a jeho sestupná hrana se zobrazí na televizoru jako bily bod, jehoi vodorovná poloha je dána vstupnim napétím a svislá poloha óasovou základnou.**

**Generátor éasové základny je tvoFen tranzistory T1, T2 a obvody nadproudové ochrany obvodu 101. Kondenzátor C1 se nabíjí na napétí dañé nastavením R13. Po dosazení této <hodnoty.se> zaéne otevírat T2 a po dosazení 0,6 V na vyvodu** *11***101 se uvnitr v IO1 zkratuje vyvod** *6***na zem. Kondenzátor 01 se vybijí píes R18 ai asi na <sup>1</sup> V, kdy se T2 zavre a cely déj se opakuje. Kmitoóet óasové základny je synchronizován vstupnim signálem omezenym diodami D1, 02 a trimrem R14. Tímto trimrem Ize nastavit takovou velikost synchronizaóního rozsahu, která je shodná s rozsahem pfipojeného televizoru. PFi pouiití televizoru s vyvedenym ovládacím potenciometrem pro rízení**  $sinimkového kmitočtu je možno použít po$ **tenciometr R32 pro Fízení kmitoótu óasové základny. <sup>&</sup>lt;**

**Modulátor s tranzistorem T3 slouzí pro vytvorení teievizního signálu. Je to oscilátor v Clappové zapojeni a pracuje v III. TV pásmu. Je amplitudové modulován video signálem do báze, a do emitoru smésí snimkovych a Fádkovych synchronizaóních impulsó.**

#### **Stavba adaptéru**

**Adaptér je sestaven na desee s ploénymi spoji s rozméry 155 x 75 mm (obr. 2.). Na desee jsou umistény také ovládací potenciometry, vstupní zdíFky a baterie. Prototyp**

**pracoval bez stiniciho krytu uspokojivé, pFi pFibliieni ruky k vf oscilàtoru se vèak rozla- (foval vystupni signàl. Proto je vhodné vyrobit stinici kryt. Mikrofoniónost oscilàtorové civky L1 byla zcela potlaóena zakàpnutim civky parafinem.**

**Pro omezeni vzàjemné kapacity mezi adaptérem a pFipojenym televizorem byla vazebni civka L2 umistèna asi 15 mm od civky L1. Aby se tato kapacita nezvétèovala próchodem kabelu stinicim krytem, je vhodné dàt do krytu pryzovou próchodku nebo vyvod upevnit na desku s plosnymi spoji <sup>a</sup> <sup>v</sup> krytu nechat diru <sup>o</sup> 0 <sup>10</sup> ai <sup>15</sup> mm.**

**Pro vyvod je mozné pouiit bézny stinény vodió uróeny pro nf techniku. PFi délce vedeni <sup>1</sup> ai 2 m je vzhledem k velikosti signàlu utlum zanedbatelny.**

**Baterie jsou destiókové 2x 9V a jsou pripojeny pFes konektory ziskané ze starych baterii.**

**Rezistory R1 a R2 jsou umistény primo mezi vstupnimi zdiFkami.**

## **Oziveni a nastaveni**

**Po pFipojeni na baterie a televizor nastavime R28 do tFetiny od uzemnéného konce. Na III. TVpàsmu najdeme signàl z modulàtoru. Trimrem R28 potom nastavime optimàlni kvalitu signàlu. Trimry R13 a R22 nastavime kmitoòet Fàdkó a òasové zàkladny tak, aby se** *tìbraz* **"zasynchronizoval". Potenciomet**rem R6 musí být možno posouvat po obra**zovee svislou òàru. PFi nastaveni R3 na max. dtlivost nastavime R7 tak, aby se pFi zkratovàni a rozpojeni vstupu 0,1 V poloha óàry neménila.**

**Na vstup 10 V pFipojime zdroj +10 V. Cittivost nastavime trimrem R1<sup>1</sup> tak, aby òàra pFebihala od ievého k pravému okraji obrazovky. Trimr R14 nastavime tak, aby synchronizaèni rozsah óasové zàkladny odpovidal moinostem televizoru (zkouèet s pripojenym tónovym generàtorem). Ùroverì vstupniho signàlu pFi nastavovàni synchronizace musi byt takovà, aby rozkmit byl minimàlné** *113* **obrazovky.**

**Adaptér byl zkouèen ve spojeni s televizorem Pluto. Zobrazitelny kmitoòtovy rozsah mà ve spodni òàsti mezery, ve kterych se televizor nesynchronizuje. Lze zobrazit pribliiné pàsmo 45 ai 55 Hz a véechny jeho nàsobky. PFibliinè od 250 Hz je zobrazitelné spektrum spojité.**

**PFi kmitoòtech nad 250 Hz je nutné ùmérnè kmitoótu zmensovat àirku zobrazeného**

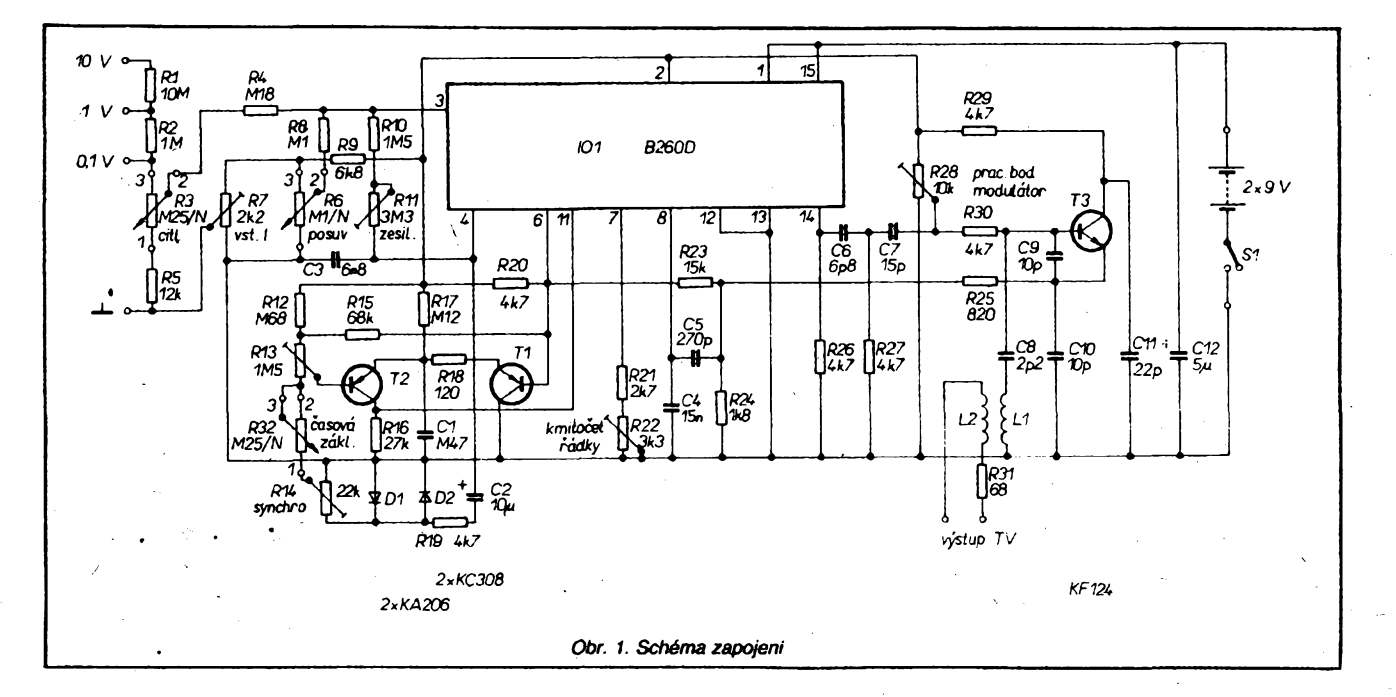

**prùbéhu. Pri vyuziti celé sirky obrazovky je prùbéh rozlozen na jednotlivé body a je spatné citelny. Kmitocet 4 kHz je jiz zobrazen pouze ctyrmi body v jedné periodè. Protoze se vsak ràdkovy kmitocet nesynchronizuje na sledovany prùbéh, body se posouvaji a opisuji cely sledovany prùbéh.**

**Zvlàstni pozornost je noto vénovat presnému naladèni televizoru. Modulator adaptéru ma parazitni kmitoctovou modulaci, kterà mòie ph nepresném naladèni televizoru prevràtit obraz do negativa a podstatnè zmenèitrozsahsynchonizace. Podobnéproblémyjsou <sup>i</sup> s pripojenim nékterych mikropoòitacù k televizoru.**

## **Seznam soucastek**

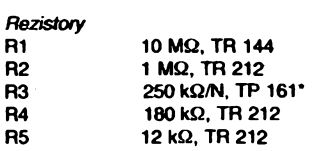

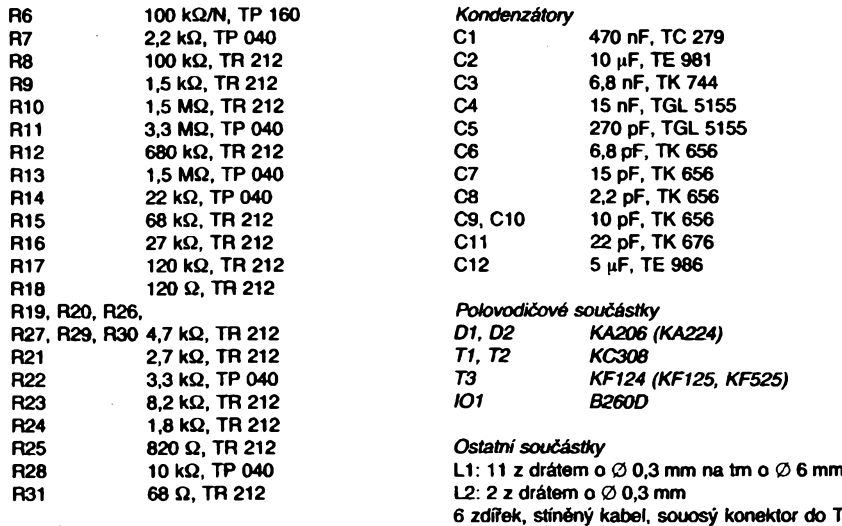

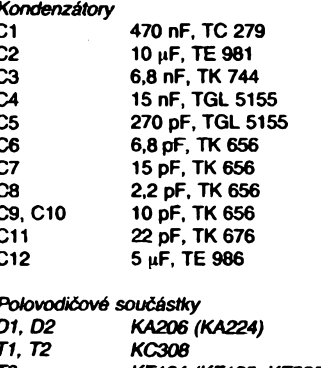

**R22 3,3 kQ, TP 040** *T3 KF124 (KF125, KF525)*

## **R25 820 Q, TR 212** *Ostatiti souèàstky*

**80 x 160 x 35 mm.**

**R31 68 Q, TR <sup>212</sup> L2: <sup>2</sup> <sup>z</sup> dràtem <sup>o</sup> 0 0,3 mm 6 zdifek, stinény kabel, souosy konektor do TV, 2 baterie 9 V, knofliky na potenciometry, krabièka**

**\* Vypinaé potenciometru R3 slouzi k vypnutf baterie**

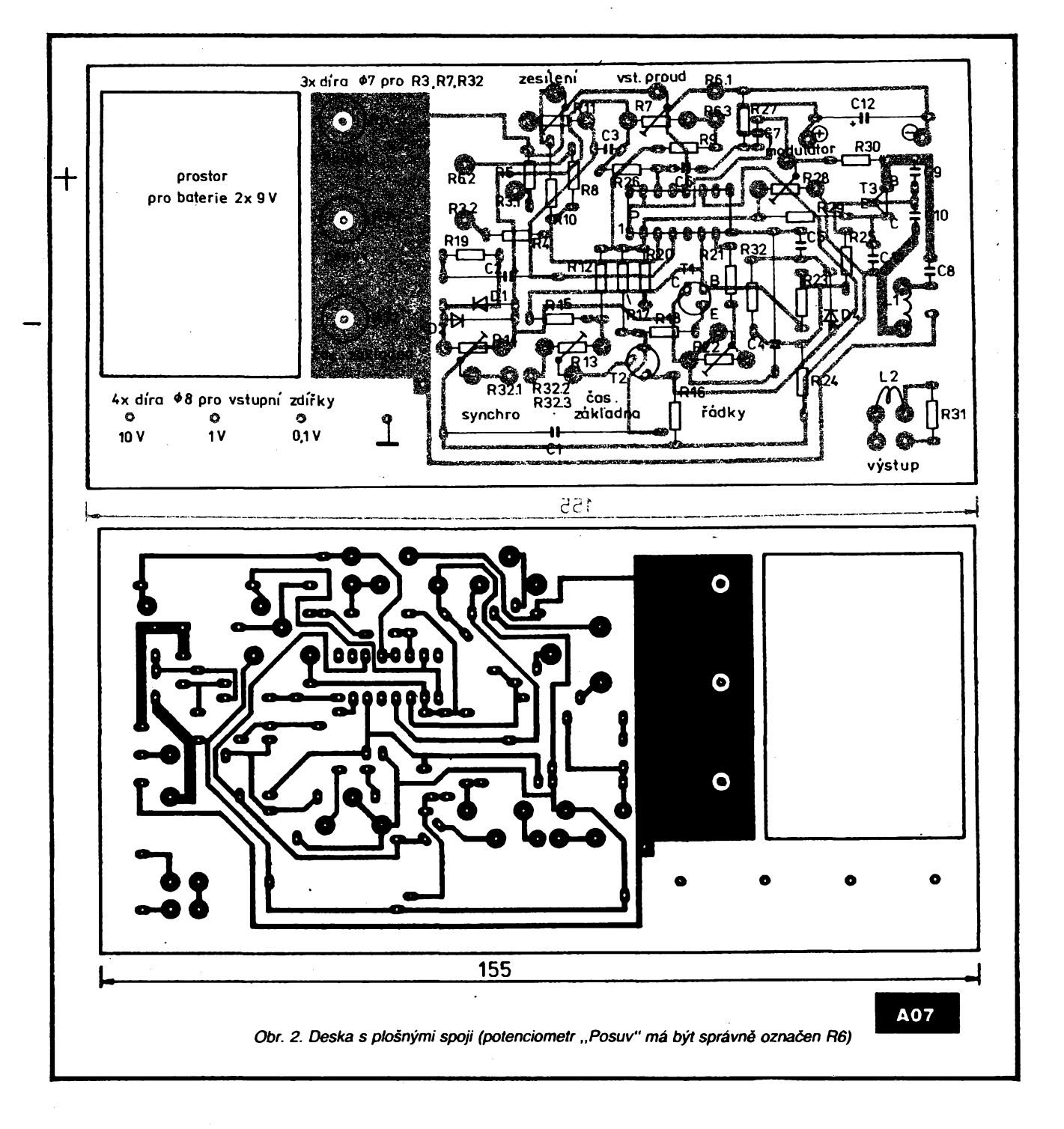

# **CB report**

## **Zisk**

**Zisk antény je pomèr mezi ùrovni jejiho zàFeni v uróitém sméru a vykonem zàFeni vztainé (referenòni) antény. Za vztaZnou anténu mùzeme povazovat izotropni zàFié, ktery vyzaFuje stejné mnozstvi energie ve vèech smèrech. Prestoze izotropni zaFiò ne-Ize vyrobit, existujf vztazné (referenòni) antény, jejichf zisk je ve vztahu k izotropnimu zàridi definovàn a které je tedy mozné pouzit jako antény referenòni. Referenòni anténou je napF. pulvlnny dipòi, jehoi zisk je vzhledem k izotropnimu zàriòi 2,15 dB. Pulvlnny dipòi je pfi praktickém méreni pouiivàn jako referenòni anténa prò stanoveni zisku antény mèrené. Bez udaje typu vztaZné antényje hodnota zisku antény bezcennà. Zisk vztainé antény bude prò jednoduchost stanoven na 0 dB. Podle toho, zda je zisk méFené antény vztaien k izotropnimu zàriòi nebo k referenònimu dipólu, bude zisk hodnocen odlisné o 0 nebo o 2,15 dB. Toho vyuzivaji mnozi vyrobci a v technickych ùdajich antén zamlòuji, zda je zisk vztazen k referenònimu dipólu nebo k izotropnimu zanài. Anténa se ziskem 5 dB vztazenym k referenònimu dipólu ma zisk 7,15 dB vztazeno k izotropnimu**  $z$ ářiči. Anténa se ziskem 5 dB vztaženým

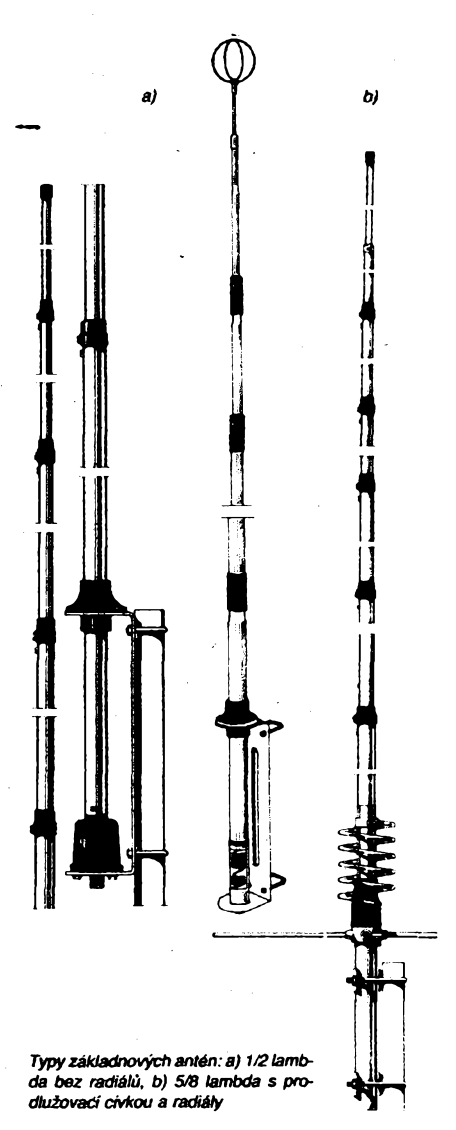

**k izotropnímu zárici má zisk 2,85 dB vztazeno k referencnímu dipólu. V praktickém provozu maly rozdíl zisku nehraje velkou roli.**

**ñúzné velmi zkrácené antény typu éroubovice (Helícal) mohou vykazovat i záporné hodnoty zisku napr. -3 dB vüói referenónímu dipólu. Jedná se prakticky o útlum. PFi vlnové délce CB pásma 11 m je kromé antén základnovych vétéina antén mechanicky zkrácena vúci své elektrické délce, takze nemívaji pnlié velky zisk.**

#### **Polarizase**

**Elektromagnetické vlny se skládaji z etektrického a magnetického pole, která púsobí ve vzájemné kolmych rovinách. Elektromagnetickou vlnu je mozno si pFedstavitjako dva vektory: elektricky vektor E a magneticky vektor H. Pod polaritou elektromagnetické vlny se rozumí smér, ve kterém kmitá elektricky vektor E. Kdyi je elektricky vektor horizontálné polarizován, mluvíme o horizontální polarizad, kdyz kmitá vertikálné k zemskému povrchu, mluvíme o vertikální polarizad. Prutová anténa, která stojí vertikálné k zemskému povrchu, vytváFi vertikálné polarizovanou vlnu. Horizontálné polozená anténa vytváFi vlnu polarizovanou horizontálné.**

**Vedle vertikálné a horizontálné polarizovanych vln se jeáté vyskytuji vlny s kruhovou polarizad levotodvou a pravotodvou. Tyto polarizace se pouZívají pFi komunikaci pFes druzice.**

**PFijimáme-IFna anténu s jednou polarizad signál s polarizad opaónou, podstatné se sniiuje zisk antény a¿ o 22 a¿ 30 dB, coi znamená podstatny pokles úrovné signálu. Musíme tedy znát polarizad vysílané vlny a svoji anténu této polarizad prizpúsobit.**

**OR pouíívají vertikálné polarizované vlny s prutovymi anténami kolmymi k zemskému povrchu, které mají víceméné kruhovy vyza-Fovad diagram. Polarizace vlny se múie éásteéné pootodt pri dálkovém éíFení, pFi odrazu vln od ionosféry, pFipadné u pFenos-nych nebo vozidlovych OR s rúzné naklonénou anténou.**

### **Úéinnost**

**Úóinnost antény je pomér vykonu vyzáFeného anténou k vykonu, kterym je anténa pFi vysílání napájena. Tento parametr se vètèinou neudává.**

#### **èffka pásma**

**éírkou pásma se rozumí kmitoótovy rozsah, pFi kterém zústávají parametry antény nezménény nebo se méní v únosné mffe (impedance, ÕSV, úóinnost). éírka pásma bèinè pouiívanych CB antén je pomémé** velká (450 kHz), takže tento parametr zpra-<br>vidla nečiní problémy. Některé vozidlové an-<br>tény jsou tak širokopásmové, že se aní ne**musí dolacfovat.**

### **Typy antén pro OR**

**Z katalogu vyrobcú antén pro OR zjistíme,** *ie* **se vyrábéjí desitky a stovky typu antén, které se H§í délkou, umísténím prodluzovad dvky, mechanickym provedením, úchytem apod. Z hlediska elektrického se ale vídy jedná o jednoduchou anténu prutovou rúzné mechanické délky. PFi objektivních testech téchto antén, jejichi popisy jsou zveFejñovány v zahraniénich óasopisech, zjistíme,** *¿e* **zisk je úmémy**

**pouze jejich délce. Òim vice se blízí prutová anténa svymi rozméry k délce vysílané vlny, tím vétsí má zisk. ¿ádná módní a zázraóná anténa neobvyklych tvarú v kratáím provedení nemá zisk vétsí nez anténa deléí. Nejvétsí zisk u vozidlovych antén je u délek 150 cm, u základovych antén není rozdíl zisku tak vyrazny.**

#### **Vozidlové antény** *(viztéiAR 12/91)*

**Mobilní antény se instalují na osobnich a nákladních automobilech, na élunech, karavanech apod. Ideální délka antény je 1/4 délky vlny, tedy 11 m : 4 = 2,75 m. Tak dlouhy prut Ize na automobil téiko instalovat, proto se délka uméle zkracuje na rozmér 60** *ai* **150 cm. Elektricky se antény prodlouÉí tzv. prodluzovad cívkou, která se umistí v paté nebo v poloviné délky antény. Umísténí prodluzovad dvky na konci antény nemá vyznam, nebot tam neprotéká zádny vysokofrekvenéní proud. Prodluzovad crvka zároveñ zkoriguje zménu impedance zkrácené antény na impedanci jmenovitou. Tyto antény se doladují zménou jejich mechanické délky, tj. posunutím vysuvného konce antény. Nékteré typy vozidlovych antén délky do 100 cm jsou éroubovicové typu Helical a jsou vétéinou éirokopásmové.**

**Vozidlové antény se upevñují napevno do vyvrtanych dér v karosérii, do stfechy nebo do blatníku. Známé jsou univerzální typy drZákú DV 27 <sup>s</sup> otvorem 0 <sup>13</sup> mm. Kdo nechce vrtatdo svého auta díru, müze pouZít antény magnetické nebo u nákladních aut anténu uchytit na nosié zpétného zrcátka.**

**Stadi pouze jedná prutová anténa umisténá na nejvyééím misté vozidla. PouZití dvou antén po kaidé strané kabiny nákladních tahaóú mávyznam pouze u éirokych vozidel, nebo u dunú, kde je moZno dosáhnout oso-vé vzdálenosti antén, která je rovna jedné ótvrtiné délky vlny (2,75 m). Tehdy se totií sfázuji vyzaFovací diagramy a zvétéí se zisk této soustavy antén.**

**F. Andriík, OK1DLP**

**Nase kontaktní adresa: FAN radio, box 77,323 00 Plzeñ.**

# **<sup>U</sup> nás zanikl -jinde zacíná**

**Zaéátkem roku 1991 spatrilo u nás svétlo svéta prvé fisto nového õasopisu, ktery mát promtouvat hlavné k zafinajfcim elektronikúm i radioamaténjm, k technic-\* ky erudované mládeíi. Nebyta to nejàtastnéjàí doba, pro expediõní problémy a nezájem PNS o jeho rozfiío-***ván¡* **jí¿ k vydání druhého fisto Míadého elektronika nedofio. O néco podobného se nyní pokouéi angltoká organizace RSGB, která v óervenci vydaia prvé fisto õasopisu O-l-Y Radio. Pfedpokládá rovnéí vydání Sesti «sel za rok, pfedplatné je 9 £, za které ale odbératelé obdrii i povídání o tom, jak získat radtoamatérskou koncesi pro zaõáteõníky, plasticky obal na cely roõnflc, mapu západní Evropy (0,9 x odznak RSGB a fienskou kartu D-l-Y ktobu. Prvé fisto seznamuje ptístupnou formou s organizad RSGB, informuje o letu britské kosmonautky Helen Sharmanové v ¿lánku s názvem Sestoáct vyctíodú slunce dermé,** *nabín Hteraturu* **ke studiu problematiky, popisuje pájení a nutné zásady pri ném, má stránku vénovanou filatetistúm (se zaméfenfrn na elektronickou tematiku), zábavnym zpúsobem informuje o zamèfováni rádiem (pnprava na ROB), píinááí jednoduchy návod na zhotovení kffte k vysílání Morse znaéek a tónového generátoru doslbva "na** prkénku", informace o stavebnicích. Nemá v úmyslu se<br>zaměřit jen na mládež – i řada osob penzijního věku **hledá náplrt pro náhle získany voiny ¿as. Nemyslím,** *io* **prvé fisto naéeho ¿asopisu Mlady elektronik byto po**prve cisio nasemo casopisu miacij erekuonik opo po-<br>sledni – pokud se vůbec dostalo ke čtenářům, bylo<br>přijato velmi kladně. Doufám, že redakce AR se pokusi **zn^vu o jeho vydávání, jakmile se vytepéí souéasná nedobrá situace <sup>u</sup> PNS - <sup>v</sup> Anglii má hezky vzor.**

**QX**

# Paket radio: Přenos zpráv celosvětovou sítí BBS

# **Ing. Ján Grečner, OK1VJG**

**Radioamatéri zacínající experimentovat provozem paket radio, dale jen PR, si drive ci pozdéji polozí otázky o správném adresování zpráv a vzkazu predávanych svétovou siti BBS (Bulletin Board System, mailbox). Pies snahu autora otázky** **úplnè a správnè zodpovédèt se múze stát, ze predlozené Informace jiz nebudou zcela aktuální. Metoda adresování ve svétové siti BBS se totiz stále jeètè vyvíjí - dost! rychle <sup>a</sup> podstatné.**

# **Osobni zpràvy a vzkazy prenàsené BBS**

**Zacnéme s kategorii osobni vzkazy\*). Nic slozitého, ale vyzaduje se preciznost. Paketovà adresa mà dvè pole. Prvni, oznaóené ,,TO"( obsahuje volaci znak adresata, druhé pak volaci znak cilové BBS, oznacované nèkdy jako "lokàlni" BBS adresata. V zàhlavi druhého pole nutno uvést znak**

#### *Priklad:*

**Odesilatel s volacim znakem OK1EXP -majici zcela nevhodné QTH, ze kterého se mùze propojit PR stàzi tak do mistni BBS OKODOM - hodlà jejim prostrednictvim vyslat osobni vzkaz kolegovi na druhém konci republiky, tj. stanici OK3ZZZ, jejii lokàlni BBS mà znak OKOLOK. OK1EXP se tudiz propoji s BBS OKODOM a v ni zapiée cilovou adresu takto: SP OK3ZZZ @ OKOLOK.**

**Co se vsak stane, je-li cilovà BBS OKOLOK (uvedenà ve druhém poli) pn'liè vzdàlenà od BBS odesilatele OKODOM, nebo jestli cilovà BBS je v provozu teprve kràtee, komunikacni systém ji prostè neznà a nevi, jakym zpùsobem mà zpràvu adresàtovi dorucit? Zàzraky se v nasi dobè tak snadno nekonaji... Proto je nutno sif organizovattak, aby kazdà BBS mohla samostatnè rozhodnout, kterym smèrem vysle prijatou zpràvu. Podkladem pro toto rozhodovàni je seznam obsahujici prenosové trasy (cesty) v jednotlivych smèrech, tak jak je zpracovàvaji a permanentné aktualizuji systémovi operatori BBS. Nelze ani predpoklàdat, ze se kdy podari dàt dohromady celosvètovy seznam BBS. V téchto nesnàzich nàm pomùze - <sup>a</sup> velice ùcinnè -tzv. hierarchické adresovàni. Jednoduse - hierarchické adresa je pnpojena k poli @, indikujici kraj (nebo oblast), zemi a svétadil, ve kterém se nachàzi BBS adresàta.**

*Priklad:* **pro BBS F6ABJ hierarchickou adresu zapiseme takto:**

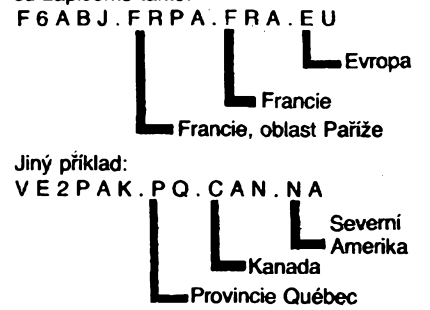

**Programové reseni smérovàni (instradace) vsak àio jesté dàl: k radè znàmych odvozenych pn'kazù skupiny "S" (SEND) pribyl dalsi, zajiètujici, ze odpovècf na phjatou zpràvu bude smérovàna stejnou cestou, jakou byla zpràva dorucena. Adresàt prijaté zpràvy se nemusi zdrzovat vypisovànim hierarchické adresy, pouzije-li po precteni vzkazu prikaz "SR" (SEND REPLY) pro vyslàni své odpovédi. (Dalsi urychleni provozu.)**

**Hierarchické adresování dosud neni v Evropè zavedeno jako povinné, takze stàvajici BBS musi zvlàdnout tradièni smérovàni prostrednictvim seznamù udrzovanych systémovymi operàtory, i automatizovanè, vypoctem vychàzejicim z hierarchickych adres. Neni nutné zdùrazfiovat, ze automaticky systém je èasovè mnohem efektivnéjsi, napr. v pripadè BBS typu F6FBB** *ai* **o 50 %. Tvùrce tohoto programového vybaveni originálním reáením algoritmu prispèl podstatnou mirou k urychleni provozu rozsàhlé sité** **PR VKV-UKV ve Francii. Predstavme si,** *ie* **jsme vyslali zprávu s adresou ve dvou polích k BBS rizené programem F6FBB. Pak mohou nastat dva prípady:**

**- BBS nás pozádá <sup>o</sup> zápis titulu (obsahu) zprávy bez dalèích komentàfú. Znamená to,** *ie* **BBS zná optimální, prípadné <sup>i</sup>alternativni cestu k adresátovi zprávy a zpráva bude smèrována s naprostou jistotou.**

**- BBS nám odpoví "cesta <sup>k</sup> adresátovi.... není známá, upozomím systémového operátora". Tento komentár, jasny jiz siám**

![](_page_39_Figure_16.jpeg)

*Obr. 1. Rozmísténí stanic BBS* **v** *SfíN ke dni 30. 6. 1991, podle informace DJ3FC, predlozené na seminàri SYSOP 29. 9. 1991 ve Stupavê. Síf pfevádéõú neni na mapé zakreslena z dúvodu prehlednosti*

**o sobé, sdéiuje, ze BBS neví, jak má nasi zprávu smérovat. V tomto pfípadé máme na vybranou. Butfto spolehneme na pomoc operátora BBS,** *ze* **zafídí potrebné pro píe** $n$ os **zprávy** k místu určení (ale **pozor** – v při**padé jeho dlouhodobé neprítomnosti nase zpráva nebude odeslána), nebo vymazeme naéi zprávu z BBS a vysleme ji znovu, po doplnéní hierarchickou adresou. Nase prazská BBS - az bude zapojena do evropské sité -vyuzije své schopnosti rozlísovat identifikaóní znaky kontinentú, státú a oblastí a prostrednictvím programa optimálné vytyéí pfenosovou trasu. Óistá, precizní a efektivní práce díky híerarchickému adresování. Zápis hierarchické adresy je snadny, známe-li správné znéní identifikátoru kontinentú a zemé, kde se adresát naéeho vzkazu nachází, a budeme-li düsledné respektovat syntax uvedenou v predchozích príkladech. (Pokud popsany systém pripomíná sled príkazú pro jiné typy cest v informatice, napf. ADRESÁfi - PODADRESÁñ - SOUBOR, pak nejde o podobnost náhodnou. Princip stejny, ale hierarchicky zebfíéek má opaény smysl.)**

**Tabulka v závéru pfíspévku obsahuje seznam platnych identifikátorú vybranych zemí. V pfípadé,** *¿e* **neznáme identifikátor pfíslusné oblastí (treba vúbec není stanoven), je lépe oblast neuvádét, nebof lokální BBS dañé zemé máo oblastech a méstech ve své zemi urcité správnéjsí informace.**

# **Prenos vseobecnych zpráv a bulletinu Samostatnou staf vénujeme vysílání véeobecnych zpráv - bulletinu, abychom**

**si upfesnili nékteré pojmy a vylouéili dosa-**

**zpráv sleduje cíl zprístupnit je co nejvétSímu poétu radioamatérú v nejkratéí mozné dobé. Pfíslusny pfíkaz je ,,SB" (SEND BULLE-T1N), v zádném pfípadé ne ,,SP", nebof pak by bulletin ceti pouze operátor BBS. V prvním adresovém poli nebude umístén volad znak, ale adresové, nebo spise ,,klícové" slovo o nejvíce sesti znacích, vyjadfujíd obsah zprávy. (Napr. EPSON, IBM, SOFT, POMOC, CW, RTTY, PAKET atd.). Votba klicovych slov byla od pocátku ponechána na vúli uzivatelú BBS, nebyla zavedena a dodnes není ustálená zádná konvence. Brzy sami poznáme, ze pii prohlízení seznamú zpráv ztrádme mnoho casu vinou ,,s¡ kovné" zvoleného nic nerikajicího "hesla", které uzivatele ñutí dst cety soubor, aby piece jen o néco nepnéel. Situace primo volá po nápravé tím spiée, ze mnozství bulletinu zenoucích se Evropou pripomíná spise uragán ci explozi. Velice brzy vsak zklamané zjistíme, ze obsahová hodnota pfíspévku není (a asi ani nemúze byt) vyrovnaná a ze pro prúmémého radioamatéra má vyznam v nejlepsim pfípadé tak 20 % zpráv. Získat pfehled, tíídit a klasifíkovat zprávy, které samy o sobé mohou byt hodnotné, ale vinou nevhodné zvoleného hesla zapadnou, je nemozné bez zavedení efektivniho, univerzálního systému. Pokud se takovy systém zavede - <sup>a</sup> já se pro néj primlouvám - zíejmé se bude jednat o rozsííení skupiny prikazü** BBS odvozených od příkazů "L" pro prohlí**zení seznamú zpráv tíídénych zatím podle poradovych císel, adres, nikoliv podle obsahu. Programová vybavení nékterych BBS jiz naznacují zpúsob tematického vybéru zpráv s pouzitím klícovych slov. Elegantní resení**

**vadní zlozvyky. Píenos uvedeného druhu**

![](_page_40_Figure_4.jpeg)

*<sup>V</sup>Pafizije celkem <sup>8</sup> BBS: Pani- sever F6ABJ; Pani- sever FF6RAC; Paffz -jih (Massy) FF6PTT; Banlieu -jih (Nanteau) F5LO; Banlieu -jihovychod (Chapelle la Reine) F6ARS; Banlieu -jih (Bures sur Yvette) F6CNB;Panz -severovychod(Bois Colombes) FF5OJ;Pani - severovychod (Pantin ) FVE2FP*

*Obr. 2. Mapa a seznam francouzskÿch BBS vpermanentnim provozu 24 hod. denné ke dni \*29. 1. 1991 (podle VE2FP, Radio REFò. 4/1991)*

**- <sup>i</sup> kdyz pouze dílcí - nám nabízí F6FBB. Nékteré druhy zpráv, mající v záhlaví ustálenÿ identifikátor (napí. @ AMSAT), zaznamenává v podadresánch vyhrazenÿch pro pfíslusné téma. Daisi manipuiace s témito soubory je snádná a rutinní, nebof BBS vybavená jeho programem obsahuje základni instrukce DOS.**

**. Uvédomíme-li si, ze k vseobecnym zprávám (bulletinúm) mají zcela samozíejmé prístup vsichni uzivatelé BBS, pak se radsi vyhneme nic neííkajidm heslúm "ALL" nebo "VéEM" a sest míst promyslené vyuzijeme ke specifikaci obsahu vseobecné zprávy nebo obézníku. Heslo "VÔEM" má pro mne navio trochu nepfíjemny imperativní charakter, jenom zrídka úmérny obsahu zprávy, která by méía byt skuteéné dúlezitá pro véechny uzivatele BBS. Dúlezitost zpráv jinak hodnotijejich autori <sup>a</sup> jinak ctenári...**

**Pouzití druhého pole zacinajícího ,,@" je kritiétéjéí: Na rozdíl od prípadu osobního vzkazu, kdy toto pole specifikuje BBS adresáta s hierarchickymi priponami, v pfípadé véeobecné zprávy -bulletinu do druhého pole uvedeme tzv. "vysílací indikátor" obsahující budlo geografickou rozlohu, nebo zónu spolecného tematického zájmu, ve které bude zpráva piedána vsem evidovanÿm aktivním BBS.**

**Je tudíz tofíko na odesílateli zprávy objektivné posoudit situad a umét správné zvolit vysílací indikátor odpovídající charakteru jeho zprávy. Nebudeme napfíklad zádat o vysílání v celé Evropé obézníku lokálního vyznamu. Pro ohranicení geografické zóny pouzíváme stejné identífikacní znaky jako pro hierarchické adresování: oblast, zemé, svétadíl. Tento spoleény rys mezi hierarchickÿm adresováním lokálních BBS a oznacováním dlovych zón pro vysílání obézníku mùze vést k záménám a omylùm. Je proto vhodné, nez úcastník BBS získá potrebnou rutinu, vse piedem promyslet, poznamenat a az pak voíat BBS a vysílat. Ostatní uzivatelé BBS tento ohleduplnÿ postup zajisté ocení.**

*Poznámka:* **V pfíspévku (a v nápovédách praíské BBS) jsem pró názornost volil dva odliéné vyrazy "zpráva" a "vzkaz" pro dva rozdílené pojmy, které ovéem syntax BBS povazuje za totozné a programové je nerozliéuje. Vím, ze slovo "zpráva" je obecnéjsí a múze vyjádrit <sup>i</sup> pojem "vzkaz". Chci ovéem vzít rovnéz do úvahy, ze texty, které uzivatelé prazské BBS ukládají pfíkazem SP, priléhavéji vystihuje slovo "vzkaz" nez slovo "zpráva". Uzívání uvedenÿch dvou vyrazú ulehcuje vyklad mozností BBS a autor doufá,** *ie* **formální nedostatky tohoto druhu ctenáh laskavé prominou.**

*(Dokonceni pristé) <sup>y</sup> .... " " \*

> **18. 11. 1991 probéhla v Praze vyrocní schúze Klubu paket radia (KPR). Zprávu o jednání a dalsích zámérech KPR prineseme v prístím císle. Jedním z úspésnych zámérú klubu je start BBS pod znackou OK0PRG od 1. ledna 1992 v pásmu 2 m v Praze.**

![](_page_41_Picture_0.jpeg)

# $\langle \hat{C} \rangle$  -  $\langle \hat{C} \rangle$  -  $\langle \hat{C} \rangle$ **Z RADIOAMATERSKEHO SVETA**

![](_page_41_Picture_2.jpeg)

![](_page_41_Picture_3.jpeg)

*Koncem listopadu 1991 se v Praze konala za ùCastì delegata ze 30 zemi konference UTT* o současném stavu a dalším rozvoji telekomunikačních siti ve světě (velká část příspěvků<br>byla věnována situaci ve Střední a Východní Evropě). Při slavnostním zahájení si ořicil *generàiri tajemnfc UIT Or. Pekka Tarjanne (zceia vpravo) také s nàméstkem naéeho ministra spojù ing. Attilou Matàéem, OK3CMR (zceia view)*

*Pfi pfUeiitosti praiské konference UIT vysHala <sup>z</sup> mista konàni konference - praiského* .<br>Paláce kultury speciálni radioamatérská stanice OKOITU v pásmech KV i VKV (19. až 23.<br>listopadu 1991). Mezi zahraničními účastníky konference byli snad jen dva koncesovani *amateti- vysäaä, takie provoz stance OKOITU zajièfovali operétofi OK. Na srimku Jirka Vostruha, OK1AVI, u zanzeri IC-751A*

# **Zajímavosti z Mezinárodní telekomunikacni unie (UIT)**

## **UIT zavádí sluzbu TIES (=Teiecom Information Exchange Service)**

**Mezinárodní telekomunikadni unie plánuje zavedení informadní podítadové sluiby, pfístupné z vefejnÿch telefonních siti, která bude ,,v podstaté bezplatná". Bude poskytovat informace o dinnosti UIT, vdetné vÿvoje doporgdent Mezinárodního poradniho sboru pro telegraf a telefon (CCITT) a Mezinárodního poradniho sboru pro radiokomunikace (COIR). UIT doufá,** *ie* **sluiba TÉS umozní urychlit dkmost v oboru normaHzace tetekomunikací.**

# **Ke zjednoduSení radiokomunikaéního rádu**

**Mnohé svétové radioamatérské dasopisy se v soucasné dobé vénuji pfipravám na svétovou radiokomunikadní konferenci, která se bude konat v roce 1992 a která na fadu desitek let rozhodne o budoucnosti radiokomunikadniho Spektra. V této souvislosti je pro radioamatéry zajímavy úvodnik únorového disia dasopisu UIT, ktery napsal generální tajemnik UIT Pekka Tarjanne a z néhoi vyjimáme:**

 **"Podetné aplikace elektronické a techniky v oboru tetekomunikací, spojené s rozvojem architektury siti a potfebami uiivatelú tetekomunikací, mají velkÿ vliv na rojzvoj radiokomunikací.**

**Nékteré nové technologie a techniky (mikroäpy, lasery, druiice s nizkou dráhou nad zemí) sméfují k závainym zménám zpúsobu vyuiití radiokomunikadniho kmitodtového Spektra. Napf, rozvoj pohyblivych telefonních buñkovych siti je dnes v cetém svèté tak rychlÿ,** *ie* **na rádiovou soustavu bude napojeno téméf 15 % novÿch telefonních pfípojek, zfizova-nÿch v tomto desetileti. K tomu dáte trh obdanskych radiostanic a jinÿch "mikrostanic", primé vysílání rozhlasu z druzic a soustavy radiolokace.**

**Skutedné se nabízí otázka, zda systém hospodafení se spektrem kmitodtú nevyzaduje základní zmény.**

**Základy systému hospodafení se spektrem rádiovych kmitodtú téméf nebyty zménény od pfijetí prvni tabulky rozdétení pásem kmitoctú v roce 1927 na mezinárodní rádiotelegrafní konferenci ve Washingtonu, D.C. Tehdy byl definován urdity pfesny podet radiokomunikadních sluíeb, rádiové spektrum bylo rozdéleno mezi tyto slu2by a správy jednotlivÿch zemí udétuji provozovatelum povolení pou¿ívat pridélené kanály. Kromè toho od**

 $\frac{\Delta H}{\Delta m}$  and  $\frac{\Delta H}{2}$ 

**roku 1948 Mezinárodni sbor pro zápis kmitodtú (IFRB) dostává notifikace téch povolení, která mohou vyvolávat neíádoucí ruéení v jinych zemich nebo která mají bÿt uznána v mezinárodním méfitku.**

**Nyni State dastéji zjiáfujeme, ¿e staré tradidní ,,nástroje" ztráceji údinnost ve srovnáni s novÿmi teehnikami -je tomu tak napf. pfi pouiiti laserové techniky.**

**Vÿvoj radiokomunikací se véak neomezuje jen na techniku ajeji vyuáiti. Zmény zavádéné v pfedpisechjak v regionálnim, tak v celostátnim méfitku budou mit bezpochyby vliv <sup>i</sup> v mezinárodním méfitku.**

**Ve svété se stále vice uplatñuje trend pouhvat ekonomické nástroje (pronájem, prodej) pfi hospodafení se spektrem.**

**Prvni zasedání dobrovolné skupiny expertú povéfené studiem re¿imu pfidélování kmitodtú a prostfedkú ke zvyéení údinnosti vyuíití spektra zjednoduéením radio-, kornunikadniho fádu shromá¿dilo zástupce vice nei 30 zemí v lednu 1991. Aby se véichni mohti nad véci zamyslet, byl zvefejnén v dasopise Journal des télécommunications dtánek, ve kterém Gary Brooks, dien IFRB, projednává zmény, které by bylo moino provést v pfedpisech pro kosmické sluiby."**

*Brooks, G.C.: Moinÿ vÿvo) mezinárodrich pfedpisú pro kosmické sluiby. Journal des télécommunications. Svazek 58,11/1991, s.88ai 91.*

## **Novy zástupce ÒSFR v administrativní radè UIT**

**4. dervence 1991 v budové Mezinárodní teletonni a telegrafni ústfedny v Praze probéhl jii tradidni semináf pfi pfíleiitosti Mezinárodního dne telekomunikací. Pritomen byl také náméstek ministra spojú Ing. Bokétéft, ktery oznámil,** *ie* **od roku <sup>1991</sup> má CSFR zástupce v Zenevé pfi UIT, a sice Ing. Aleée Michnu ve funkci predsedy administrativní rady UIT.**

### **Mongolsko je 127. èlenem IARU**

**Spolek mongolskÿch radioamatérú MRSF byl pfijat za ¿lena IARU. Zádostí o dlenství bylo vyhového 19. 3. 1991 77 hlasy "ano" a iádny nebyl proti.**

**Spolek má asi 1300 zájemcú a 24 amatérskÿch stanic. 39 radioamatérú má vtastní koncesi.** *Podle CQ-DL &91, é. 337.*

## **Informatické sluzby na vystavé Telecom'91**

**V fijnu 1991 poprvé mèlo moinost svétové telekomunikadni spoledenství vyzkouéet prímy prístup k informadním spqjovym skiibám sidia UIT, které umoífiifli vymènu in-formaci o telekomunikacích. Soustavá bude poskytovat mimo jiné sluiby elektronické poáty (interaktivní a pode doporudení X400) s displeji, s predávánim dokumentú, s decentraSzovanym pfistupem k zákiadnám údajú UIT a s moiností konzultací z oboru tetekomunikací. Bude zpfistupnéna také banka terminologickych údajú, obsahujid 30 000 vyrazú o telekomunikacích v anglidtiné, francouzétiné a ¿panélétiné.**

*Podle La revue polytechnique, Petit Laney (CH) 25. 3. 1991, pfetiéténo v Teieclippings é. 880, 1.5. 1991. s. 1.*

![](_page_41_Picture_29.jpeg)

# **<sup>1</sup> 074 367 amatérskych stanic v Japonsku**

**Podle pfehledu vydaného japonskym ministerstvem poèt a telekomunikaci.byl celkovy podet radiostanic v Japonsku 6 255 797 ke konci prvniho dtvrtleti roku 1991, coi znamenà nàrùst 15,3 % oprati stejnému obdobi pfedchoziho roku.**

**Mezi témito stanicemi tvofi nejvétói skupinu 2 418 995 pozemnich pohyblivych stanic jako jsou napf. telefony v automobilech a na motocyktech. Za nimi nàsleduje 2 394 212 jednoduchych stanic jako jsou obdanské radiostanice. Tfeti skupina zahmuje <sup>1</sup> 074 367 (!) amatérskych radiostanic v Japonsku.**

**Kdybychom rozdélHi stanice podle jejich urdeni, slouiila by nejvétèi skupina k osobnimu uiiti, druhà prò telekomunikadni prùmysl, tfeti pro radioamatérské vysilàni, dtvrtà pro pozemni dopravu a posledni pàté pro vyrobu a obehod.** *Casopis JARL, Tritio (Japonsko), 6. 4, duben 1991.*

*Pfetiéténo v Teteclippings (UIT), ò. 881,2. ¿ervna 1991.*

# **Kampañ pro SSRK-92**

**Na Svétové správní radiokomunikaóni konferenci 92 (SSRK-92), která se bude konat ve èpanéisku od 3.2. cto 3.3.1992, bude nyni platnátabulkapndéfeni kmitoétú revidována zástupci ¿lenskych zemí UfT. Musime bránit své kmiteéty a zajistit, aby naáe pasma nebyla omezena.**

**JARL povede kampañ k obrarte radioamatérskÿch pásem tim, ze se pokusí zvètèit vyuziti amatérskych pásem nad 1200 MHz a také vétáí attivitou v "klasic-**

**kych" amatérskych pàsmech. V této souvistosti JARL bude vydàvat nàsledujici trofeje:**

*1) Cena za aktMtu na mikrovinàch*

**Bude udétena stanicim, které dosàhnou 100 nebo vice bodù za spojeni (nebo za prijem) stanic v jednom nebo vice pàsmech nad 1200 MHz.**

Body se počítají takto (za každé spojení):<br>2 body za 1200 MHz; 5 bodů za 2400 MHz; 10 bodů za

**5600 MHz a 25 bodù za 10 GHz.**

*2) Upominkové ètìtky*

**Upominkové àtftky dostanou stanice, které se v roce 1991 nebo 1992 zùéastni soutéii "6 m a niie", "Pota** **den" a "Cete mèsto, celà zemé" v pàsmu nad 1200 MHz.**

*3) Pamétni desky*

**Pamétni desku s volaci znaòtou a jménem dostanou stanice, které se zùéastni v mikrovtnnych pàsmech soutéii poràdnych JARL ètyhkràt nebo vicekràt v roce 1991 nebo pozdéji.**

**Ztextu nera' patmo, zda mohou byt nèkteré tyto trofeje udèleny i stanicim mimo Japonsko, presto vàak povaiujeme tute informaci za zajimavou.**

**MJ.**

# Radioamatéri OK získávají staronové pásmo

*Kmitoctové pásmo kolem 50MHz ti stars! z rías dob're pamatuji. ..Patrilo "nám - radioamatérúm" uz dávno pred II. svétovou válkou. Bylo mistem radioamatérskych potlachú a krouzkú OK stanic ipásmem pro uziteéné spojovad* służby. Nyni, témér po 40 letech, se radioamatérúm navra*d.*

*V polovinë listopadu 1991 obdriela redakce AR ¡oto sdélení:*

**Federálne ministerstvo spojov oznamuje, ie od 15. 12. 1991 sa povofuje rádioamatérska prevádzka vo frekven-énom pásme 50 az 52 MHz za násiedujúcich podmienok:**

**1. Prevádzka sa povofuje iba na základe zvláátneho povolenia pre pásmo 50 MHz, vydávaného prisluánym povofovacím orgánom**

**a) pro Óeskú republiku:** *Inspektorát radiokanunikatí Praha*

*Rumunská 12*

*120 00 Praha 2;* **b) Pre Stovenskú repitoliku:** *Inépektorát rádiokomunikádíBratislava*

*Jaroèova <sup>1</sup>*

- *83281 Bratislava.*
- **2. Ziadatef musí zaslaf na prisluènÿ Inápektorát rádiokomunikácti písomnú iiadosf.**
- **3. Na zviáátne povolenie nie je nárok, rozhodnutte je ùplne v kompetencii povofovacieho orgánu.**
- **Zviáétne povolenie móie byf vydané iba pre driitefov povolenítried A a B.**
- **5. ZvláStne povolenie je platné iba pre stanoviSte uvedené v tomto povolení.**
- **6. Nepovofuje sa prevádzka typu "mobil".**
- **7. Rádiokiub móie poüadaf o zvfáétne povolenie, aváak pracovafz tohoto rádioklubu móie iba drütef zvtáátneho povolenia. Viiadosti rádioklubu musia byf menovite uvedení operátori, ktori môiu pracovaf v pásme 50 MHz.**
- **8. Rádioamatérskevysielante v pásme 50 MHz na územi CSFR nie je povolené cudzim Státnym prísluánfkom, i ked sú driitefmi koncesie CEPT.**
- **9. Na pokyn povofovacieho orgánu musí drirtef zvláétne- ho povolenia ihned prestaf s prevádzkou v pásme 50 MHz a prevádzku móie obnovif len po súhlase povofovacieho orgánu.**
- **10. V mieste, kde je obvykle prijímany TV program v 1. TV kanáte, sa rádioamatérskaprevádzka v pásme 50 MHz**
- **povofuje mimo doby tohoto TV vystelania. 11. Doba pleftnosti zvláátneho povolenia je uróená povofovacím orgánom a dobou platnosti koncesnej listiny.**
- **12. Pri prevádzke v pásme 50 MHz platia naáe povofova-cie podmienky, zákon 110/1964 Zb. o tetekomunikaciach a prisluáné doporuóenia IARU.**
- **13. Rádioamatérska prevádzka v pásme 50 MHz musí vyhovovaf nasledovnému:**
- 
- **a) pouütefné pásmo 50,00 ai 52,00 MHz; b) v pásme 50,00 ai 52,00 MHz sa povofuje prevádzka**
- **CW; c) v pásrWtf 50,10 ai 52,00 MHz sa povofuje prevádzka**
- **CWaSSB;**
- **d) vÿkon vystelaóa nesmie presiahnuf 20 W; e) pouiívaf sa musí anténa smerová, minimálne**
- **dvoprvková;**
- **0 polarizácia antény je iba horizontálna; g) nepovofuje sa anténa typu dipól. GP, LW a pod.**

**Óatej Federálné ministerstvo spojov oznamuje,** *ie* **ÓSFR sa v júni 1991 pripojila k doponióeniu CEPT (Conférence Européenne des Administrations des Postes et Télécommunications) ó. TÆ161-01, podfa ktorého si éienské krajiny tejió organizácte vzájomne uznávajú povolenia vydané ku zriadeniu a prevádzke vystetecich stanic pre rédioamatérov, a to za urôitÿch podmienok (vysielanieje povolené iba po dobu nàvétevy, max. tri mesiace, iba** *t* **pohyblivÿch prostriedkov a prechodnÿch stanovSf, nie je zaruóená ochrana proti ruéenki, a pod.). O tomto boli informované**

**XXX**

**prakticky vâetky eurépske spravy spojov (ktoré su faktickÿmi povofovacimi orgánmi na vlastnom územi)** *a* **doposiaf FMS obdrzalo sùhlas k réciprocité tÿchto povolení iba násiedujúcich správ spojov: Anglicko, Fínsko, Nemecko, Nórsko, Svajäarsko, UchtenétajnskoaMadarsko. Toznaóí, ie vyéste uvedené tuzemské povofovacte orgány vydávajú pre ós. rádioamatérov "koncesie CEPT" iba pre tieto átáty. Riaditel odboru**

**Státnej inépekcie spojov a kmttoétov**

![](_page_42_Picture_47.jpeg)

# **Historie konferenci WARC**

**Jisté si fada z vás pamatuje poslední historickou konferenci WARC, která vlastné radtoamatérúm pfinesla doposud nejvétái zisk -pridél th novÿch pásem <sup>v</sup>oblasti krátkych vtn. Btííí se doba, kdy se detegáti pozvanÿch zemí sejdou opét,'aby rozhodli <sup>o</sup> budouenosti pásem ràdtovÿch vin v dobé na pfetomu tisíciletí. Podívejme se dnes, jaká je dosavadni historie téchto závainych jednání.**

**Bertin <sup>1903</sup> -poprvé zasedli zástupci <sup>9</sup> zemí. Nejednato se váak o píídélu kmitoètù, ale o standardizad ptistrojú.**

**Berlín 1906-jií29 státú se úéastní konférence, jejii efl byi usmémit doposud zceia roztfíátény vyvoj v oblasti komunikací. Poprvé vúbec se jednato o rozdétení kmitotìù, konference ustanovila tfípísmenné znaóky k rozkéení stanic (prvé formáta pridélení volacich znakú), speciftkovala pouiiti Morseovych kódú, zkratku SOS jato nouzovÿ signál a úéastníci se dohodii, ie obdobná konference se bude "obéas" scházet k projednání vzájemnych problémú.**

**Londÿn <sup>1912</sup> - za úéasti <sup>43</sup> státú, byty prijaty zásady Q-kódú.**

**Washington 1927-78 státú se úéastní Washingtonské mezinárodní radiotetegrafní konference (Washington Intemattional Radiotelegraph Conference). By! pfijat název ràdio, konference poprvé definuje pojem "soukromé experimentáta' stanice",** *tirât* **se dostává radioamatérství mezinárodního uznání. Poprvé byty rádiové vtny rozdéteny do segmentò, pfidètenÿch jednotiivÿm sluibám. Amatérùm se pfidélují pásma 160,80,40,20, 10 a 5 metrò a je rozhodnuto,** *ie* **amatérské toncese mohou bÿt vydány osobám, které prokáií schopoost pnjtmat Morseovy znaetcy. Hycruost a calsi specttikace se ponechává na vúli národnich ùfadù k podrobnému definováni.**

**Madrid <sup>1932</sup> - druhá konference "modemího" pojetí, poprvé zde byte samostatné definována amatérská sluzba a byly vymezeny oblasti, o kterÿch je amatérùm povoleno píedávat zprávy.**

**Cairo <sup>1938</sup>-zaznamenato silny tiak komerènich zàjmù na omezovàni amatérskych (ale i jinych) sluieb, hìavnè v okoli 40 m prò oblast Evropy. Svét byt rozdèten na tfi regiony, jak je znàme dodnes. Atlantic City <sup>1947</sup> - bylo to prvé povàleèné setkàni,**

**kteréprinesto fadu poiadavkù na kmitoòtové pridély prò nové sluzby jako radar, ràdiovou navigaci, mezinàrodni letectou sluibu. Rozdéleni pàsma 40 m prò radioamatéry bylo upraveno podle regionù, amatérské sluiba priàla o ¿àst pàsem 20 a 10 metrò a jako tompenzaci obdriela nové pàsmo 15 m a nova pàsma v oblasti VKV.**

**teneva <sup>1959</sup> -definovàni <sup>a</sup> nové rozdéteni pàsem prò amatérskou sluibu mezi 1,8 MHz ai 22 GHz.**

**teneva <sup>1971</sup> - cete jednàni se nesto ve znameni satelitni komunikace, vèetné pridélu kmitodtovych oken prò amatérskou komunikaci pres satelity.**

**¿eneva <sup>1979</sup> -pfìdél novych "WARC" pàsem, ùpravy v oblasti VKV.**

**Co prinese rok 1992? Nechàme se prekvapit - nera vytouèeno uvotnéni dalèich pàsem, prò nàs rozèffeni pàsma 7 MHz (od 6,9 MHz), pripadnè pfidél kmitoòtù voblasti 5 MHz. Konference se bliii a attività <sup>i</sup> ze strany radioamatérskych organizaci k ovlivnéni delegàtù ve prospéch amatérské skiiby roste.**

*PoOe QSTJUN <sup>1991</sup> -***2QX**

**......... ............VKV =====** *Pio vétsi aktivitu na VKV a vétèi zàjem o VKV zvlàété mladych a zadnafidch radioamatérò (radioamatérek) yy-hlaSuje SÒR dlouhodobou soutèt s nàzvem*

#### *VKV* **CW PARTY**

**Tato soutéi bude probihat vzdy 2. a 4. ùtery v mésici od 19.00 do 21.00 UTC.**

#### *Soutéinipravidla*

**I.Vyzva:,,CO TEST[\\*](#page-42-0).**

- **2. Soutèini pàsmo: 144,060 ai 144,150 MHz.**
- **3. Pfedàvà se: RST + òislo spojeni/koncesni tfida + lokàtor.**

*Bodové ohodnoceni*

**Kaidé spojeni <sup>1</sup> bod.**

- **Nàsobióem je: operàtor(ka) tr. <sup>D</sup> - 2x ;**
	- **operàtor(ka) tf. <sup>C</sup> - <sup>1</sup> <sup>x</sup> ; klubovni stanice - nàsobióe podle tridy**

**operàtora.**

**Celkovy poéet bodù = pocet QSO x ¡poóet QSO s op. tf. <sup>D</sup> (x2) + poéet QSO <sup>s</sup> op. tf. <sup>C</sup> (xl)j. Stanice, které neptedà spràvny soutèini kód, nebo zahrankta stanice se potìtà jako spojeni bez nàsobide.**

- **Vystedek zaàtete ve formò:**
- **- volaci znak (pouiity <sup>v</sup> zàvodé); - koncesni tfida;**
- **- vykon (pfikon) PA;**
- **- lokàtor;**
- **- poéet QSO;**
- **- poéet nàsobiéù Op. tf. D;**
- **- poéet nàsobiéù op. tf. C;**

**- celkovy poéet bodù;**

**- óestné prohlààeni: "Prohlaàuji, ie jsem podle svého svèdomi a védomi dodriel soutèini a povolovaci podminky a uvedené ùdaje se zaldàdajina pravdé." Na korespondenértim listku na adresu:**

**tog.** *Pavé! Branèovsky, OK1VQK, Pokrovského* **Ì785, <sup>f</sup><sup>55</sup>** *<sup>00</sup> Praha <sup>5</sup> - Stodùlky*

*- nejpozdéji ito pàtku po zàvodé.*

Výsledky budou zveřejňovány ve zprávách stanice<br>OK5SCR (každou středu od 17 hod.) a dále na stránkách<br>časopisu Krátké vlny. Vítěz bude odměněn věcnou cenou, *ptip. diplomem.*

#### **73, Pavel, OK1VQK**

<span id="page-42-0"></span>**• Firma Heafhkit <sup>v</sup> éervnu <sup>1991</sup> stonila <sup>s</sup> produfoi radioamatérskych zafizeni. Jeété po dobu péti let vèak bude dodàvat nàhradni dily na pfistroje, které byly toute firmou prodàvàny. Nejvètèipopularitu ziskaly jednopàsmové transceivery HW12, HW32, pètipàsmovy HW100 a koncové stupnè. Na druhé stranè se na trh s radioamatérskym zafizenim vract firma R.L.Drake.**

![](_page_42_Picture_89.jpeg)

# **KalendàF KV zàvodù na mèsic Jeden a unor 1992**

**KV**

![](_page_43_Picture_3395.jpeg)

'I **Podminkyjednotlivych zävodü najdetev pfedchozfch roCni**cích červené řady AR takto: TEST 160 m a HA DX contest<br>AR 1/90, YL-OM Midwinter (pozor deníky na adresu: Mid**wintercontest, P.O.Box 262, 3770 AG Barneveld. Netherlands) a REF contest AR 1/91, CQ WW 160 tn AR 2/90, UBA <sup>1</sup> /89 (zrrtenav tednu SSB, v unoru CW). YL-OM Intern. AR 2/89. Podminky prakticky vfiech vyznamrtej&ch KV** závodů byly postupně zverejnény v loňských číslech časo**pisu AMA.**

Jistě jste si všimli, že v kalendáři již nejsou termíny čs.<br>telegrafniho a čs. SSB závodu. V letošním roce budou **misto nich a misto OK YL-OM, Zàvodu miru, KV PD a KV PDmlàdeie pouze dva kràtkodobé zàvody. Telegrafai jako memorial Pavla Homoiy v dubnu. SSB pak v Hjnu; oba budou v rannidi hodinäch, dvouhodinové, hled^i se sponzori pro dotace cen. (Co byste fekli KV transceiveru, ktery** by byl vylosován mezi stanice, které se umístí v prvé třetině<br>zúčastněných? Myslíte, že by přibylo účastniků?)

#### **Struéné podminky YU-DX costestu**

**Zàvod je vidy prvy cely vikend v ùnoru. pouze provozem CW, naie stanice se ùéastni v kategoriich D: jeden op., E: vice op., F: posluchaéi. Zàvodi se na kmitoétech 3520-3590 a 7010-7040 kHz. Vyméftuje se kód stoieny z RST a pof. ¿fola spojeni od 001.** *Bodovàni:* **na 80 m spojeni s YU stn 10 bodù, s jinou stanici v Evropé 2 body <sup>a</sup> <sup>s</sup> DX stanici <sup>5</sup> bodù, na <sup>40</sup> <sup>m</sup> <sup>5</sup> - <sup>1</sup> - <sup>2</sup> body.** *NàsobiSe:* země DXCC a prefixy YU na každém pásmu. Přechod<br>z pásma na pásmo povolen pro kat. D po 30 minutách **provozu, prò kat. E po 10 min. provozu.** *Deniky***odeàtete do konce Onora na: Savez radio-amatera Jugoslavie, YU DX C, P.O.Box 48,11001 Beograd, Yugoslavia.**

#### *1. 1. 92-31. <sup>12</sup>* **<sup>92</sup> UBA SWL** *COMPETITION <sup>1992</sup> - 10. roinik*

**Ùéelem soutéie je odposlouchatv prùbéhu celého roku od 1.1. 92 od 00.00 UTC do 31.12.92 24.00 UTC. co nejvice DXCC zemi na** *kaidém ze* **Sesti klasickych radioamatérskych pàsem 160-10 metri). Zemé se poätaji podle seznamu zemi DXCC platného k 31.12.1991.** *Body a näsobüe:* **Kaidà zemé odpostouchanà na kaidém pàsmu znamenà jeden bod. Zemé celkem (bez ohledu na pàsma) jsou nàsobiéi. Koneény vysledek je dàn souétem bodù za zemé na jednotlivych pàsmech, ktery vynàsobime odposlouchanymi zemémi celkem. Soutèii se celkem v péti kategoriich** inyini zenienin cenesini societar se cenesini y pentengenomial pode<br>poetátor, 2. CW – jeden operátor, 3. DIGITAL (RTTY,<br>AMTOR, ASCII, PR), – jeden operátor, 3. DIGITAL (RTTY, **FAX) -jeden operator, 5. AB Mode, stanice klubové <sup>a</sup><sup>s</sup> vice** operátory. *Deniky:* Země zapišeme dle abecedního pořád-<br>ku obvykle užívaných prefixů: v první rubrice prefix a název **zemé, MHz, datum, Cas UTC, volaci znak slyéené stanice,** RST, značka stanice, se kterou byla slyšená stanice ve<br>spojení, body, Stanice každé země budou seřazeny po**stupóé podte pàsem 1,8 ai 28 MHz. Sumàmi list s uvede-** **nim ziskanych bodù za kaidé pàsmo, poCet nàsobiCù a celkovy vysledek spolu se znaCkou Ci posluchaCskym Cislem, jménem a adresou, popisem zaKzeni a podpisem. Neregulémi a nekompletni log nebude hodnocen. ÒàsteC**ný report o dosaženém výsledku (body na jednotlivých<br>pásmech a země celkem) se zasilá na adresu pořadatele **2x do roka -ne pozdèji jak 1.4. <sup>a</sup> 1.9. Celkovy denik musi byt odeslàn nejpozdéji 20.1.1993. Neposilejte denik pred ukonCenim zàvodu (pred koncem roku)! VSichni ùCaàtnici obdrii pamétni OSL prostrednictvim byra, za 11RC zaslany spolu s dilCim vysledkem ziskàte i prehied dilCich vysledkù jednotiivych stanic. Vèechnu korespondenci adresujte na:** *Marc Domen. Postbus 188, B-2600 Berchem 1, Belgium.*

*WoridratUo DXathonse* **pofódà pro véechny racfioamatéry na svèté. Do této soutèie piati véechna spojeni od 1. ledna do 31. prosince vCetnè, v pàsmech 80,40,20,15 a 10 metri) a v módech: FONE, CW, Satellite, Visual (SSTV, FAX), Digital (RTTY, AMTOR, Packet). Smyslem soutéieje navàzat co nejvice spojeni s rùznymi zemémi svéta, rùznymi dnthy provozu. Jako zemé jsou zde hodnocena takovà nàrodni spoleCenstvi, kterà vydàvaji své vlastni poétovni znàmky. Koneény vysledek ziskàme souCtem podtu spojeni s jednotlivymi zemémi rùznymi druhy provozu, bez ohledu** na pásma. Deniky jsou obvyklého uspořádání, pro každý<br>mód zvlášť. Konečný výsledek je třeba zaslat vždy nejno**zdéji do 28. unora nàsledujiciho roku na adresu: Wortdradio. 2120 28th Street, Sacramento, Ca 95818 USA. Podmioky se mohou v detailech v jednotlivych letech ménit. Zkuste spoCist a odeslat vystedky i za rok 1991.**

**OK2QX**

<u>ភ្</u>

Ö  $\frac{7}{5}$ 35  $\overline{\phantom{a}}$ 

З

# **Prèdpovèd' podminek sfreni KV na unor 1992**

**I ptes veltou dynamiku vyvoje nejsou rozdBy mezi ptedpovidanou a skuteCnou mirou sluneéni aktivity tak vysoké,** aby to vybočovalo z mezi solidní použitelnosti ionosféric**kych pFedpovédi. PFedpoklàdané vyhlazené Cisto skvm R12 pro ùnor je plnych 128+33, tedy o 16 vice, nei jsme oCekàvali na tomto mistè pfed rokem, tedy pro ùnor 1991 ! NaStéstf pro nàs je tedy maximum probihajicfao sluneéniho cyklu nejen vysoké, ale i velmi dtouhé.**

**Pozorované Cisto skvm (R) v zàfi 1991 byto 125,3, tedy téméF stejné jako pfed rokem, ktouzavy prùmér za Wezen 1991 byl R<sup>12</sup> = 151,7. Dermi mé/eni sluneCnfro ràdiového toku (Penticton 20.00 UTC) dopadla v zàfi takto: 176,181. 175,171,164.176,174,196,181,185,178,183,185,181, 180,174,177,181,172,170,177,188,185,180,181,201, 178, 176, 195, a 200, prùmér je pouhych 180,7, tedy pfibliiné o tFicet méné, nei v pfedchàzejicich tfech mèsicich. Zàtijové denni indexy aktivity magnetického pole Zemé (AJ pochàzejijako obvykle zWingstu: 44,25,14,14, 22,19,15,22,45,30,22,9,17,27,12.10,6,6,12,8,6,12, 6, 8, 55, 32. 42. 31, 23 a 24.**

**Jedinymi dny, kdy se poruchy äffeni projevity vyraznèjàim** zhoršením pod průměr, byly 26. a 27. 9. Jinak byly<br>podmínky šíření krátkých vln dobré až výtečné – od 12.9. až **po posledni klidny den 24.9. Tim byl znésoben tèi ùspéch stanic, pracujicich od 17.9. z Albànie. Kupodivuvelmi mèlo se prelevila porucha 14.9. a i tfeba sevemi sméry zùstaly ph poruchàch prùchozi. I kdyi piece jen omezenéji to piati** v prvních deseti a v posledních pěti dnech měsíce. Kritické<br>kmitočty jonosférické oblasti F2 v poledních hodinách **pfesàhly 10 MHz poprvé 7. a 8. 9. a 11 MHz 21. 9. a potè** denné mezi 27. 9. až 1. 10. Jako vzpomínka na léto ožila<br>i sporadická vrstva. E (na desitce byly opět evropské **stanice) a provozu DX pomèhato kombinované Sffeni F2/ Es.**

**V ùnoru zaznamenème do vétèiny smérù zlepSeni proti lednu. Stoupnou nejvyééi pouiitelné kmitoéty a prodtouii** se intervaly otevření do velké většiny oblasti světa. Trochu<br>jiné budou změny v pásmech pod 10 MHz, závislých více **na prùchozim ùtlumu. Ten zaéne ve dne s rostouci ùhtovou** výškou Slunce na severní polokouli Země růst, zatímco na<br>jižní polokouli bude následkem zvolna končícího léta již **vùéihlednè kiesat.** *Pfi* **souéasném rùstu pouiitelnych kmitoétù to znamenà i vètèi poéet souéasnè otevfenych pàsem do torio kterého sméru.**

**1,8 MHz: UAOK 22.00-04.30 (01.00), UA1P 14.30-06.40 (00.30), W3 01.00-06.00 (04.00), VE3 21.30-07.15 (04.30).**

**33 MHz: A315.20-16.10 (15.30), YJ 15.45-19.10 (17.00),** JA 15.00–22.30 \ (18.00), P2 15.40–20.00 (17.00),<br>VK9 16.15–24.00, VK6 16.45–22.15 (18.30), FB8X<br>19.00–01.15, 4K1 20.00–22.30 (21.00), ZD7 19.30–05.10, **PY 22.15-06.15 (00.00 a 02.30), OA 00.30-07.10 (02.30),**

W5-6 01.00-07.00 (03.30),<br>**7 MHz:** 3D 14.10-18.50 (16.00), JA 14.00-23.00 (17.30),<br>BY1 13.30-01.30, VP8 22.10-06.20 (02.00), 6Y<br>22.30-07.30 (02.30), VR6 05.00-08.15 (07.00), XF4

**01.30-08.00 (07.00). 10 MHz: JA 15.00-18.20 (17.00), 4K1 18.00-24.00 (19.00-21.00), PY 20.30-07.00 (23.00), W6 02.00 a 07.00-08.00 (07.00), FO8 06.30-06.00.**

**14 MHz: A3-3D 13.10-16.15 (15.00), BY1 13.00-17.00**

**(14.00), P2913.20-16.10 (14.30), 3B 15.00-23.00 (17.00), FB8X 16.00-20.00 (17.00). PY 19.30-03.00 a 07.00**

**(21.30), W3 20.00-22.00 (21.00). 18 MHz: UAOK 07.00-09.00 a 13.00-18.00 (17.00), YB 13.50-16.10 (15.0Ó), FB8X 16.00. W311.00 a 17.00-20.30**

**(20.00), VE3 11.00-20.30 (20.00). 21 MHz: YJ 13.00-14.00,. P29 14.00, YB 14.00-15.20 (15.00), VK9 13.30-16.30 (14.30), VK6 15.00, W3 11.40-20.00 (19.00).**

**24 MHz: BY1 08.00-12.15, ZD7 16.15-20.40 (19.00), W3 12.00-19.30 (18.00).**

**28 MHz: UA1P 08.00-15.30 (12.00), UA1A 10.00-12.30 (11.00), BY1 07.30-11.00 (09.30), 3B 15.00, ZD7 07.30 a 16.15-20.00 (18.00), W2-3-VE3 13.00-18.00 (17.00).**

![](_page_43_Picture_3396.jpeg)

![](_page_43_Picture_3397.jpeg)

![](_page_43_Picture_3398.jpeg)

![](_page_43_Picture_3399.jpeg)

 $\bullet$  Mánie nesmyslnych "řetězových her" s inzerova**nym snadnym ziskem desitek tisic (v lacinèjèim pripadé Kès, v draiéim DM nebo \$) jii postihla <sup>i</sup> radioamatéry!** Radioklub Kivač v Petrozavodsku právě organizuje<br>jejich obdobu zaměřenou na zisk IRC. Vzhledem k pod<br>mínkám, které dali, jediným, kdo na celé akci nemůže **prodélat, je pràvé poiàdajici radioklub (poiaduje 4 IRC** za formulář ke vstupu do hry a 3 IRC od každého<br>účastníka ...). Radioklub Kivač však přináší i řadu<br>dobrých iniciativ. Např. nabízí zprostředkování nákupi **zahraniénich transceivrù z Japonska a USA.**

![](_page_43_Picture_31.jpeg)

 $\frac{\Delta v}{2}$ 

![](_page_44_Picture_0.jpeg)

# **MLÁDEZ A RADIOKLUBY**

![](_page_44_Picture_2.jpeg)

**• Madarskà automobitka Ikarus vypravuje svuj sériovy autobus - typ <sup>350</sup> na cestu kolem svèta, pii které se predpoklàdà trasa v délce 70 000 km. Mimo jiné bude tèi zajiètèn radioamatérsky provoz pri této vypravé** Let Edition reductinationally proved proved typically<br>- maji plánováno naväzat více jak 100 000 spojení<br>včetně provozu PR a RTTY, cesta je plánována na 17 **mésfcù, zatim <sup>v</sup> nékolika variantàch - jedna <sup>z</sup> nich je smérem pfes OE, DL, OZ, SM. OH. UA atd. Pfidéleny volaci znak je HG5BUS nebo HA5BUS, prò nékteré zemè Asie a prò USA vàak dosud nejsou vybavena povoleni k provozu. Uvnitr autobusu je prostor prò** ubytování 6-8 lidi, koupelna, WC, na zádi vysilaci<br>kabina,výsuvný9manténní stožár,do speciální výbavy **téz patri generàtor 220 V/3.6 kW. air-condition. transceivery prò pàsma 3,5 - <sup>1296</sup> MHz. pocitace Commodore C 64 i IBM-PC. Vysilat budou hlavnè SSB. màio CW. ale podle moznosti i digitàlnimi módy; speciàlni BBS po dobu cesty bude HA5HO na 14 105 kHz. Patrony celé cesty jsou ministri dopravy a prumyslu Madarské republiky. <sup>3</sup> osoby <sup>z</sup> posàdky jsou radioamatéf<sup>i</sup> -nejznàméjéi pràvé HA5HO.**

**QX**

![](_page_44_Picture_5.jpeg)

#### **Z vasi cinnosti**

**—\* Dnes vàm pfedstavuji mladého ùspèèného slovenského radioamatéra. OL9CWR, Antona Vojèàka z Bobrova, vrtéze OK-maratónu 1990.**

**V roce 1985 se Tono pfìhlàsil do elektrotechnického krouiku mlàdeie v radioklubu OK3KYH v Bobrové. ktery vedi Václav, OK3-28615. Na jeho premlouvàni se Tonotaké zaèal udittelegrafai abecedu. Ta se mu velice zalibila, a proto mu operatori kolektivni stanice OK3KYH zapùjèili pfijimaò PIONYR 80. Jako vétsina zaèinajicich mladych radioamatérù vèak zaèal nejdrive poslouchat provoz SSB v pàsmu 80 m.**

**Ponévadi v Bobrové nebyl iàdny operator, ktery by mohi byt také vedoucim operàtorem kolektivni stanice OK3KYH, byla tato stanice pfemistèna do nedalekého mèsta Nàmestovo. Ponévadz se chtélTono zdokonalovat dàie v pfijmu telegrafai abecedy, zaèal chodit do radioklubu v Nàmestové, kde byl vedoucim operàtorem OK3CVI, ing. Anton Gombàr. Za jeho pomoci se nauèil pfijmu morseovky tempem40 znakù za minutu, poiàdal o pndèleni pracovniho èisla posluchaèe a v dubnu 1989 zahàjil èinnost posluchaèe pod znaèkou OK3-28689. O pràzdninàch se zùòastnil kursu pro OL, ktery probfhal v Bobrové, a 15. zàfi 1989 obdrzel povoleni k vysilàni pod znaèkou OL9CWR. Protone nemèl vlastni zafizeni k vysilàni, kolektiv radioklubu OK3RDP mu zapùjèil zafizeni M160, na kterém zahàjil svoji èinnost OL. -**

**Ve své kràtké posluchaèské èinnosti jiz Tono odposlouchal spojeni stanic z vice nel 200 rùznych zemi DXCC. Ze vzàcnych stanic slyèel napriklad stanice 6W1QB, V73BN. 9V1YJ, C3/LX1KC. 7X2DG, 9X5NH,** V85HGm **CE3FIP, HC1EA, 7X5STZ3V8, D73A a dalèi. Dosud ziskal potvrzeni od stanic ze 115 zemi DXCC. Jeho nejvzàcnèjèi QSL listky jsou od stanic J6DX, HZ1AB, FR4AE, ZS8MI, TI3MGM, ZP0Y, 5B4SW, JT0DX, 9Q5DK, XE2MX, CX8DR, S79MX a dalèi.**

– Za svoji posluchačskou činnost již dostal také řadu<br>diplomů. Nejvíce si váží diplomu za druhé místo v ARI **Contestu 1990 a vftézstvi v kategorii posluchaèù do 18 let v OK-maratónu 1990.**

**Jako OL9CWR pracoval Tono 19mésicùazatudobu navàzal spojeni se stanicemi z rùznych 37 zemi DXCC** v pásmu 160 m. Zatím má potvrzena spojení s 30<br>zeměrni, ze kterých si nejvíce ceni QSL tístků od stanic<br>T77C, TK/DL7HZ, HB0/DL2MEH, E14VIJ, OH0BCI, **OY3QN, SV1RP/SV2 a dalèich. Nejvétèim ùspèchem pod znaèkou OL9CWR je rovnèi vftézstvi v OK-maratónu 1990.**

**Dosud mu véak Ceskostovensky radioklub dluli diplomy za obé tato vftézstvi.**

**V kvétnu 1991 zahàjil Tono svoji èinnost pod volaci znaèkou OK3TYQ. Vedle provozni èinnosti se také** **vènuje poèitaèùm a BCL. Je èlenem Ceského a Slovenského klubu ràdiovych posluchaèù CLC a kfubu CSDXC. V Bobrové je vedoucim krouzku mladych radioamatérù a krouiku vypocetni techniky.**

**Za vàechny ùspèchy, kterych v livoté Tono jako radioamatér dosàht, dékuje hlavnè Vendevi, OK3-28615, Tonovi. OK3CVI, Vilovi, OK3CDZ. a mnohym daléim pfàtelùm radioamatérùm.**

**Pfeji Tonovi mnoho dalèich ùspéchù pod znaèkou OK3TYQ**

#### **OK - maratón**

**Nezapomerite zavèas odesiat zàvèreèné hlàèeni do celoroèni soutèie OK - maratón 1991. Tééime se opét na ùèast vaài i daléich klubovnich stanic a posluchaèù <sup>v</sup> novém roèniku OK - màratónu, Idery bude probihat vdobéod 1.1.1992 do 31.12.1992 ve vàechpàsmech a véemi druhy provozu. Pozménèné podminky budou zvefejnény v lednovém èisle Amatérského radia.**

**73! Josef, OK2-4857**

### **Zpràvy ze svèta**

**• Severn! Korea byla uznàna za novou zemi DXCC a bude do seznamu zarazena ihned, jakmile z jejiho ùzemi bude legàlné vysilat néjakà stanice. V seznamu zemi se dosavadni nàzev Korea móni na Jilni Korea.**

**• Upozorriujeme vèechny stanice, které maji <sup>v</sup> ùmyslu ládat o diplom DLD, le stanice DA0 jsou prilezitostné aDOKyna nich natiéténé neplati prodiplom DLD, vyjma stanic DA0DBP. DA0FTZ, DA0RC** *a* **DA0VFP. O diplom DLD máte do konce tohoto roku moinost iàdat podle starych podminek, kdy stanice z ùzemi byvalé NDR neplati. Máme jil podminky nového diplomu DLD, ktery bude i provedenfm jiny.**

**• BT80TUA byla speciàlni volaèka, kterà se ozyvala z Óigy u prileiitosti 80 let od zaloleni univerzity Tsinghua, odkud jinak vysilá BY1QH.**

**• University Telegraph Club sponzorovany moskevskou univerzitou chce nyni sdruzit vèechny radioamatéry, kteri se zajimaji prevázné o telegrafai provoz, a to i ze zahranièi. Zàdost o èlenstvi se zasilá na sekretàfe klubu s ujiáténím, le pracujete pfevàznè telegrafaim provozem; ke èlenstvi je nezbytné navàzat spojeni alespoh s péti stávajicimi deny klubu, jejich seznam obdrzite za SASE také u sekretàfe. Vstupni poplatek je 10 IRC. Adresa: USSR, 117234 Moskva, Box 585, U.T.C., secretary Vjaèeslav Lukin, RW3AA.**

**INZERCE** 

**Inzerci prijimä poètou a osobnèVydavatelstvi Magnet-Press, inzertni oddéleni (inzerce ARA), Vladislavova 26,11366 Praha 1, tel. 260651-9 linka 295. Uzàvèrka tohoto cista byla 15.11.1991, do kdyjsme musei! obdrzet ùhradu za inzeràt. Neopomeiìte uvést prodejni cenu, jinak inzeràt neuverejnime. Text piéte óitelné, aby se predeèfo chybàm vznikajidm z neätelnosti predlohy. Cena za prvni rädek äni 50 Kcs a za kazdy dalsi (i zapoéaty) 25 Kós. Platby pfijimàme vyhradnè na slozence, kterou Vàm obratem zaèleme i s udanou cenou za uvefejnèni inzeràtu.**

# **PRODEJ**

**Nabizime zlevnéné elektronické prvky i ve vètèim mnozstvi, hybridnt integrované obvody, integrované obvody, toroidy, ferity, zdroje, monitory AZJ 462, periferie, kondenzàtory, krystaly, konektory TGL Seznam a blizài infonnace zàdejte pisemné na Stfednim odbomém ucilisti Trutnov, Krakonoàovo nàmésti 133,541 01 Trutnov.**

**Univerzàlni konvertor pro prevod VKV OIRT do COIR nebo naopak bez zàsahu do prijimaòe (180), konvertor pro autoradio OIRT do COIR (140), jednosmèmy OIRT do CCIR (150), kaz. magnetofon Daewoo (700). V. Pantìik, Kàrnikova 14, 621 (X) Brno.**

**Tuner OC <sup>861</sup> - osazeny pi. spoj - vstupni jednotka, nf zesilovac + stereodekodér, vstupni citlivost 0,8 pV, 66-104 MHz, velmi kvalitni (650). P. Holub, 281 25 Konàrovice 238.**

**Servis ose. S1-94, pii 10 MHz, zkresl. 5% (2300), UN 8,5/25 - 1,5; K-174AF <sup>1</sup> A, GF-1; UP-1 (160, 30,30,30,30). A. Podhoma, U nàdraÈi 25,736 01 Havirov-èumbark.**

**Servis manuàl pro video Avex (200) a nàhradné diely. Óalej infraled vysiel. (40), KF907, 966 (20, 20), SU169, BU208A (120,120). J. Maràcek, Malinovského 98,831 04 Bratislava.**

**Maly servisni osciioskop S1-94,<sup>10</sup> mV -<sup>300</sup> V, 10 MHz, sonda 1:1,1:10, novy (2700). V. Holik, Ke stadionu 804,196 00 Praha 9, tel. 687 1096. Osciioskop S1-94 novy (à 3300) do 10 MHz D. Koàut, Na Kodymce 39, 16000 Praha 6, tel. 32 19 542 po 18 hod.**

![](_page_44_Picture_35.jpeg)

**Sirokop. zosiln. 40-800 MHz 75/75 Q: 2x BFR91, 22 dB (250), BFG65 + BFR91, 24 dB (320) pbidva pre slabé TV sign. (OK3), BFR91 + BFR96,***23* **dB (260) pre napaj. viac TV prijimac. F. Ridarèik, Karpatska 1,04001 Kosice.**

**AR od r. 1980ajrocenky (7,10) aj nafakturu. Ing. Z. Hanzely, P. 0.49, box 9,841 08 Bratislava.**

**Siemens: BFR90.91, BFQ69 (23,25,79)-také na fakturu, BFG65 (69). FirmaZAVAX, Box 27,142 00 Praha 411.**

**Dram 4164 (30), dram 41256-12 (39), dram 514256-80 (220) a dram 511000 (200 az 220 die rychtosti). Tel. 02/87 43 579.**

**Digit multimetr (U, I, R + Logic + diody) Voltcraft 90S, drive 60 DM nyni 890 K6s. Tel. 02/32 10 65. Selektivni slucovace (obdoba. NDR) nebo kanalové (2vstupy) diepot vykon, kanàl. zadrze, kanàl. proposti (150, 130, 150, 70), vse pruchozi pro napàj. napèti. Vykonny nizkos. predz. IV + V TVP, 27/24 dB typ 2623/2-75, PZ III TV 20/1,7dB a kanàl. zes. K6... K1217/2,2 dB (298,198,248, bez** konektorů minus 15). Napáj. zdroje s výhybkou<br>(165). Domovní ŠPZ se sluč. I + II, III, IV + V včet**nè stabiliz. zdroje 12 V (695). Vse osazeno konektory, jednoduchä montäz, vysokà kvalita. Zàruka 18 mèsicù! UN1SYSTÉM, L Volesky, Blahoslavova 30,757 01 Val. Mézirici.**

**Magneticky polarizer veetné feedhornu vhodny pro kruh. <sup>i</sup> offset parabola, cca 70 mA/90<sup>c</sup> (asi 4 V) (485). J. Starosta, Stinadla 1064, 584 01 Ledeò nad Sàzavou, mozno i tel 0452 2618 po 16 hod. Elektrometrické op. zesilovace WSH 223A (390) a dvojité stabilizatory WHS 913A (100), nepouzité, ph vètsim odbéru dalsi sleva! Vlarek, post box 86,44011 Louny 1.**

## **NOVINKA!**

**ELEKTRONICKŸ ZVONÕEK vhodny do kazdého typu telefónneho pristroja s analogem obvodu SAEC700 fy Siemens. Vás telefón bude zvonif prijemnÿm trilkovym tónom ako moderny západnÿ prístroj. Cena 160 Kõs, stavebnica 120 Kes. Informacie, objednávky: ELKO, Vojenská 2, 040 01 Kosice.**

**Rùzné krystaly. P. Óibuika, Thàmova 19,186 00 Praha 8, tel. 23 17557.**

**BFR90 (23), BFR91 (25), BFR96 (33), BFG65 (100), BFR90 (TFK, Philips) (35), BFR91 (TFK, Philips) (39), BFR96 (TFK, Philips) (45), NE564 (130), LM733 (110), BB221 (20), BB405 (28), TDA1053 (35), TDA5660P (230), TL072 (30), TL074 (45), S042 (80), LM339 (60), MC10116 (130), BF961 (23), BF966 (23), ICL7106 (270), prùchodky 1K (3), plast. stab. 7805 az 7815 (30). Soucàstky dodàm ihned max. do dvou tydnù. Mar-tin BABIÓ, M. Majerové 3/646, 736 01 Havirovmésto.**

**D/A. A/D I/O pro PC (od 1000), syntezator mluvené destiny (4500), vyroba a vyvpj elektroniky. PS 18,687 25 Hluk.**

**ÒB tetevizi Videoton "Elektronic 77", ùhlopncka 67 cm, slabà obrazovka (600). V. Horàèek, Druzstevni 1295,543 01 Vrchlabi I.**

**BFR90,9t, 96 (20,22,26), BB221 (10), TDA1053 (30), S042 (70), BF960-966 (22,25), NE564 (100), BFG65 (90), TDA5660 (260), TL072 (30). TL074 (50) a jiné. Seznam proti znàmee. J. Górci, Dlouhà ul. 14/827, 736 01 Havifov-mésto, tel. 22015 od 7.00 az 9.00 az 21.00.**

**Sirokopàs. zosil. osadeny 2x BFR90 s napàjacim zdrojom na spolocnej doske, vhodny aj pre prijem OK3, zisk 22 dB (435), BFG65, BFQ69, BFR90, BFT96 (120, 120, 32, 50). kupim 200 m koax. kabel. P. Poremba, Csl. zenistov 47,04011 Kosice.**

**Koupim generator PAL/SECAM. Tel 02-99 21 88**

# **AR - STAVEBNICE**

**AR-A 1/92:**

**Nocni iampicka cca 130 Kes**

**Barevnáhudba cca 390 Kes Údaj ceny nezahrnuje postovné a baine. Stavebnice obsahují vsechny soucàstky podle návodu v AR véetnè piosnÿch spojú.**

**Sady soucástek budouzasilány na dobírku. ELKO Na Korunce 441, 19011 Praha 9 tel. 02/72 72 20**

# **ELECTRONIC** zastoupení **spol. s.r. o. Vápenka 205/5** firmy: **541 01 TRUTNOV** TRONI **Nàhradni dily prò tuzemskou a zahranicni spotfebni elektroniku - vn transformàtory <sup>a</sup> nàsobice - videohlavy, kladky, feminky, motory aj. prò VIDEO - pfistroje - dàlkovà ovlàdàni prò TV <sup>a</sup> VIDEO - pfistroje - hlavy, motory, feminky, pfepinaòe antény aj. prò magnetofony - speciàlni integr. obvody, tranzistory (napf. STR, TDA, LA, HA) - speciàlni menci pfistroje, ménci kazety <sup>a</sup> nàradi - obrazovky (veetné zahranicniho ekvivalentu <sup>51</sup>LK2C) Znasi nabídkyvybiràme: sdani: - VNtransformàtor Beijing<sup>8303</sup> <sup>1</sup> <sup>395</sup> Kcs - VN násobic BG1895-641 LK <sup>263</sup> Kõs - obrazovkaA67-701<sup>X</sup> (Videocolor) <sup>3</sup> <sup>650</sup> Kcs - STK5481 <sup>680</sup> Kcs Tel/fax 0439-6527 , <sup>x</sup> . fax <sup>0439</sup> - <sup>2724</sup> Informace aobjednavky: Obrazovky do BTV SSSR, dekodery, transkodery (souc. Philips). ARDAN, 17. list. 174,27601 Mèlnik, tei. 0206/5245.**

**Obrazovkydo BTVSSSR, dekodery, transkodery (soué. Philips). ARDAN, 17. list. 174, 27601 Mék nik, tel. 0206/5245.**

**OK3 - kvalitni ant. zesiiovac do ant. krabice se zàrukou. Sirokopásmové: AZP 21-60,2x BFR 20/ 3 dB (195), AZP 21-60-S, BFG65 + BFR 22/2 dB (255). Kanálové: AZK - 17/3 dB (199); 25/2 dB (299). Pásmové: AZP 49-5217/3 dB (199). Nad 10 ks 10% sleva. Pfislusenství: sym cien (+ 15), nap. vyhybka (+ '20). Vÿvod - éroubovací uchyceni. Dohodou mozno dalèí díly rozvodú. AZ ZLIN, p. box 18, 763 14 Zlin, tel. 067/918 221.**

**Koaxiální panetové konektory 75 Q, zàsuvky i zàstrcky (1 ks 7). V. Jahoda, Dukelskà 995, 739 61 Trinec.**

**ARA 78-89, kompletné, zviazané roeniky 100%- nÿ stav (160/ks). M. étefanovic, Dolnà Sihof 56/6, 92001 Hlohovec.**

**BTV ElektronikaC401 -dobry stav (1900), ZX81 + 16 kB (1700). C-Biro, Benkova 13,94911 Nitra, tel. 087/416937.**

**Vykonové tranzistory KT 610A (SSSR), 1,5 W, 1400 MHz (à 46), analyzàtorSpektra typ C4-27 pro pásmo <sup>100</sup> MHz - <sup>40</sup> GHz, cítlivost <sup>10</sup><sup>42</sup> W. Podrobné informace Po -Pá, 8.00 -15.00tel. 0455- 3417.**

**Trafa: <sup>220</sup> V/24 <sup>V</sup> - <sup>800</sup>VA, 500VA, 400VA, VA (450, 300, 250,100) <sup>a</sup> 380/24 - <sup>500</sup> VA, VA, 500 VA (150, 70, 50). J. Jilek, Dily 89, Postfekov.**

**Literaturu, ¿asopisy, radiomaterial za cca 80% pùv. ceny. J. Pindák, Manètinská 21,323 69Plzeñ. IO AY-3-8610 a schéma zapojeni TV her (750). P. Vláõil, SNP 425,35751 Kynsperk.**

**Sharp MZ 821 software, literatura (5900), radiò FD pro MZ nebo Spectrum (1200), FDD 5.25" DS DD360 kB fy Mitsumi + kabely (1700), 14" monitor Hercules fy Samsung (4100), PC-XT 4,7 MHz, 640 kB FD 5.25", 360 kB, 14" monitor fy Hercules, ASCII klávesnice (10500). R. Drdla, Rokycanova 595/lV, 566 01 Vysoké Mÿto.**

**Kompletní sada soucástek pro zhotoveni ant. zes. pro IV az V TVP s BFR90 + BFR91 veetné návodu a krabicky (110). J. Jelinek. Lipová alej 1603,39701 Pisek.**

**Ant. zes. pro IV az V TVP s BFG65 + BFR91 (290), s BFR90 + BFR91 (170), pro III TVP <sup>s</sup> BFR90 (150), vstup - vystup - prùchodka <sup>75</sup> <sup>ß</sup> J. Jelinek, Lipová alej 1603,397 01 Pisek.**

**OFWY 6901, 6950 (à 330), SL1452 (à 570). J. Hampl, Topolová 14, 10600 Praha 10, tel. 781 17 411. 335.**

# TRANZISTORY

# v profesionální

**Kvailte <sup>1</sup> <sup>i</sup> +-** *<sup>X</sup>* **.PH«\* docUvku od vôrobco -PHILIPS/ SIEMENS**

![](_page_45_Picture_2930.jpeg)

#### **Zasieikovä oprava mikropoàitaòov**

# **ZX—SPECTRUM, DELTA a COMMODORE 64**

**- vykonàvame zasielkovym spòsobom vèetky opravy uvedenych poértacov.**

- **- obmedzene opravujeme aj prislusenstvo uvedenych pqäta£ov (interface I, microdrive...)a po-tìtaèe ATARI XL a XE.**
- **- montujeme pamäte EPROM aj do pocitaóov DIDAKTIK GAMA a DIDAKTIK M.**
- **- predàvàme niektoré nàhradné diely.**

#### **! NOVINKA !**

**Od decembra 1991 zavàdzame zasieikovy predai pocitaèov COMMODORE C64 II a jeho prislusen stva. Napr.:**

![](_page_46_Picture_1628.jpeg)

Zabezpečujeme záručný aj pozaručný servis.<br>Ponukový list na požičanie. Počítae na opravu<br>a ďaľšie požiadavky posielajte na adresu:

**EL-COM**

**Rastislavova69,040 01 KOSlCE tei. (095)76 20 83alebo566 85**

# **—---------------------- 1POZOR !--------**

**• mimoradná nabídka«**

fototranzistory, fotodiody, infrač*e*rvené diody. svítivé diody v hervě lervené.<br>zelené, žluté a orshžové. **0 Servenych diod svitIvoat <sup>1</sup> 1,0 ed!**

Ncvinkou jsou iiody se stabilizátorem a precovním roznahem 57-167!

**Maxi dloda ¿UMBO Í <sup>10</sup> w! Zarudenl kvallta!**

**Sbntaktujte se** *a* **nial na ádrese:**

**Tfidlni svitIvo»ti die pofadevtó sUcasnike. Pri odblru vetSiho anoSatri sleva.**

**□Ile nabfxime:**

۶

Pomocí přesného vícebarevného sítotisku možnost zhotov∝ní vizitek, rozlišovacích<br>a reklamních štítků, firemních sponek z různých materiálů.

# **OPTOELEKTRONIKA LED TESLA VRCHLABl,a.s., Bvcharova 194,543 17 Vrchlabi telefon: 0438\*212 51,link\* 224 telefax: 0438\*220 <sup>71</sup>**

### **Agrocoop p.v.d. Huí ponùka élROKOPÁSMOVY ANTENNY ZOSILÑOVAÓ AZK-02**

**pre pasmo I. - V. Napájacie napätie <sup>12</sup> <sup>V</sup> jednosmemych, vstup/vystup 75/75 Ohmov. Zisk 22-24 dB v celom pásme, sumové èislo mensie ako 2 dB.**

**Cen: 395 Kes Objednávky zasielaf na adresu: Agrocoop, p.v.d. 941 44 HUL**

**ò. tei. 0816/932 81**

# **ZISK! prinàsi MONTÀZ - bleskovà POUZITI - univerzalni CENA - nizka**

**Kvaziparalelni (convertor zvuku: QP 033 02 35x35 mm, prevod 5,5 6,5/5,5 ceny jiz od 175,- Kös Generator televiznich signàlù PAL: GP 030 12 <sup>1</sup> ks 2 530,- Kòs Modulator UHF (TDA5664): MP 030 12 <sup>1</sup> ks 320,- Käs Dekoder PAL-SECAM (MDA4555): DP 033 03 ceny jiz od 260,- Käs Ochrannä znamka kvality!**

**Odbyt formou zàsilkové sluzby na dobirku.**

![](_page_46_Picture_29.jpeg)

**TES elektronika P.O.Box 30, 251 68, teL/fax (02) 99 21 88**

**BA5604, LA4445,TDA1510, A2005(186,175,75, 55), TDA2004, 2005, LA4461, HA13001 (78, 82, 148, 156), |\*A 733, MC10116, SL1452, TDA5660 (46, 86, 595, 192), BB405, GT346B, BFG65, BFQ69, BF245C (18,25,86,98,14), BFR90,90A, 91, 91A Phil (33, 36, 34, 37), LM1889, XR2206 (128,142), AY-3-8500, AY-3-8910, TDA1524 (277, 398,135), LM387, TLC271, BU208A, SDA3202/2 (68, 29, 68, 340), 8031-12 MHz, 6264LP-120, 4046,4066(126,134,22,10), video RAM MZ-1825 pre podtafi Sharp MZ 800 (par 480). M. Reznidek, Alexandrova 6,010 01 2ilina**

**Antenni zesilovace MH pismo 23/2 dB (190), VKV FM 25/2 dB (190), IV-V pasmo 26/2,6 dB (290), vstupy Mil + IV-V22/3,5 dB (330), kanalove zesilovade 202 dB (340). Dohodou mozno selektivni propusti, zadrie, sludovade aid. Ing. V. Dr^b, Navigatoru622,161 00 Praha 6, tel. 02/3019694.**

**PC-AT/286,16 MHz, <sup>1</sup> MB, 445 MB, 1,2 MB-bar-va EGA + veskery SW. Cena do 27 tis., nové záruka. J. Racek, Kvétnice 53,250 84 Sibrina, Hf. 92/9971937.**

**Perfektni cuprextit 1,5 mm, jednostr. 25 x 40 cm "modry" (39), UL1042, UM3482A-12 melodii (49, 94). EPOTfinec3, PS 22,739 61 Tfinec3. U806D(119). A. Chmel. PS40.43201 Kadañ 1.**

**KOUPÉ**

**Monitory mono, color, EGA, VGA jen nefunguji-d. I vadne zdroje PC. R. Berger, Mandysova 1699, 530 03 Pardubice, tel. 040/545 953.**

**Koupim 10 PCF1306P (ULA2 ZX+) a funkdni ZX Spectrum. P. Koutsky, Na podlesi 1457, 432 01 Kadah.**

**Anténu GW4CQT (F9FT) na 2m a 70cm. R. Galtóéék. Volgogradskä 23,03608 Martin 8. Koupim stare etektronky, predväleöne a jiné zajimavé radia, i jiné el. pristroje asi do r. 1935. Prète nebo volejte kdykoli: Ing. A. Vaie, Jilovskà 1164,142 00 Praha 4, tel./ fax: (02)4718 524.**

**Stavebnlce transformatory El 16 az 40 (ptechy, kostrifiky, prekiady). J. Rybnikär, Kratka 162, 905 01 Senica.**

**Vf kostrféky vyr. Tesla Pardubice, kolin; toroidy: jédra M4 niz. mat. i vètèi mnozstvi; RLC metr <sup>i</sup> amatérsky. L Cermék, Tovàrni 19, 571 01 Mor. Trebovà.**

**Obrazovku MAH; predam diody <sup>4</sup> ks - <sup>200</sup> <sup>A</sup> (à 150). M. Mazur, Gorkého 7,966 22 Lutila. Osciloskopickouobrazovku B10S3, nepouzitou.**

 $\frac{\lambda}{2}$  (*d*ensionless 1100)

**Z. Erben, Pfätelstvi 29,350 02 Cheb 2.**

**47**

![](_page_46_Picture_43.jpeg)

#### **VYHODNÁ NABÍDKA PRO RADIOAMATÉRY A VYVOJOVÉ PRACOVNÍKY**

**Agrostav, spolecny podnik Kolín nabizi volnou kapacitu vyroby plosnych spojù v seni <sup>i</sup> jednotlivé z dodanych fiknovych pfedloh. Provádíme potisky a nepájivé masky UV barvou.**

**Ceny jsou stanoveny individual™ kalkulaci**

**Informace na tel. 0321/255 00, linka 30**

# **Seznam inzerentù v tomto císle**

- **Str. I. -TESLA Vrchlabi - nabidka vyrobniho sortimentu**
- **Str. II. -INTEL- 16bitovy mikroprocesor '**
	- **- Supersat servis - magneticke polarizätory**
	- **- Prijimaci technika - prislusenstvi SAT, TV**
	- **- NEP electronic - nadnormativni elektronicke soucastky**
- **- VD Pokrok - vyroba DPS**
- **Str. III. - Komerfini banka**

**Str. IV <sup>a</sup> <sup>V</sup> - KTE - prodej etektronickych soucästek**

- **Str. VI -OrCAD**
	- **- Koupe vätednych ¡nkurantit**
	- **- TESLA - hledäme zprostfedkovatele prodeje**
	- **- STG ELCON -soucastky, rozhrani, senzory aj.**
	- **- FINES a.s. - dekodery, konvertory, soucastky**
	- **- MITE - mikroprocesorove systemy <sup>a</sup> prislusenstvi**
- **Str. VII. - David elektronik - vyhtedavac zkratii**
	- **- ELMECO - prodej tranzistorü**
	- **- YARD - postavte si UHF predzesilovac, VKV konvertor aj.**
	- **- ELSIM - soucastky na SAT**
	- **- ELTOS - soucastky TESLA <sup>a</sup> THOMSON**
	- **- TUS - vyroba DPS**
	- **- Vydavatelstvi MAGNET-PRESS nabizi**
	- **- VIKA INDUSTRIAL - LCD moduly, fidici jednotky aj.**
	-
- **Str. VIII - GM electronic - elektronicke soudastky**
- **Str. <sup>25</sup> - MIKRONIX - zahranicni ménci pristroje**
- **Str. <sup>26</sup> -SAZKA -prijem pracovnikù pro servis <sup>a</sup> provoz pocitacti**
	- **- AZE electronic - zahranicni soudastky na dobirku**
	- **- OLYMPO controls -hermetické olovéné akumulätory**
	- **- ELEKTROSOMC - prodej cuprexit. desek**
	- **- FAN radio - obéanské radiostanice, transceivery <sup>a</sup> prislusenstvi**
- **Str. <sup>27</sup> - ECOM - prodej zahranicnich soucästek**
	- **- TESLA Liberec - pozami signalizace**
	- **- KBSH Electrosonic - procesorové systemy, nävrhy DPS**
- **Str. <sup>28</sup> - ProSys -navrhové systémy P-CAD <sup>a</sup> FLY**
	- **- ELECTROSOMC -identifikàtoc plynu**
	- **- ELEKTROSOMC - elektronicky zpétnovazebni regulator**
	- **- COMOTRONIC -prodej Commodore 64, tiskamy, plottery aj.**
	- **- Némecky sbératel inkurantnich zarizeni**
	- **JV-RC ECKO - ménci pristroje, videoprocesory aj.**
	- **- LMUCAN - zahranièni soudastky**
	- **- Vyvoj, konstrukce, vyroba etektronickych zarizeni**
	- **Str. <sup>29</sup> - J.J.J. Sat - prodej soudastek**
	- **Str. 30-31 - Elektro Broz - prodej soudast. zasü. sluzbou**
	- **Str. <sup>32</sup> -TESLA Brno - ménci pristroje**
	- **Str. <sup>46</sup> - ELECTRONIC - nähr. d8y spotreb. elektroniky**
	- **Str. <sup>47</sup> -EL-COM -opravy mikropoótaèu**
		- **- TES - dekodery PAL/SECAM, konvertory**

## *Informacní sluzba Amatérského radia ctenârûm*

aneb

# **Vÿzva vÿrobcûm a prodefcôm elektronického zbozi**

Pro snazší orientaci našich čtenářů v možnostech nákupu součástek a přístrojů i dalších služeb (návrh či výroba desek s plošnými spoji, navíjení traf apod.) bychom chtěli na této stránce uveřejňovat kromě seznamu inzerentů i adresář výrobních a prodejních podniků, popř. podniků služeb, se stručnou charakteristikou nabídky, zajímají naše čtenáře. K tomu ovšem potřebujeme, aby do redakce tyto informace příslušné podniky sdělily. Protože však jde o určitý druh reklamy, bude inzertní oddělení účtovat za uveřejnění v tomto adresáři 50 Kčs za řádek (firma, adresa, telefon, nabídka, - způsob prodeje apod.). Prodejce prosime, aby uvedli, je-li možno u nich zakoupit i Amatérské radio (to si lze objednat v oddělení odbytu **vydavatelstvi MAGNET-PRESS). Pro názornost (v tomto õísle zdarma) uvádíme nékolik príkladú:**

**UNI market COMPO: Sperkova 1118,149 00 Praha 4-Chodov; Prodej polovodicú, pasiv. soucástek, konekt, diody LED, optoelektr, desky s pl.sp.aj.**

**J. Kohout, Nosická 16, 100 00 Praha 10, tel: 7813 823; vyroba desek s pi. spoji <sup>i</sup> die AR, jedno-oboustranné.**

**Obchod. zastup. Wiedmüller, Jilemnického 2, 911 40 Trénän, tel.: 831-20689; prodej etekrotech. souõ. náradí, mikroprocesor. aplikace, testery, casopis AR.**

**ELEKTRO Broz. 273 02 Tuchlovice, tel.: 0312-932 48; prodej etektronic. souc. - üplny Sortiment zahranic. produkce, primy prodej, distribuce pro obchod, zäsil. sluzba, katalogy aj.**

# **VèEM INZERENTÙM**

## **NOVÁ SLUZBA REDAKCE AR: Rozesílání nabidkovÿch listò - inzertních pohlednic, vsem zájemcúm o Vámi nabízené zbozí a sluzby.**

**Soucasnym i budoudm zäkazniküm dorucime s kazdym cislem AR Vämi pripravenou objednävku Vasi nabidky, firmou listku velikosti pohlednice. Kazda ze tri pohlednic na jednom listu z polokartonu vsitem uprostred casopisu ma na rubu i lici krome reklamy, nabidky a adresy Vasi firmy <sup>i</sup> misto pro postovni znämku, adresu zäkaznika a jeho** zprávu Vám (objednávku).

**Cena inzertni pohlednice (obe strany) v jednom cisle casopisu, pri näkladu ternär 90 000 vytiskü mesicne, je 20 tisic Kes. Mate-Ii otuto sluzbu zäjem, zastete predtohu Vaseho nabidkoveho listu - pohlednice - af jiz jako perovku, film ci jen rukopis (graficky jej upravime) spolecne s objednävkou na adresu:**

![](_page_47_Picture_1826.jpeg)

**Pro priklad otiskujeme zmensenou tieni strami "postkarty" rakouské firmy. Na rubu je nabidka s reklamou.**

**Rozméry pohlednice jsou 14 x 10 cm. Zbytek o velikosti asi 3 x 10 cm, ktery zustane po odstnzeni pohlednice, Ize vyuzít k dalsí zprávé zákazníkovL**

![](_page_47_Picture_1827.jpeg)

 $\overline{(Amaticible)}$   $\overline{(\cdot)}$   $\overline{(\cdot)}$   $\overline{\cdots}$